# **OASIS N**

### **Web Services Reliable Messaging (WS-ReliableMessaging)** 1 2

### **Committee Draft 04, August 11, 2006** 3

- **Document identifier:** 4
- wsrm-1.1-spec-cd-04 5
- **Location:** 6
- http://docs.oasis-open.org/ws-rx/wsrm/200608/wsrm-1.1-spec-cd-04.pdf 7

#### **Editors:** 8

- Doug Davis, IBM [<dug@us.ibm.com>](mailto:dug@us.ibm.com) 9
- Anish Karmarkar, Oracle [<Anish.Karmarkar@oracle.com>](mailto:Anish.Karmarkar@oracle.com) 10
- Gilbert Pilz, BEA [<gpilz@bea.com>](mailto:gpilz@bea.com) 11
- Steve Winkler, SAP [<steve.winkler@sap.com>](mailto:steve.winkler@sap.com) 12
- Ümit Yalçinalp, SAP [<umit.yalcinalp@sap.com>](mailto:umit.yalcinalp@sap.com) 13

#### **Contributors:** 14

See the Acknowledgments (Appendix E). 15

#### **Abstract:** 16

- This specification (WS-ReliableMessaging) describes a protocol that allows messages to be transferred reliably between nodes implementing this protocol in the presence of software component, system, or network failures. The protocol is described in this specification in a transport-independent manner allowing it to be implemented using different network technologies. To support interoperable Web services, a SOAP binding is defined within this specification. 17 18 19 20 21
- The protocol defined in this specification depends upon other Web services specifications for the identification of service endpoint addresses and policies. How these are identified and retrieved are detailed within those specifications and are out of scope for this document. 22 23 24
- By using the XML [[XML](#page-40-3)], SOAP [[SOAP](#page-40-2) 1.1], [[SOAP](#page-40-1) 1.2] and WSDL [\[WSDL](#page-40-0) 1.1] extensibility model, SOAP-based and WSDL-based specifications are designed to be composed with each other to define a rich Web services environment. As such, WS-ReliableMessaging by itself does not define all the features required for a complete messaging solution. WS-ReliableMessaging is a building block that is used in 25 26 27 28
- conjunction with other specifications and application-specific protocols to accommodate a wide variety of requirements and scenarios related to the operation of distributed Web services. 29 30

#### **Status:** 31

- This document was last revised or approved by the WS-RX on the above date. The level of approval is also listed above. Check the current location noted above for possible later revisions of this document. This document is updated periodically on no particular schedule. Technical Committee members should send comments on this specification to the Technical Committee's email list. Others should send 32 33 34 35
- comments to the Technical Committee by using the "Send A Comment" button on the Technical 36
- Committee's web page at <http://www.oasis-open.org/committees/ws-rx>. For information on whether any 37
- patents have been disclosed that may be essential to implementing this specification, and any offers of 38
- patent licensing terms, please refer to the Intellectual Property Rights section of the Technical 39
- Committee web page [\(http://www.oasis-open.org/committees/ws-rx/ipr.php.](http://www.oasis-open.org/committees/ws-rx/ipr.php) The non-normative errata 40
- page for this specification is located at <http://www.oasis-open.org/committees/ws-rx>. 41

# 42 Table of Contents

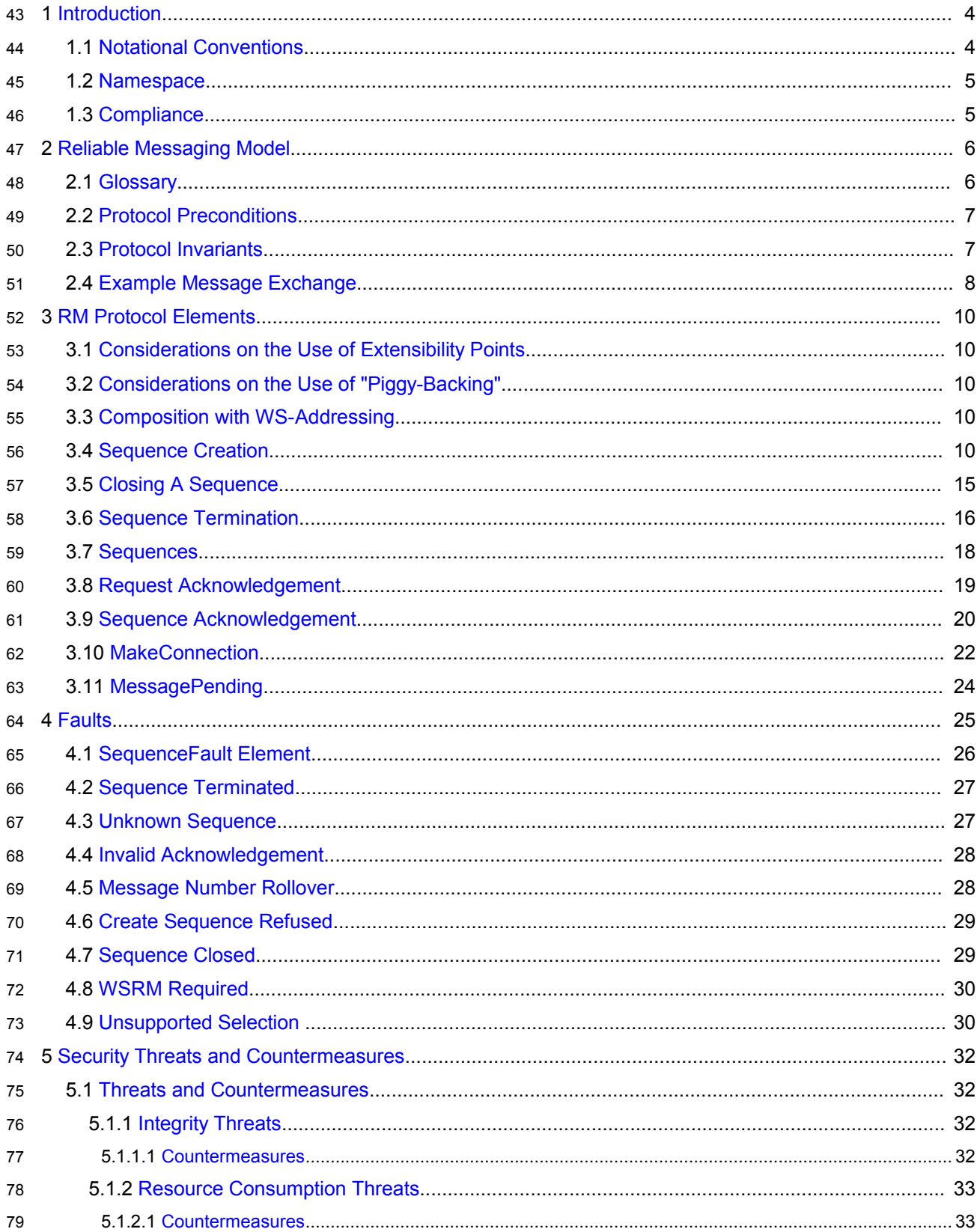

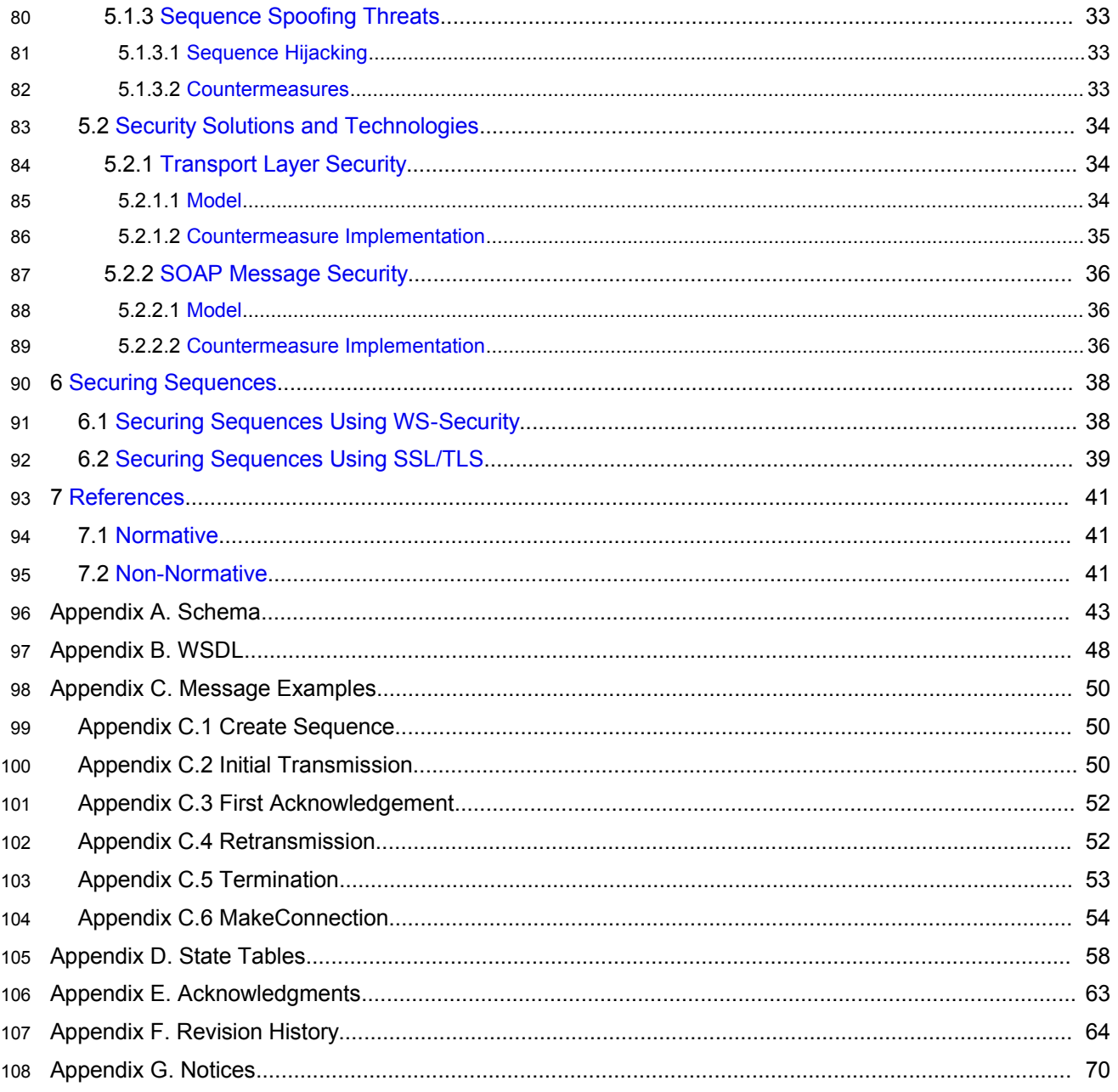

### <span id="page-3-1"></span>**1 Introduction** 109

It is often a requirement for two Web services that wish to communicate to do so reliably in the presence 110

of software component, system, or network failures. The primary goal of this specification is to create a 111

modular mechanism for reliable transfer of messages. It defines a messaging protocol to identify, track, 112

and manage the reliable transfer of messages between a source and a destination. It also defines a 113

SOAP binding that is required for interoperability. Additional bindings can be defined. 114

This mechanism is extensible allowing additional functionality, such as security, to be tightly integrated. 115

This specification integrates with and complements the WS-Security [\[WS-Security](#page-41-1)], WS-Policy [\[WS-](#page-41-0)116

[Policy\],](#page-41-0) and other Web services specifications. Combined, these allow for a broad range of reliable, 117

secure messaging options. 118

#### <span id="page-3-0"></span>**1.1 Notational Conventions** 119

The keywords "MUST", "MUST NOT", "REQUIRED", "SHALL", "SHALL NOT", "SHOULD", "SHOULD NOT", "RECOMMENDED", "MAY", and "OPTIONAL" in this document are to be interpreted as described 120 121

in RFC 2119 [\[KEYWORDS\]](#page-40-8). 122

This specification uses the following syntax to define normative outlines for messages: 123

- The syntax appears as an XML instance, but values in italics indicate data types instead of values. 124
- Characters are appended to elements and attributes to indicate cardinality: 125
- $\circ$  "?" (0 or 1) 126
- $\circ$  "\*" (0 or more) 127
- $\circ$  "+" (1 or more) 128
- The character "|" is used to indicate a choice between alternatives. 129
- The characters "[" and "]" are used to indicate that contained items are to be treated as a group with respect to cardinality or choice. 130 131
- An ellipsis (i.e. "...") indicates a point of extensibility that allows other child or attribute content specified in this document. Additional children elements and/or attributes MAY be added at the indicated extension points but they MUST NOT contradict the semantics of the parent and/or owner, respectively. If an extension is not recognized it SHOULD be ignored. 132 133 134 135
- XML namespace prefixes (See Section [1.2](#page-4-1)) are used to indicate the namespace of the element being defined. 136 137

Elements and Attributes defined by this specification are referred to in the text of this document using XPath 1.0 [\[XPATH](#page-40-7) 1.0] expressions. Extensibility points are referred to using an extended version of this syntax: 138 139 140

• An element extensibility point is referred to using {any} in place of the element name. This indicates that any element name can be used, from any namespace other than the wsrm: namespace. 141 142 143

• An attribute extensibility point is referred to using @{any} in place of the attribute name. This indicates that any attribute name can be used, from any namespace other than the wsrm: namespace. 144 145 146

#### <span id="page-4-1"></span>**1.2 Namespace** 147

The XML namespace [[XML-ns](#page-40-12)] URI that MUST be used by implementations of this specification is: 148

**<http://docs.oasis-open.org/ws-rx/wsrm/200608>** 149

Dereferencing the above URI will produce the Resource Directory Description Language [\[RDDL](#page-40-11) 2.0] 150

document that describes this namespace. 151

Table 1 lists the XML namespaces that are used in this specification. The choice of any namespace prefix 152

- is arbitrary and not semantically significant. 153
- Table 1 154

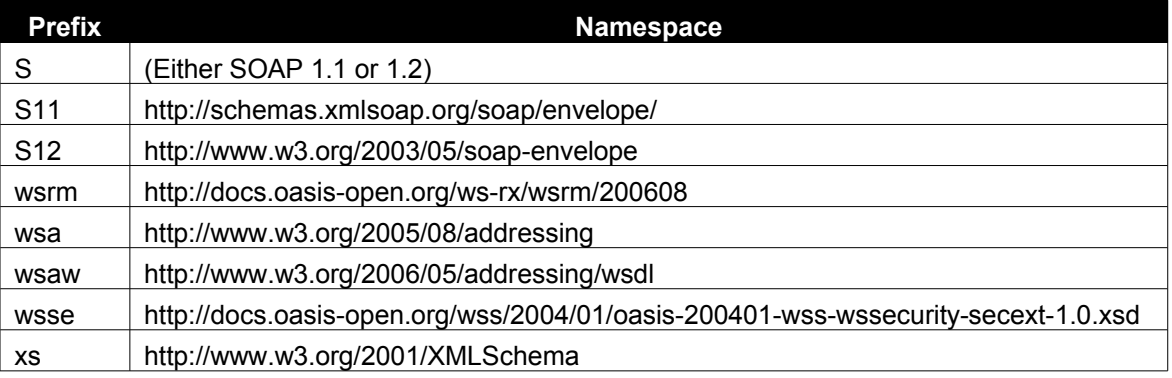

The normative schema for WS-ReliableMessaging can be found linked from the namespace document 155

that is located at the namespace URI specified above. 156

All sections explicitly noted as examples are informational and are not to be considered normative. 157

#### <span id="page-4-0"></span>**1.3 Compliance** 158

An implementation is not compliant with this specification if it fails to satisfy one or more of the MUST or 159

REQUIRED level requirements defined herein. A SOAP Node MUST NOT use the XML namespace 160

- identifier for this specification (listed in Section [1.2](#page-4-1)) within SOAP Envelopes unless it is compliant with this specification. 161 162
- Normative text within this specification takes precedence over normative outlines, which in turn take 163
- precedence over the XML Schema [XML [Schema](#page-40-10) Part 1, [Part](#page-40-9) 2] descriptions. 164

### <span id="page-5-1"></span>**2 Reliable Messaging Model** 165

Many errors can interrupt a conversation. Messages can be lost, duplicated or reordered. Further the host systems can experience failures and lose volatile state. 166 167

The WS-ReliableMessaging specification defines an interoperable protocol that enables a Reliable Messaging (RM) Source to accurately determine the disposition of each message it Transmits as perceived by the RM Destination, so as to allow it to resolve any in-doubt status regarding receipt of the message Transmitted. The protocol also enables an RM Destination to efficiently determine which of those messages it Receives have been previously Received, enabling it to filter out duplicate message transmissions caused by the retransmission, by the RM Source, of unacknowledged message. It also enables an RM Destination to Deliver the messages it Receives to the Application Destination in the order in which they were sent by an Application Source, in the event that they are Received out of order. Note that this specification places no restriction on the scope of the RM Source or RM Destination entities. For 168 169 170 171 172 173 174 175 176

- example, either can span multiple WSDL Ports or Endpoints. 177
- The protocol enables the implementation of a broad range of reliability features which include ordered 178
- Delivery, duplicate elimination, and guaranteed receipt. The protocol can also be implemented with a 179
- range of robustness characteristics ranging from in-memory persistence that is scoped to a single process 180
- lifetime, to replicated durable storage that is recoverable in all but the most extreme circumstances. It is 181
- expected that the Endpoints will implement as many or as few of these reliability characteristics as 182
- necessary for the correct operation of the application using the protocol. Regardless of which of the 183
- reliability features is enabled, the wire protocol does not change. 184
- Figure 1 below illustrates the entities and events in a simple reliable exchange of messages. First, the 185
- Application Source Sends a message for reliable transfer. The Reliable Messaging Source accepts the 186
- message and Transmits it one or more times. After accepting the message, the RM Destination 187
- Acknowledges it. Finally, the RM Destination Delivers the message to the Application Destination. The 188
- exact roles the entities play and the complete meaning of the events will be defined throughout this 189
- specification. 190

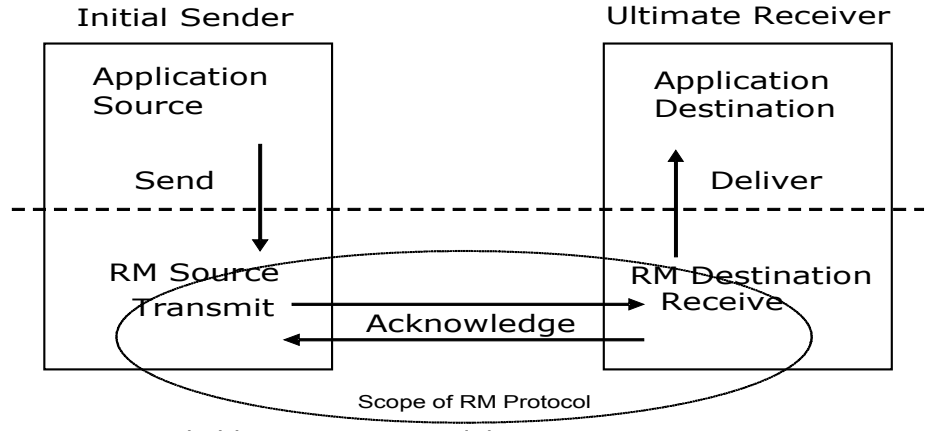

Figure 1: Reliable Messaging Model 191

#### <span id="page-5-0"></span>**2.1 Glossary** 192

The following definitions are used throughout this specification: 193

**Accept:** The act of qualifying a message by the RM Destination such that it becomes eligible for Delivery and acknowledgement**.** 194 195

- **Acknowledgement:** The communication from the RM Destination to the RM Source indicating the 196
- successful receipt of a message. 197
- **Acknowledgement Message:** A message containing a SequenceAcknowledgement header block. 198
- Acknowledgement Messages may or may not contain a SOAP body. 199
- **Acknowledgement Request:** A message containing a AckRequested header. Acknowledgement 200
- Requests may or may not contain a SOAP body. 201
- **Application Destination:** The Endpoint to which a message is Delivered. 202
- **Application Source:** The Endpoint that Sends a message. 203
- **Deliver:** The act of transferring a message from the RM Destination to the Application Destination. 204
- **Endpoint:** As defined in the WS-Addressing specification [\[WS-Addressing\]](#page-40-13); a Web service Endpoint is a 205
- (referenceable) entity, processor, or resource to which Web service messages can be addressed. 206
- Endpoint references convey the information needed to address a Web service Endpoint. 207
- **Receive:** The act of reading a message from a network connection and accepting it. 208
- **RM Destination:** The Endpoint that Receives messages Transmitted reliably from an RM Source. 209
- **RM Protocol Header Block:** One of Sequence, SequenceAcknowledgement, or AckRequested. 210
- **RM Source:** The Endpoint that Transmits messages reliably to an RM Destination. 211
- **Send:** The act of transferring a message from the Application Source to the RM Source for reliable transfer. 212 213
- **Sequence Lifecycle Message:** A message that contains one of: CreateSequence, 214
- CreateSequenceResponse, CloseSequence, CloseSequenceResponse, TerminateSequence, 215
- TerminateSequenceResponse as the child element of the SOAP body element. 216
- **Sequence Traffic Messsage:** A message containing a Sequence header block. 217
- **Transmit:** The act of writing a message to a network connection. 218

#### <span id="page-6-1"></span>**2.2 Protocol Preconditions** 219

The correct operation of the protocol requires that a number of preconditions MUST be established prior to the processing of the initial sequenced message: 220 221

- For any single message exchange the RM Source MUST have an endpoint reference that uniquely identifies the RM Destination Endpoint. 222 223
- The RM Source MUST have successfully created a Sequence with the RM Destination. 224
- The RM Source MUST be capable of formulating messages that adhere to the RM Destination's policies. 225 226
- If a secure exchange of messages is REQUIRED, then the RM Source and RM Destination MUST have a security context. 227 228

#### <span id="page-6-0"></span>**2.3 Protocol Invariants** 229

During the lifetime of a Sequence, two invariants are REQUIRED for correctness: 230

• The RM Source MUST assign each message within a Sequence a message number (defined below) beginning at 1 and increasing by exactly 1 for each subsequent message. These numbers MUST be assigned in the same order in which messages are sent by the Application Source. • Within every Acknowledgement Message it issues, the RM Destination MUST include one or more AcknowledgementRange child elements that contain, in their collective ranges, the message number of every message accepted by the RM Destination. The RM Destination MUST exclude, in 231 232 233 234 235 236

the AcknowledgementRange elements, the message numbers of any messages it has not accepted. 237 238

#### **2.4 Example Message Exchange** 239

Figure 2 illustrates a possible message exchange between two reliable messaging Endpoints A and B. 240

<span id="page-7-0"></span>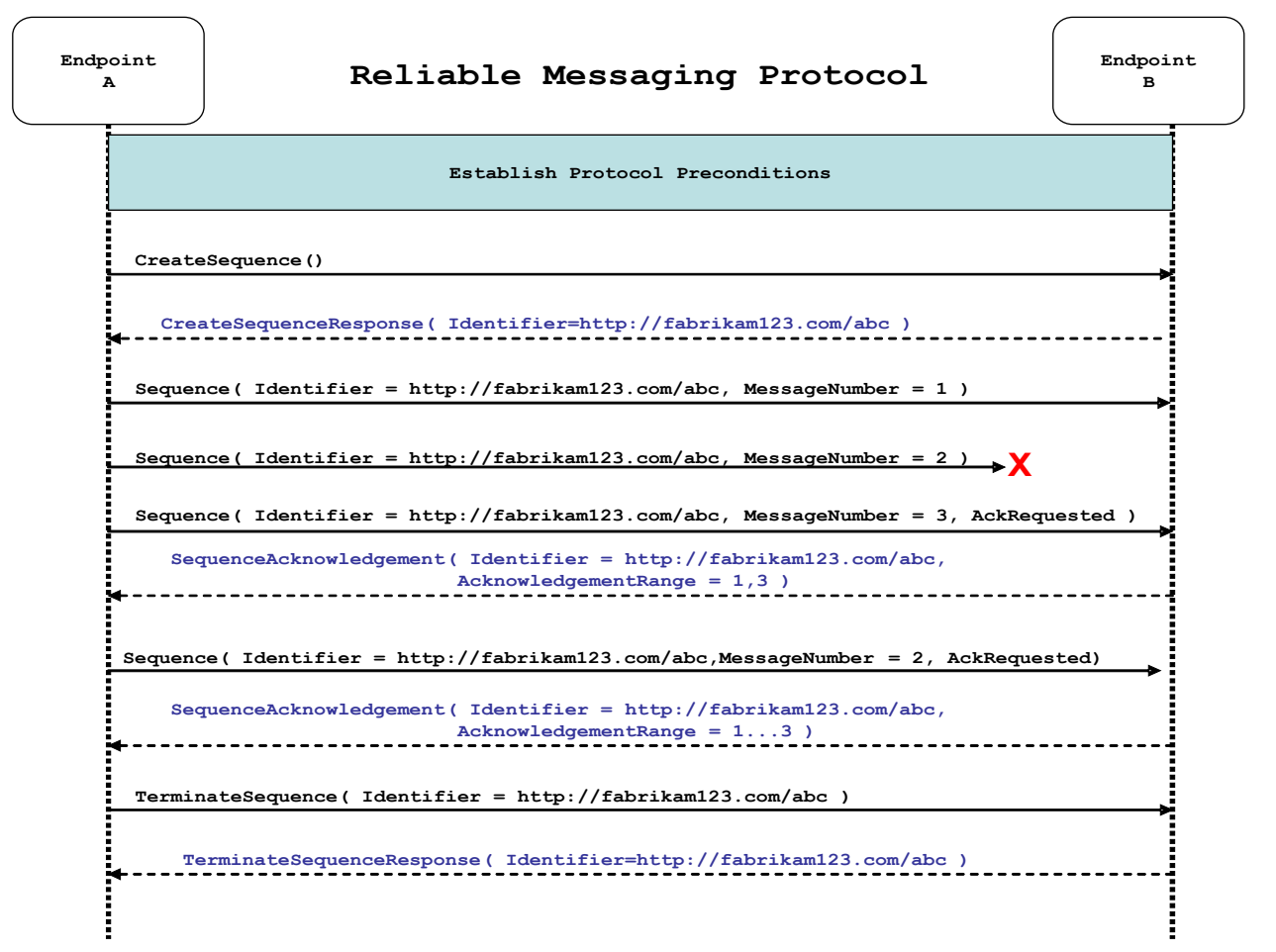

*Figure 2: The WS-ReliableMessaging Protocol*

- 1. The protocol preconditions are established. These include policy exchange, endpoint resolution, and establishing trust. 241 242
- 2. The RM Source requests creation of a new Sequence. 243
- 3. The RM Destination creates a new Sequence and returns its unique identifier. 244
- 4. The RM Source begins Transmitting messages in the Sequence beginning with MessageNumber 1. In the figure above, the RM Source sends 3 messages in the Sequence. 245 246
- 5. The 2<sup>nd</sup> message in the Sequence is lost in transit. 247
- 6. The 3<sup>rd</sup> message is the last in this Sequence and the RM Source includes an AckRequested header to ensure that it gets a timely SequenceAcknowledgement for the Sequence. 248 249
- 7. The RM Destination acknowledges receipt of message numbers 1 and 3 as a result of receiving the RM Source's AckRequested header. 250 251
- 8. The RM Source retransmits the unacknowledged message with MessageNumber 2. This is a new message from the perspective of the underlying transport, but it has the same Sequence Identifier and MessageNumber so the RM Destination can recognize it as a duplicate of the earlier message, in case the original and retransmitted messages are both Received. The RM Source includes an AckRequested header in the retransmitted message so the RM Destination will expedite an acknowledgement. 252 253  $254$ 255 256 257
- 9. The RM Destination Receives the second transmission of the message with MessageNumber 2 and acknowledges receipt of message numbers 1, 2, and 3. 258 259
- 10.The RM Source Receives this Acknowledgement and sends a TerminateSequence message to the RM Destination indicating that the Sequence is completed and reclaims any resources associated with the Sequence. 260 261 262

11.The RM Destination Receives the TerminateSequence message indicating that the RM Source will not be sending any more messages. The RM Destination sends a TerminateSequenceResponse message to the RM Source and and reclaims any resources associated with the Sequence. 263 264 265

The RM Source will expect to Receive Acknowledgements from the RM Destination during the course of a message exchange at occasions described in Section 3 below. Should an Acknowledgement not be 266 267

Received in a timely fashion, the RM Source MUST re-transmit the message since either the message or 268

- the associated Acknowledgement might have been lost. Since the nature and dynamic characteristics of 269
- the underlying transport and potential intermediaries are unknown in the general case, the timing of re-270
- transmissions cannot be specified. Additionally, over-aggressive re-transmissions have been 271
- demonstrated to cause transport or intermediary flooding which are counterproductive to the intention of 272
- providing a reliable exchange of messages. Consequently, implementers are encouraged to utilize 273
- adaptive mechanisms that dynamically adjust re-transmission time and the back-off intervals that are 274
- appropriate to the nature of the transports and intermediaries envisioned. For the case of TCP/IP 275

transports, a mechanism similar to that described as RTTM in RFC 1323 [[RTTM\]](#page-41-2) SHOULD be considered. 276 277

Now that the basic model has been outlined, the details of the elements used in this protocol are now provided in Section 3. 278 279

### <span id="page-9-4"></span>**3 RM Protocol Elements** 280

The following sub-sections define the various RM protocol elements, and prescribe their usage by a conformant implementations. 281 282

#### <span id="page-9-3"></span>**3.1 Considerations on the Use of Extensibility Points** 283

The following protocol elements define extensibility points at various places. Implementations MAY add child elements and/or attributes at the indicated extension points but MUST NOT contradict the semantics of the parent and/or owner, respectively. If a receiver does not recognize an extension, the receiver SHOULD ignore the extension. 284 285 286 287

#### <span id="page-9-2"></span>**3.2 Considerations on the Use of "Piggy-Backing"** 288

Some RM header blocks may be added to messages that happen to be targeted to the same Endpoint to which those headers are to be sent (a concept often referred to as "piggy-backing"), thus saving the overhead of an additional message exchange. Reference parameters MUST be considered when 289 290 291

determining whether two EPRs are targeted to the same Endpoint. 292

#### <span id="page-9-1"></span>**3.3 Composition with WS-Addressing** 293

When the RM protocol, defined in this specification, is composed with the WS-Addressing specification, the following rules prescribe the constraints on the value of the wsa:Action header: 294 295

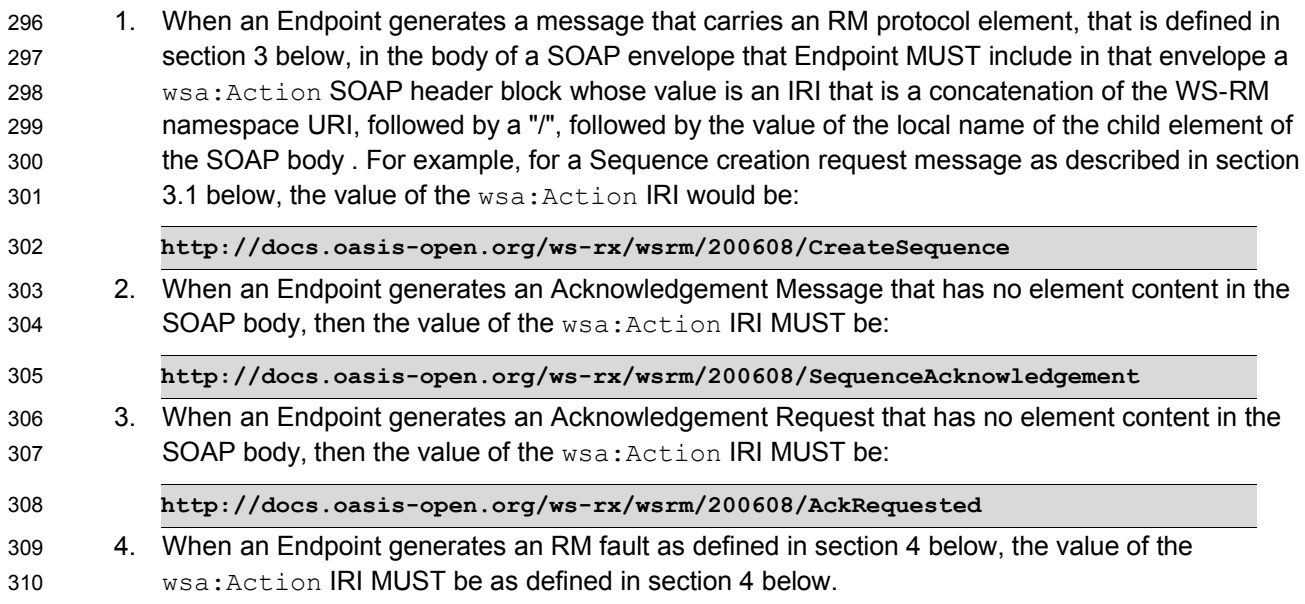

### <span id="page-9-0"></span>**3.4 Sequence Creation** 311

312 The RM Source MUST request creation of an outbound Sequence by sending a CreateSequence element in the body of a message to the RM Destination which in turn responds either with a message 313 containing CreateSequenceResponse or a CreateSequenceRefused fault. The RM Source MAY 315 include an offer to create an inbound Sequence within the CreateSequence message. This offer is either accepted or rejected by the RM Destination in the CreateSequenceResponse message. 314 316

The SOAP version used for the CreateSequence message SHOULD be used for all subsequent 317

messages in or for that Sequence, sent by either the RM Source or the RM Destination. 318

The following exemplar defines the CreateSequence syntax: 319

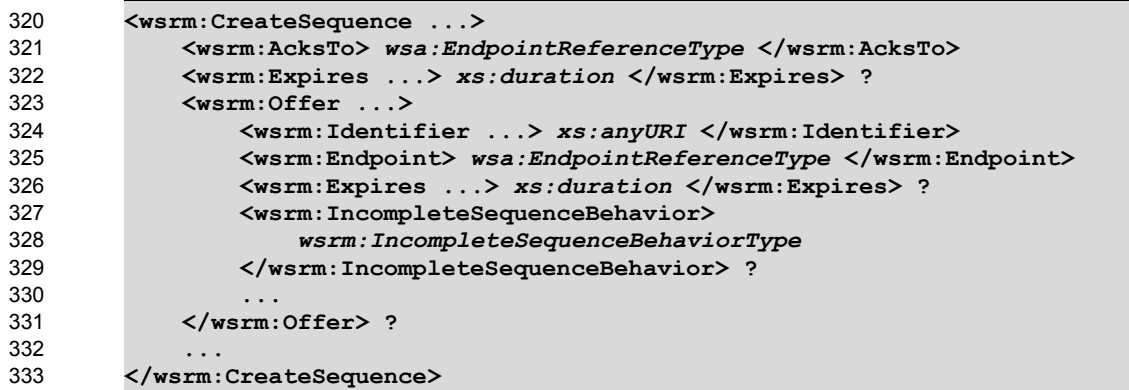

/wsrm:CreateSequence 334

This element requests creation of a new Sequence between the RM Source that sends it, and the RM 335

- Destination to which it is sent. The RM Source MUST NOT send this element as a header block. The RM 336
- 337 Destination MUST respond either with a  $\texttt{CreateSequenceResponse}$  response message or a

338 CreateSequenceRefused fault.

- /wsrm:CreateSequence/wsrm:AcksTo 339
- The RM Source MUST include this element in any CreateSequence message it sends. This element is of 340
- 341 type wsa:EndpointReferenceType (as specified by WS-Addressing). It specifies the endpoint
- 342 reference to which messages containing SequenceAcknowledgement header blocks and faults related
- to the created Sequence are to be sent, unless otherwise noted in this specification (for example, see 343
- Section 3.2). 344

Implementations MUST NOT use an endpoint reference in the AcksTo element that would prevent the 345

sending of Sequence Acknowledgements back to the RM Source. For example, using the WS-Addressing 346

"http://www.w3.org/2005/08/addressing/none" IRI would make it impossible for the RM Destination to ever 347

- send Sequence Acknowledgements. 348
- /wsrm:CreateSequence/wsrm:Expires 349

350 This element, if present, of type xs: duration specifies the RM Source's requested duration for the

- Sequence. The RM Destination MAY either accept the requested duration or assign a lesser value of its 351
- choosing. A value of "PT0S" indicates that the Sequence will never expire. Absence of the element 352
- indicates an implied value of "PT0S". 353
- /wsrm:CreateSequence/wsrm:Expires/@{any} 354
- This is an extensibility mechanism to allow additional attributes, based on schemas, to be added to the 355 element. 356
- /wsrm:CreateSequence/wsrm:Offer 357

This element, if present, enables an RM Source to offer a corresponding Sequence for the reliable 358 exchange of messages Transmitted from RM Destination to RM Source. 359

/wsrm:CreateSequence/wsrm:Offer/wsrm:Identifier 360

The RM Source MUST set the value of this element to an absolute URI (conformant with RFC3986 [\[URI](#page-40-14)]) that uniquely identifies the offered Sequence. 361 362

/wsrm:CreateSequence/wsrm:Offer/wsrm:Identifier/@{any} 363

This is an extensibility mechanism to allow additional attributes, based on schemas, to be added to the element. 364 365

/wsrm:CreateSequence/wsrm:Offer/wsrm:Endpoint 366

An RM Source MUST include this element, of type wsa:EndpointReferenceType (as specified by 367

WS-Addressing). This element specifies the endpoint reference to which Sequence Lifecycle Messages, 368

Sequence Traffic Messages, Acknowledgement Requests, and fault messages related to the offered 369

- Sequence are to be sent. 370
- Implementations MUST NOT use an endpoint reference in the Endpoint element that would prevent the 371
- 372 sending of Sequence Lifecycle Message, Sequence Traffic Message, etc. For example, using the WS-
- 373 Addressing "http://www.w3.org/2005/08/addressing/none" IRI would make it impossible for the RM

374 Destination to ever send Sequence Lifecycle Messages (e.g. TerminateSequence) to the RM Source

375 for the Offered Sequence. Implementations MAY use the WS-RM anonymous URI template and doing so

implies that messages will be retrieved using a mechanism such as the MakeConnection message (see 376

- section 3.7). 377
- /wsrm:CreateSequence/wsrm:Offer/wsrm:Expires 378
- 379 This element, if present, of type xs: duration specifies the duration for the offered Sequence. A value of
- "PT0S" indicates that the offered Sequence will never expire. Absence of the element indicates an implied 380
- 381 value of "PT0S".
- /wsrm:CreateSequence/wsrm:Offer/wsrm:Expires/@{any} 382
- This is an extensibility mechanism to allow additional attributes, based on schemas, to be added to the 383 384 element.

/wsrm:CreateSequence/wsrm:Offer/wsrm:IncompleteSequenceBehavior 385

This element, if present, specifies the behavior that the destination will exhibit upon the closure or 386

termination of an incomplete Sequence. For the purposes of defining the values used, the term "discard" 387

- refers to behavior equivalent to the Application Destination never processing a particular message. 388
- A value of "DiscardEntireSequence" indicates that the entire Sequence MUST be discarded if the 389
- Sequence is closed, or terminated, when there are one or more gaps in the final 390
- 391 SequenceAcknowledgement.
- A value of "DiscardFollowingFirstGap" indicates that messages in the Sequence beyond the first gap 392
- 393 MUST be discarded when there are one or more gaps in the final SequenceAcknowledgement.
- The default value of "NoDiscard" indicates that no acknowledged messages in the Sequence will be 394 discarded. 395
- /wsrm:CreateSequence/wsrm:Offer/{any} 396

This is an extensibility mechanism to allow different (extensible) types of information, based on a schema, 397 398 to be passed.

- /wsrm:CreateSequence/wsrm:Offer/@{any} 399
- This is an extensibility mechanism to allow different (extensible) types of information, based on a schema, 400

401 to be passed.

/wsrm:CreateSequence/{any} 402

This is an extensibility mechanism to allow different (extensible) types of information, based on a schema, to be passed. 403 404

/wsrm:CreateSequence/@{any} 405

This is an extensibility mechanism to allow additional attributes, based on schemas, to be added to the element. 406 407

408 A CreateSequenceResponse **is sent in the body of a response message by an RM Destination in** 

409 response to receipt of a CreateSequence request message. It carries the Identifier of the created

Sequence and indicates that the RM Source can begin sending messages in the context of the identified 410

Sequence. 411

412 The following exemplar defines the CreateSequenceResponse syntax:

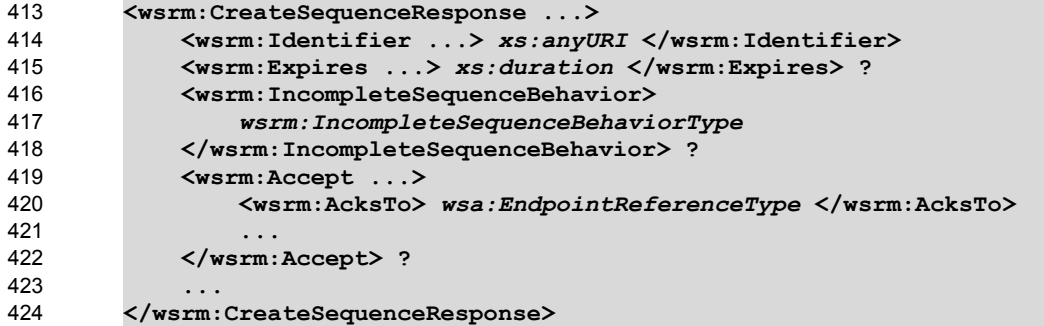

/wsrm:CreateSequenceResponse 425

This element is sent in the body of the response message in response to a CreateSequence request 426

message. It indicates that the RM Destination has created a new Sequence at the request of the RM Source. The RM Destination MUST NOT send this element as a header block. 427 428

/wsrm:CreateSequenceResponse/wsrm:Identifier 429

The RM Destination MUST include this element within any CreateSequenceResponse message it sends. 430

The RM Destination MUST set the value of this element to the absolute URI (conformant with RFC3986) 431

that uniquely identifies the Sequence that has been created by the RM Destination. 432

/wsrm:CreateSequenceResponse/wsrm:Identifier/@{any} 433

This is an extensibility mechanism to allow additional attributes, based on schemas, to be added to the element. 434 435

### /wsrm:CreateSequenceResponse/wsrm:Expires 436

This element, if present, of type xs:duration accepts or refines the RM Source's requested duration for 437

the Sequence. It specifies the amount of time after which any resources associated with the Sequence 438

SHOULD be reclaimed thus causing the Sequence to be silently teriminated. At the RM Destination this 439

duration is measured from a point proximate to Sequence creation and at the RM Source this duration is 440

measured from a point approximate to the successful processing of the CreateSequenceResponse. A 441

value of "PT0S" indicates that the Sequence will never expire. Absence of the element indicates an 442

implied value of "PT0S". The RM Destination MUST set the value of this element to be equal to or less 443

than the value requested by the RM Source in the corresponding CreateSequence message. 444

/wsrm:CreateSequenceResponse/wsrm:Expires/@{any} 445

This is an extensibility mechanism to allow additional attributes, based on schemas, to be added to the 446 element. 447

/wsrm:CreateSequenceResponse/wsrm:IncompleteSequenceBehavior 448

This element, if present, specifies the behavior that the destination will exhibit upon the closure or 449

termination of an incomplete Sequence. For the purposes of defining the values used, the term "discard" 450

refers to behavior equivalent to the Application Destination never processing a particular message. 451

- A value of "DiscardEntireSequence" indicates that the entire Sequence MUST be discarded if the 452
- Sequence is closed, or terminated, when there are one or more gaps in the final 453
- SequenceAcknowledgement. 454

A value of "DiscardFollowingFirstGap" indicates that messages in the Sequence beyond the first gap 455 MUST be discarded when there are one or more gaps in the final SequenceAcknowledgement. 456

The default value of "NoDiscard" indicates that no acknowledged messages in the Sequence will be 457 458 discarded.

/wsrm:CreateSequenceResponse/wsrm:Accept 459

This element, if present, enables an RM Destination to accept the offer of a corresponding Sequence for 460

- the reliable exchange of messages Transmitted from RM Destination to RM Source. 461
- 462 Note: If a <code>CreateSequenceResponse</code> is returned without a child <code>Accept</code> in response to a
- 463  $\,$  <code>CreateSequence</code> that did contain a child <code>Offer</code>, then the RM Source MAY immediately reclaim any
- 464 resources associated with the unused offered Sequence.
- /wsrm:CreateSequenceResponse/wsrm:Accept/wsrm:AcksTo 465
- The RM Destination MUST include this element, of type wsa: EndpointReferenceType (as specified 466
- by WS-Addressing). It specifies the endpoint reference to which messages containing 467
- SequenceAcknowledgement header blocks and faults related to the created Sequence are to be sent, 468
- unless otherwise noted in this specification (for example, see Section 3.2). 469
- Implementations MUST NOT use an endpoint reference in the AcksTo element that would prevent the 470

sending of Sequence Acknowledgements back to the RM Source. For example, using the WS-Addressing 471

"http://www.w3.org/2005/08/addressing/none" IRI would make it impossible for the RM Destination to ever 472

- 473 send Sequence Acknowledgements.
- /wsrm:CreateSequenceResponse/wsrm:Accept/{any} 474

475 This is an extensibility mechanism to allow different (extensible) types of information, based on a schema, 476 to be passed.

/wsrm:CreateSequenceResponse/wsrm:Accept/@{any} 477

This is an extensibility mechanism to allow different (extensible) types of information, based on a schema, 478 479 to be passed.

- /wsrm:CreateSequenceResponse/{any} 480
- This is an extensibility mechanism to allow different (extensible) types of information, based on a schema, 481 482 to be passed.
- /wsrm:CreateSequenceResponse/@{any} 483
- This is an extensibility mechanism to allow additional attributes, based on schemas, to be added to the 484 485 element.

#### <span id="page-14-0"></span>**3.5 Closing A Sequence** 486

There are times during the use of an RM Sequence that the RM Source or RM Destination will wish to discontinue using a Sequence. Simply terminating the Sequence discards the state managed by the RM Destination, leaving the RM Source unaware of the final ranges of messages that were successfully transferred to the RM Destination. To ensure that the Sequence ends with a known final state either the RM Source or RM Destination MAY choose to close the Sequence before terminating it. 487 488 489 490 491

If the RM Source wishes to close the Sequence, then it sends a CloseSequence element, in the body of a message, to the RM Destination. This message indicates that the RM Destination MUST NOT accept any new messages for the specified Sequence, other than those already accepted at the time the CloseSequence element is interpreted by the RM Destination. Upon receipt of this message, or subsequent to the RM Destination closing the Sequence of its own volition, the RM Destination MUST include a final SequenceAcknowledgement (within which the RM Destination MUST include the Final element) header block on any messages associated with the Sequence destined to the RM Source, including the CloseSequenceResponse message or on any Sequence fault Transmitted to the RM Source. 492 493 494 495 496 497 498 499 500

While the RM Destination MUST NOT accept any new messages for the specified Sequence it MUST still 502 process Sequence Lifecyle Messages and Acknowledgement Requests. For example, it MUST respond to 501

AckRequested, TerminateSequence as well as CloseSequence messages. Note, subsequent 503

CloseSequence messages have no effect on the state of the Sequence. 504

In the case where the RM Destination wishes to discontinue use of a Sequence it is RECOMMENDED 505

that it close the Sequence. Please see Final and the SequenceClosed fault. Whenever possible the 506

SequenceClosed fault SHOULD be used in place of the SequenceTerminated fault to allow the RM 507

- Source to still Receive Acknowledgements. 508
- The following exemplar defines the CloseSequence syntax: 509

```
<wsrm:CloseSequence ...>
             <wsrm:Identifier ...> xs:anyURI </wsrm:Identifier>
         ...
        </wsrm:CloseSequence>
510
511
512
513
```
/wsrm:CloseSequence 514

This element is sent by an RM Source to indicate that the RM Destination MUST NOT accept any new 515

- messages for this Sequence. A SequenceClosed fault MUST be generated by the RM Destination when it 516
- Receives a message for a Sequence that is already closed. 517
- /wsrm:CloseSequence/wsrm:Identifier 518
- The RM Source MUST include this element in any CloseSequence messages it sends. The RM Source 519
- MUST set the value of this element to the absolute URI (conformant with RFC3986) of the Sequence that 520 is being closed. 521
- 
- /wsrm:CloseSequence/wsrm:Identifier/@{any} 522
- This is an extensibility mechanism to allow additional attributes, based on schemas, to be added to the element. 523 524
- /wsrm:CloseSequence/{any} 525
- This is an extensibility mechanism to allow different (extensible) types of information, based on a schema, 526
- to be passed. 527
- /wsrm:CloseSequence@{any} 528

This is an extensibility mechanism to allow additional attributes, based on schemas, to be added to the element. 529 530

531 A CloseSequenceResponse is sent in the body of a response message by an RM Destination in

532 response to receipt of a  $\text{CloseSequence}$  request message. It indicates that the RM Destination has closed the Sequence. 533

The following exemplar defines the CloseSequenceResponse syntax: 534

```
<wsrm:CloseSequenceResponse ...>
              <wsrm:Identifier ...> xs:anyURI </wsrm:Identifier>
              ...
        </wsrm:CloseSequenceResponse>
535
536
537
538
```
/wsrm:CloseSequenceResponse 539

This element is sent in the body of a response message by an RM Destination in response to receipt of a 540

CloseSequence request message. It indicates that the RM Destination has closed the Sequence. 541

- /wsrm:CloseSequenceResponse/wsrm:Identifier 542
- The RM Destination MUST include this element in any CloseSequenceResponse message it sends. The 543
- RM Destination MUST set the value of this element to the absolute URI (conformant with RFC3986) of the 544
- 545 Sequence that is being closed.
- /wsrm:CloseSequenceResponse/wsrm:Identifier/@{any} 546

This is an extensibility mechanism to allow additional attributes, based on schemas, to be added to the 547 548 element.

/wsrm:CloseSequenceResponse/{any} 549

550 This is an extensibility mechanism to allow different (extensible) types of information, based on a schema,

551 to be passed.

/wsrm:CloseSequenceResponse@{any} 552

This is an extensibility mechanism to allow additional attributes, based on schemas, to be added to the 553

### 554 element.

#### <span id="page-15-0"></span>**3.6 Sequence Termination** 555

556 When the RM Source has completed its use of the Sequence it sends a TerminateSequence element, in the body of a message, to the RM Destination to indicate that the Sequence is complete and that it will not be sending any further messages related to the Sequence. The RM Destination can safely reclaim any 558 559 resources associated with the Sequence upon receipt of the TerminateSequence message. Under normal usage the RM Source will complete its use of the Sequence when all of the messages in the Sequence have been acknowledged. However, the RM Source is free to Terminate or Close a Sequence at any time regardless of the acknowledgement state of the messages. 557 560 561 562

The following exemplar defines the TerminateSequence syntax: 563

```
<wsrm:TerminateSequence ...>
              <wsrm:Identifier ...> xs:anyURI </wsrm:Identifier>
              ...
         </wsrm:TerminateSequence>
564
565
566
567
```
/wsrm:TerminateSequence 568

- This element is sent by an RM Source to indicate it has completed its use of the Sequence. It indicates 569
- 570 that the RM Destination can safely reclaim any resources related to the identified Sequence. The RM
- 571 Source MUST NOT send this element as a header block. The RM Source MAY retransmit this element.
- 572 Once this element is sent, other than this element, the RM Source MUST NOT send any additional
- 573 message to the RM Destination referencing this Sequence.
- /wsrm:TerminateSequence/wsrm:Identifier 574
- 575 The RM Source MUST include this element in any TerminateSequence message it sends. The RM
- 576 Source MUST set the value of this element to the absolute URI (conformant with RFC3986) of the
- 577 Sequence that is being terminated.
- /wsrm:TerminateSequence/wsrm:Identifier/@{any} 578
- This is an extensibility mechanism to allow additional attributes, based on schemas, to be added to the 579 580 element.
- /wsrm:TerminateSequence/{any} 581

This is an extensibility mechanism to allow different (extensible) types of information, based on a schema, 582 583 to be passed.

- /wsrm:TerminateSequence/@{any} 584
- This is an extensibility mechanism to allow additional attributes, based on schemas, to be added to the 585 586 element.
- 587 A TerminateSequenceResponse is sent in the body of a response message by an RM Destination in
- 588 response to receipt of a TerminateSequence request message. It indicates that the RM Destination has terminated the Sequence. 589
- 
- The following exemplar defines the TerminateSequenceResponse syntax: 590

```
<wsrm:TerminateSequenceResponse ...>
             <wsrm:Identifier ...> xs:anyURI </wsrm:Identifier>
         ...
        </wsrm:TerminateSequenceResponse>
591
592
593
594
```
/wsrm:TerminateSequenceResponse 595

- This element is sent in the body of a response message by an RM Destination in response to receipt of a 596
- TerminateSequence request message. It indicates that the RM Destination has terminated the 597
- Sequence. The RM Destination MUST NOT send this element as a header block. 598
- /wsrm:TerminateSequenceResponse/wsrm:Identifier 599
- 600 The RM Destination MUST include this element in any TerminateSequenceResponse message it
- sends. The RM Destination MUST set the value of this element to the absolute URI (conformant with 601 RFC3986) of the Sequence that is being terminated. 602
- /wsrm:TerminateSequenceResponse/wsrm:Identifier/@{any} 603
- This is an extensibility mechanism to allow additional attributes, based on schemas, to be added to the 604 605 element.
- /wsrm:TerminateSequenceResponse/{any} 606
- This is an extensibility mechanism to allow different (extensible) types of information, based on a schema, 607
- 608 to be passed.
- /wsrm:TerminateSequenceResponse/@{any} 609

This is an extensibility mechanism to allow additional attributes, based on schemas, to be added to the 610 element. 611

612 On receipt of a TerminateSequence message an RM Destination MUST respond with a corresponding

613 TerminateSequenceResponse **message or generate a fault** UnknownSequenceFault **if the** 

Sequence is not known. 614

#### <span id="page-17-0"></span>**3.7 Sequences** 615

The RM protocol uses a Sequence header block to track and manage the reliable transfer of messages. 616

617 The RM Source MUST include a Sequence header block in all messages for which reliable transfer is

618 REQUIRED. The RM Source MUST identify Sequences with unique Identifier elements and the RM

619 Source MUST assign each message within a Sequence a MessageNumber element that increments by 1

620  $\,$  from an initial value of 1. These values are contained within a  $\,$ sequence header block accompanying

each message being transferred in the context of a Sequence. 621

The RM Source MUST NOT include more than one Sequence header block in any message. 622

A following exemplar defines its syntax: 623

```
<wsrm:Sequence ...>
             <wsrm:Identifier ...> xs:anyURI </wsrm:Identifier>
              <wsrm:MessageNumber> wsrm:MessageNumberType </wsrm:MessageNumber>
              ...
        </wsrm:Sequence>
624
625
626
627
628
```
The following describes the content model of the Sequence header block. 629

/wsrm:Sequence 630

This protocol element associates the message in which it is contained with a previously established RM 631

- Sequence. It contains the Sequence's unique identifier and the containing message's ordinal position 632
- 633 within that Sequence. The RM Destination MUST understand the Sequence header block. The RM

Source MUST assign a mustUnderstand attribute with a value 1/true (from the namespace 634

635  $\,$  corresponding to the version of SOAP to which the  $\,$ sequence SOAP header block is bound) to the

Sequence header block element. 636

### /wsrm:Sequence/wsrm:Identifier 637

638  $\,$  An RM Source that includes a  $\rm{Sequence}$  header block in a SOAP envelope MUST include this element in

that header block. The RM Source MUST set the value of this element to the absolute URI (conformant 639 with RFC3986) that uniquely identifies the Sequence. 640

/wsrm:Sequence/wsrm:Identifier/@{any} 641

This is an extensibility mechanism to allow additional attributes, based on schemas, to be added to the 642 643 element.

### /wsrm:Sequence/wsrm:MessageNumber 644

The RM Source MUST include this element within any Sequence headers it creates. This element is of 645

646 type MessageNumberType. It represents the ordinal position of the message within a Sequence.

- Sequence message numbers start at 1 and monotonically increase by 1 throughout the Sequence. See 647
- 648 Section 4.5 for Message Number Rollover fault.

/wsrm:Sequence/{any} 649

This is an extensibility mechanism to allow different types of information, based on a schema, to be passed. 650 651

/wsrm:Sequence/@{any} 652

This is an extensibility mechanism to allow additional attributes, based on schemas, to be added to the element. 653 654

The following example illustrates a Sequence header block. 655

```
<wsrm:Sequence>
             <wsrm:Identifier>http://example.com/abc</wsrm:Identifier>
              <wsrm:MessageNumber>10</wsrm:MessageNumber>
         </wsrm:Sequence>
656
657
658
659
```
#### <span id="page-18-0"></span>**3.8 Request Acknowledgement** 660

The purpose of the AckRequested header block is to signal to the RM Destination that the RM Source is requesting that a SequenceAcknowledgement be sent. 661 662

The RM Source MAY request an Acknowledgement Message from the RM Destination at any time by 663

including an AckRequested header block in any message targeted to the RM Destination. An RM 664

Destination that Receives a message that contains an AckRequested header block MUST send a 665

message containing a SequenceAcknowledgement header block to the AcksTo endpoint reference 666

(see Section 3.1) for a known Sequence or else generate an UnknownSequence fault. If a non-667

mustUnderstand fault occurs when processing an RM header that was piggy-backed on another 668

message, a fault MUST be generated, but the processing of the original message MUST NOT be 669

affected. It is RECOMMENDED that the RM Destination return a Acknowledgement Range or None 670

element instead of a Nack element (see Section 3.6). 671

The following exemplar defines its syntax: 672

```
<wsrm:AckRequested ...>
              <wsrm:Identifier ...> xs:anyURI </wsrm:Identifier>
              ...
         </wsrm:AckRequested>
673
674
675
676
```
/wsrm:AckRequested 677

This element requests an Acknowledgement for the identified Sequence. 678

#### /wsrm:AckRequested/wsrm:Identifier 679

680 An RM Source that includes a AckRequested header block in a SOAP envelope MUST include this

681 element in that header block. The RM Source MUST set the value of this element to the absolute URI,

(conformant with RFC3986), that uniquely identifies the Sequence to which the request applies. 682

/wsrm:AckRequested/wsrm:Identifier/@{any} 683

This is an extensibility mechanism to allow additional attributes, based on schemas, to be added to the element. 684 685

/wsrm:AckRequested/{any} 686

This is an extensibility mechanism to allow different (extensible) types of information, based on a schema, to be passed. 687 688

/wsrm:AckRequested/@{any} 689

This is an extensibility mechanism to allow additional attributes, based on schemas, to be added to the element. 690 691

#### <span id="page-19-0"></span>**3.9 Sequence Acknowledgement** 692

The RM Destination informs the RM Source of successful message receipt using a 693

SequenceAcknowledgement header block. The RM Destination MAY Transmit the 694

SequenceAcknowledgement header block independently or it MAY include the 695

SequenceAcknowledgement header block on any message targeted to the AcksTo EPR. 696

Acknowledgements can be explicitly requested using the AckRequested directive (see Section 3.5). If a 697

non-mustUnderstand fault occurs when processing an RM header that was piggy-backed on another 698

message, a fault MUST be generated, but the processing of the original message MUST NOT be 700 affected. 699

A RM Destination MAY include a SequenceAcknowledgement header block on any SOAP envelope targetted to the endpoint referenced by the AcksTo EPR. 701 702

During creation of a Sequence the RM Source MAY specify the WS-Addressing anonymous IRI as the 703

address of the AcksTo EPR for that Sequence. When the RM Source specifies the WS-Addressing 704

anonymous IRI as the address of the AcksTo EPR, the RM Destination MUST Transmit any 705

706 SequenceAcknowledgement headers for the created Sequence in a SOAP envelope to be Transmitted

on the protocol binding-specific channel. Such a channel is provided by the context of a Received 707

708 message containing a SOAP envelope that contains a Sequence header block and/or a AckRequested

header block for that same Sequence identifier. 709

The following exemplar defines its syntax: 710

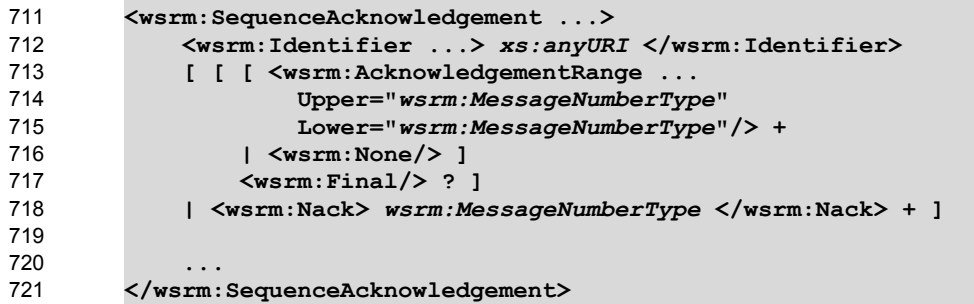

The following describes the content model of the SequenceAcknowledgement header block. 722

/wsrm:SequenceAcknowledgement 723

This element contains the Sequence Acknowledgement information. 724

/wsrm:SequenceAcknowledgement/wsrm:Identifier 725

726 An RM Destination that includes a SequenceAcknowledgement header block in a SOAP envelope

MUST include this element in that header block. The RM Destination MUST set the value of this element 727

to the absolute URI (conformant with RFC3986) that uniquely identifies the Sequence. The RM 728

Destination MUST NOT include multiple SequenceAcknowledgement header blocks that share the 729

730 same value for Identifier within the same SOAP envelope.

/wsrm:SequenceAcknowledgement/wsrm:Identifier/@{any} 731

This is an extensibility mechanism to allow additional attributes, based on schemas, to be added to the 732 733 element.

- /wsrm:SequenceAcknowledgement/wsrm:AcknowledgementRange 734
- The RM Destination MAY include one or more instances of this element within a 735
- SequenceAcknowledgement header block. It contains a range of Sequence MessageNumbers 736
- successfully accepted by the RM Destination. The ranges SHOULD NOT overlap. The RM Destination 737
- MUST NOT include this element if a sibling Nack or None element is also present as a child of 738
- SequenceAcknowledgement. 739
- /wsrm:SequenceAcknowledgement/wsrm:AcknowledgementRange/@Upper 740
- The RM Destination MUST set the value of this attribute equal to the message number of the highest 741
- contiguous message in a Sequence range accepted by the RM Destination. 742
- /wsrm:SequenceAcknowledgement/wsrm:AcknowledgementRange/@Lower 743
- The RM Destination MUST set the value of this attribute equal to the message number of the lowest 744
- contiguous message in a Sequence range accepted by the RM Destination. 745
- /wsrm:SequenceAcknowledgement/wsrm:AcknowledgementRange/@{any} 746
- This is an extensibility mechanism to allow additional attributes, based on schemas, to be added to the element. 747 748
- /wsrm:SequenceAcknowledgement/wsrm:None 749
- The RM Destination MUST include this element within a SequenceAcknowledgement header block if 750
- the RM Destination has not accepted any messages for the specified Sequence. The RM Destination 751
- MUST NOT include this element if a sibling AcknowledgementRange or Nack element is also present 752
- as a child of the SequenceAcknowledgement. 753
- /wsrm:SequenceAcknowledgement/wsrm:Final 754
- The RM Destination MAY include this element within a SequenceAcknowledgement header block. This 755
- element indicates that the RM Destination is not receiving new messages for the specified Sequence. The 756
- RM Source can be assured that the ranges of messages acknowledged by this 757
- SequenceAcknowledgement header block will not change in the future. The RM Destination MUST 758
- include this element when the Sequence is closed. The RM Destination MUST NOT include this element 759
- when sending a Nack; it can only be used when sending AcknowledgementRange elements or a None. 760
- /wsrm:SequenceAcknowledgement/wsrm:Nack 761
- The RM Destination MAY include this element within a SequenceAcknowledgement header block. If 762
- 763 used, the RM Destination MUST set the value of this element to a MessageNumberType representing
- the MessageNumber of an unreceived message in a Sequence. The RM Destination MUST NOT include 764
- a Nack element if a sibling AcknowledgementRange or None element is also present as a child of 765
- SequenceAcknowledgement. Upon the receipt of a Nack, an RM Source SHOULD retransmit the 766
- message identified by the Nack. The RM Destination MUST NOT issue a SequenceAcknowledgement 767
- containing a  $Nack$  for a message that it has previously acknowledged within a 768
- AcknowledgementRange. The RM Source SHOULD ignore a SequenceAcknowledgement containing 769
- a Nack for a message that has previously been acknowledged within a AcknowledgementRange. 770
- /wsrm:SequenceAcknowledgement/{any} 771
- 772 This is an extensibility mechanism to allow different (extensible) types of information, based on a schema,
- 773 to be passed.
- /wsrm:SequenceAcknowledgement/@{any} 774

This is an extensibility mechanism to allow additional attributes, based on schemas, to be added to the element. 775 776

The following examples illustrate SequenceAcknowledgement elements: 777

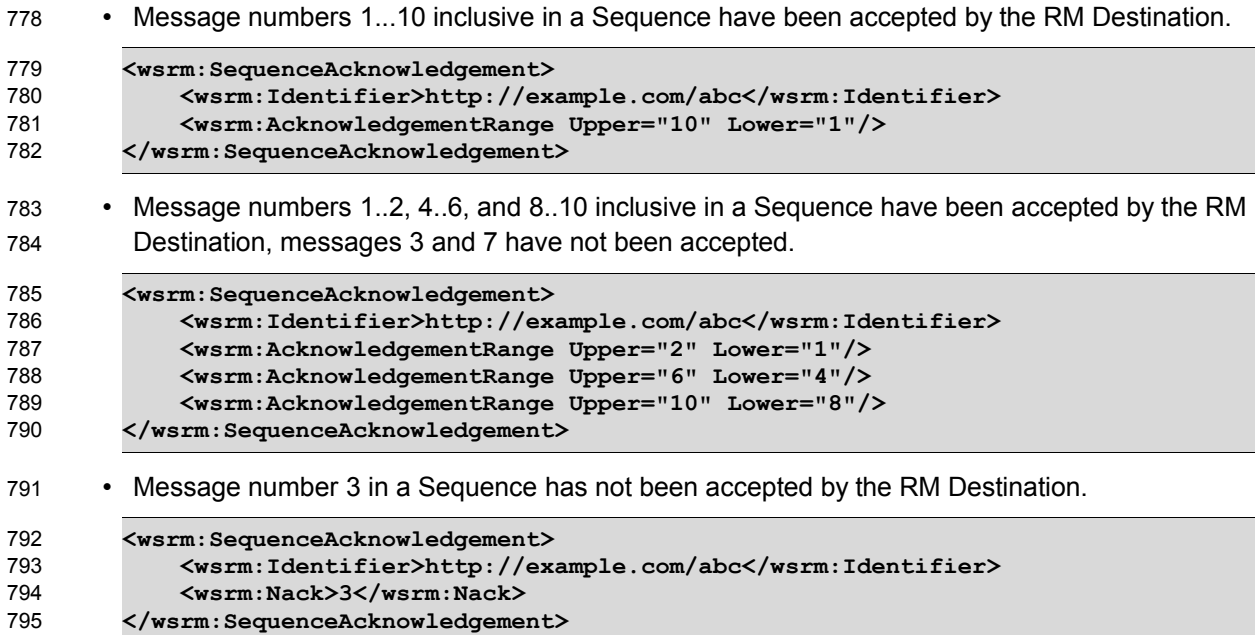

#### <span id="page-21-0"></span>**3.10 MakeConnection** 796

When an Endpoint is not directly addressable (e.g. behind a firewall or not able to allow incoming connections), an anonymous URI in the EPR address property can indicate such an Endpoint. The WS-Addressing anonymous URI is one such anonymous URI. This specification defines a URI template (the WS-RM anonymous URI) which may be used to uniquely identify anonymous Endpoints. 797 798 799 800

**http://docs.oasis-open.org/ws-rx/wsrm/200608/anonymous?id=***{uuid}* 801

This URI template in an EPR indicates a protocol-specific back-channel will be established through a mechanism such as MakeConnection, defined below. When using this URI template, "{uuid}" MUST be replaced by a UUID value as defined by RFC4122[[UUID](#page-40-15)]. This UUID value uniquely distinguishes the Endpoint. A sending Endpoint SHOULD Transmit messages at Endpoints identified with the URI template using a protocol-specific back-channel, including but not limited to those established with a MakeConnection message. Note, this URI is semantically similar to the WS-Addressing anonymous 802 803 804 805 806 807

URI if a protocol-specific back-channel is available. 808

809 The MakeConnection is a one-way operation that establishes a contextualized back-channel for the

810 transmission of messages according to matching criteria (defined below). In the non-faulting case, if no

matching message is available then no SOAP envelopes will be returned on the back-channel. A common 811

812 usage will be a client RM Destination sending MakeConnection to a server RM Source for the purpose

of receiving asynchronous response messages. 813

The following exemplar defines the MakeConnection syntax: 814

```
<wsrm:MakeConnection ...> 
             <wsrm:Identifier ...> xs:anyURI </wsrm:Identifier> ?
             <wsrm:Address ...> xs:anyURI </wsrm:Address> ?
         ... 
        </wsrm:MakeConnection> 
815
816
817
818
819
```
#### /wsrm:MakeConnection 820

- This element allows the sender to create a transport-specific back-channel that can be used to return a 821
- message that matches the selection criteria. Endpoints MUST NOT send this element as a header block. 822
- /wsrm:MakeConnection/wsrm:Identifier 823
- This element specifies the WS-RM Sequence Identifier that establishes the context for the transport-824
- specific back-channel. The Sequence Identifier should be compared with the Sequence Identifiers 825
- associated with the messages held by the sending Endpoint, and if there is a matching message it will be 826
- returned. If this element is omitted from the message then the Address MUST be included in the 827
- message. 828
- /wsrm:MakeConnection/wsrm:Identifier/@{any} 829
- This is an extensibility mechanism to allow additional attributes, based on schemas, to be added to the element. 830 831
- /wsrm:MakeConnection/wsrm:Address 832
- This element specifies the URI (wsa: Address) of the initiating Endpoint. Endpoints MUST NOT return 833
- messages on the transport-specific back-channel unless they have been addressed to this URI. This 834
- Address property and a message's WS-Addressing destination property are considered identical when 835
- they are exactly the same character-for-character. Note that URIs which are not identical in this sense 836
- may in fact be functionally equivalent. Examples include URI references which differ only in case, or 837
- which are in external entities which have different effective base URIs. If this element is omitted from the 838
- message then the Identifier MUST be included in the message. 839
- /wsrm:MakeConnection/wsrm:Address/@{any} 840
- This is an extensibility mechanism to allow additional attributes, based on schemas, to be added to the 842 element. 841
- 843 /wsrm: MakeConnection/ { any }
- This is an extensibility mechanism to allow different (extensible) types of information, based on a schema, 844
- to be passed. This allows fine-tuning of the messages to be returned, additional selection criteria included 845
- here are logically ANDed with the Address and/or Identifier. If an extension is not supported by the 846
- Endpoint then it should return a UnsupportedSelection fault. 847
- /wsrm:MakeConnection/@{any} 848
- This is an extensibility mechanism to allow additional attributes, based on schemas, to be added to the element. 849 850
- If both Identifier and Address are present, then the Endpoint processing the MakeConnection 851
- message MUST insure that any SOAP Envelope flowing on the backchannel MUST be associated with the given Sequence and MUST be addressed to the given URI. 852 853
- The management of messages that are awaiting the establishment of a back-channel to their receiving 854
- Endpoint is an implementation detail that is outside the scope of this specification. Note, however, that 855
- these messages form a class of asynchronous messages that is not dissimilar from "ordinary" 856
- asynchronous messages that are waiting for the establishment of a connection to their destination Endpoints. 857 858
- This specification places no constraint on the types of messages that can be returned on the transport-859
- specific back-channel. As in an asynchronous environment, it is up to the recipient of the 860
- MakeConnection message to decide which messages are appropriate for transmission to any particular 861

Endpoint. However, the Endpoint processing the MakeConnection message MUST insure that the messages match the selection criteria as specified by the child elements of the MakeConnection element. 862 863 864

#### <span id="page-23-0"></span>**3.11 MessagePending** 865

When MakeConnection is used, and a message is returned on the transport-specific back-channel, the 867 MessagePending header SHOULD be included on the returned message as an indicator whether there are additional messages waiting to be retrieved using the same selection criteria that was specified in the 869 MakeConnection element. 866 868

870 The following exemplar defines the MessagePending syntax:

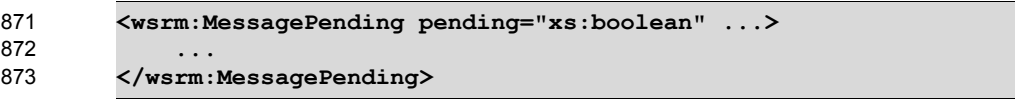

874 /wsrm: MessagePending

- This element indicates whether additional messages are waiting to be retrieved. 875
- /wsrm:MessagePending@pending 876
- This attribute, when set to "true", indicates that there is at least one message waiting to be retrieved. 877
- When this attribute is set to "false" it indicates there are currently no messages waiting to be retrieved. 878
- /wsrm:MessagePending/{any} 879

This is an extensibility mechanism to allow different (extensible) types of information, based on a schema, to be passed. 880 881

- /wsrm:MessagePending/@{any} 882
- This is an extensibility mechanism to allow additional attributes, based on schemas, to be added to the 883 element. 884
- 885 The absence of the MessagePending header has no implication as to whether there are additional

886 messages waiting to be retrieved.

#### <span id="page-24-0"></span>**4 Faults** 887

896

Faults for the CreateSequence message exchange are treated as defined in WS-Addressing. Create 888

Sequence Refused is a possible fault reply for this operation. Unknown Sequence is a fault generated by Endpoints when messages carrying RM header blocks targeted at unrecognized or terminated Sequences 889 890

are detected. WSRM Required is a fault generated an RM Destination that requires the use of WS-RM on 891

a Received message that did not use the protocol. All other faults in this section relate to known 892

Sequences. RM Destinations that generate Sequence faults SHOULD send those faults to the same 893

[destination] as Acknowledgement Messages. 894

Entities that generate WS-ReliableMessaging faults MUST include as the [action] property the default fault action IRI defined below. The value from the W3C Recommendation is below for informational purposes: 895

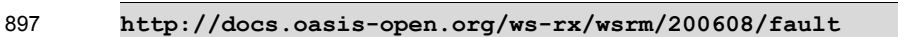

The faults defined in this section are generated if the condition stated in the preamble is met. Fault handling rules are defined in section 6 of WS-Addressing SOAP Binding. 898 899

The definitions of faults use the following properties: 900

- [Code] The fault code. 901
- [Subcode] The fault subcode. 902
- [Reason] The English language reason element. 903

[Detail] The detail element(s). If absent, no detail element is defined for the fault. If more than one detail element is defined for a fault, implementations MUST include the elements in the order that they are specified. 904 905 906

- Entities that generate WS-ReliableMessaging faults MUST set the [Code] property to either "Sender" or 907
- "Receiver". These properties are serialized into text XML as follows: 908

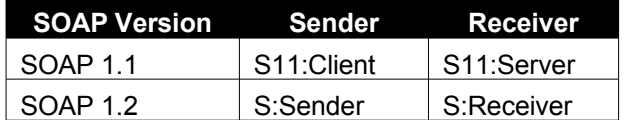

The properties above bind to a SOAP 1.2 fault as follows: 909

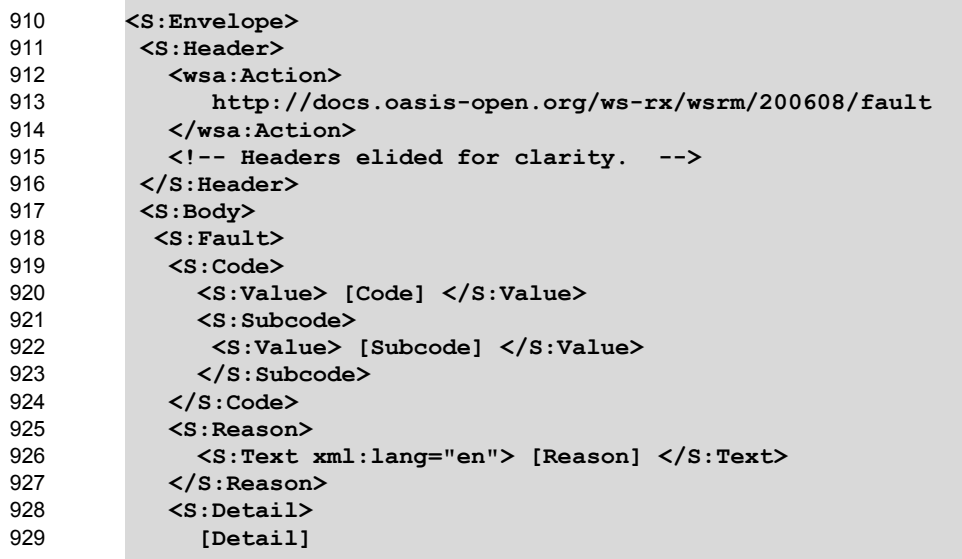

 **... </S:Detail> </S:Fault> </S:Body> </S:Envelope>** 930 931 932 933 934

The properties above bind to a SOAP 1.1 fault as follows when the fault is triggered by processing an RM header block: 935 936

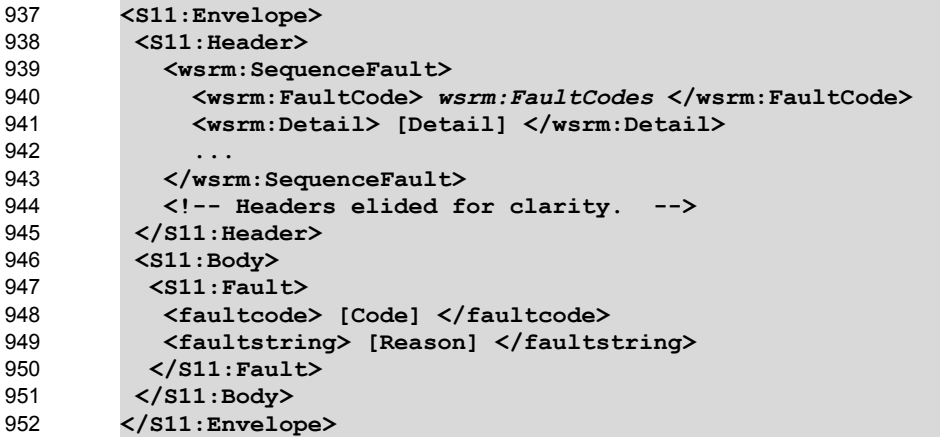

The properties bind to a SOAP 1.1 fault as follows when the fault is generated as a result of processing a 953

CreateSequence request message: 954

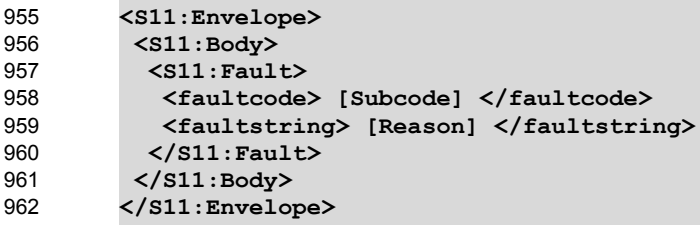

#### <span id="page-25-0"></span>**4.1 SequenceFault Element** 963

The purpose of the SequenceFault element is to carry the specific details of a fault generated during the reliable messaging specific processing of a message belonging to a Sequence. WS-964 965

ReliableMessaging nodes MUST use the SequenceFault container only in conjunction with the SOAP 966

1.1 fault mechanism. WS-ReliableMessaging nodes MUST NOT use the SequenceFault container in conjunction with the SOAP 1.2 binding. 967 968

The following exemplar defines its syntax: 969

```
<wsrm:SequenceFault ...>
            <wsrm:FaultCode> wsrm:FaultCodes </wsrm:FaultCode> 
            <wsrm:Detail> ... </wsrm:Detail> ?
          ...
        </wsrm:SequenceFault>
970
971
972
973
974
```
The following describes the content model of the SequenceFault element. 975

- /wsrm:SequenceFault 976
- This is the element containing Sequence information for WS-ReliableMessaging 977
- /wsrm:SequenceFault/wsrm:FaultCode 978
- WS-ReliableMessaging nodes that generate a SequenceFault MUST set the value of this element to a qualified name from the set of fault [Subcodes] defined below. 979 980
- /wsrm:SequenceFault/wsrm:Detail 981
- This element, if present, carries application specific error information related to the fault being described. 982
- /wsrm:SequenceFault/wsrm:Detail/{any} 983
- The application specific error information related to the fault being described. 984
- /wsrm:SequenceFault/wsrm:Detail/@{any} 985
- The application specific error information related to the fault being described. 986
- /wsrm:SequenceFault/{any} 987
- This is an extensibility mechanism to allow different (extensible) types of information, based on a schema, to be passed. 988 989
- /wsrm:SequenceFault/@{any} 990
- This is an extensibility mechanism to allow additional attributes, based on schemas, to be added to the 992 element. 991

#### <span id="page-26-1"></span>**4.2 Sequence Terminated** 993

The Endpoint that generates this fault SHOULD make every reasonable effort to notify the corresponding Endpoint of this decision. 994 995

- Properties: 996
- [Code] Sender or Receiver 997
- [Subcode] wsrm:SequenceTerminated 998
- [Reason] The Sequence has been terminated due to an unrecoverable error. 999
- [Detail] 1000
- **<wsrm:Identifier ...>** *xs:anyURI* **</wsrm:Identifier>** 1001

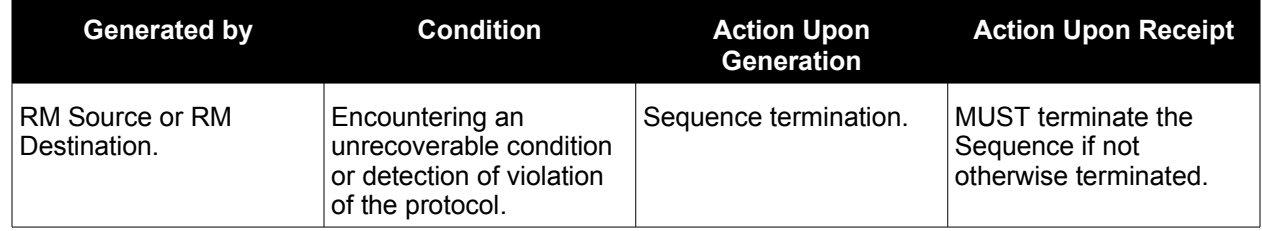

### <span id="page-26-0"></span>**4.3 Unknown Sequence** 1002

- Properties: 1003
- [Code] Sender 1004
- 1005 [Subcode] wsrm:UnknownSequence
- [Reason] The value of wsrm:Identifier is not a known Sequence identifier. 1006
- [Detail] 1007

#### **<wsrm:Identifier ...>** *xs:anyURI* **</wsrm:Identifier>** 1008

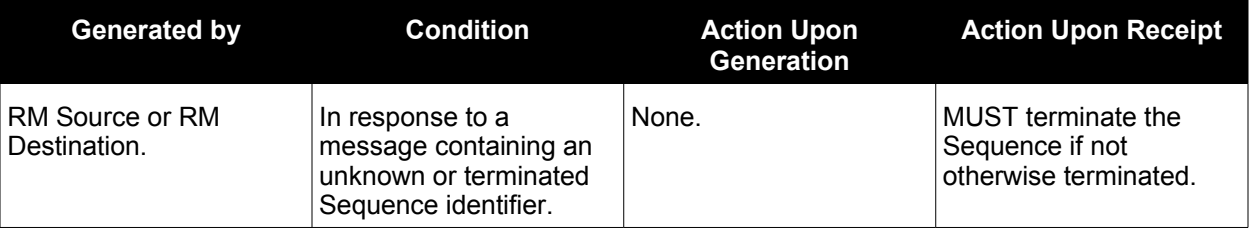

#### <span id="page-27-1"></span>**4.4 Invalid Acknowledgement** 1009

- 1010 An example of when this fault is generated is when a message is Received by the RM Source containing
- a SequenceAcknowledgement covering messages that have not been sent. 1011
- [Code] Sender 1012
- [Subcode] wsrm:InvalidAcknowledgement 1013
- [Reason] The SequenceAcknowledgement violates the cumulative Acknowledgement invariant. 1014
- [Detail] 1015
- 1016

**<wsrm:SequenceAcknowledgement ...> ... </wsrm:SequenceAcknowledgement>**

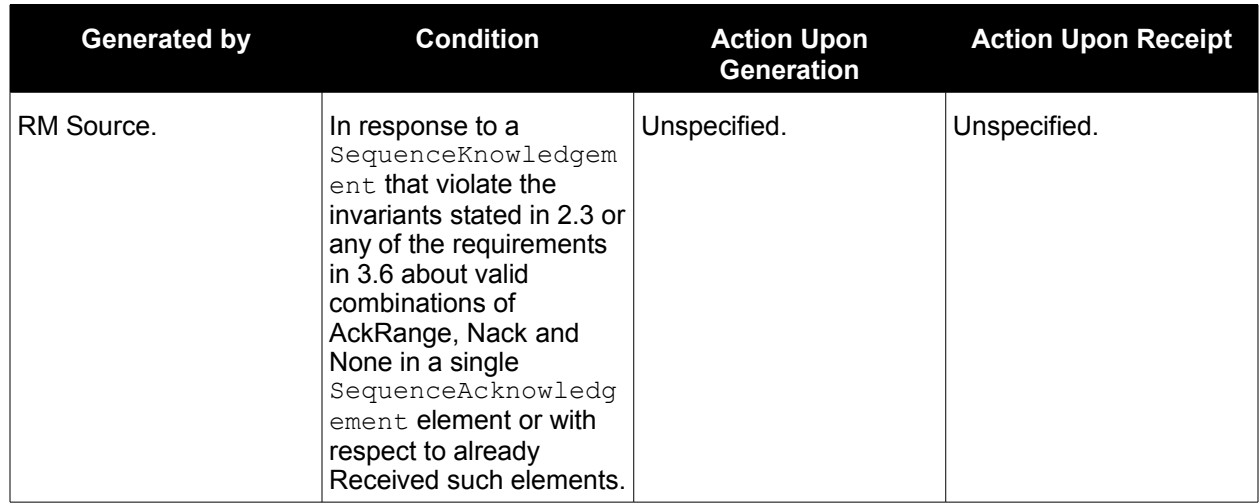

### <span id="page-27-0"></span>**4.5 Message Number Rollover** 1017

- If the condition listed below is reached, the RM Destination MUST generate this fault. 1018
- 1019 Properties:
- [Code] Sender 1020
- [Subcode] wsrm:MessageNumberRollover 1021
- 1022 [Reason] The maximum value for wsrm:MessageNumber has been exceeded.

#### [Detail] 1023

1024 1025 **<wsrm:Identifier ...>** *xs:anyURI* **</wsrm:Identifier> <wsrm:MaxMessageNumber>** *wsrm:MessageNumberType* **</wsrm:MaxMessageNumber>**

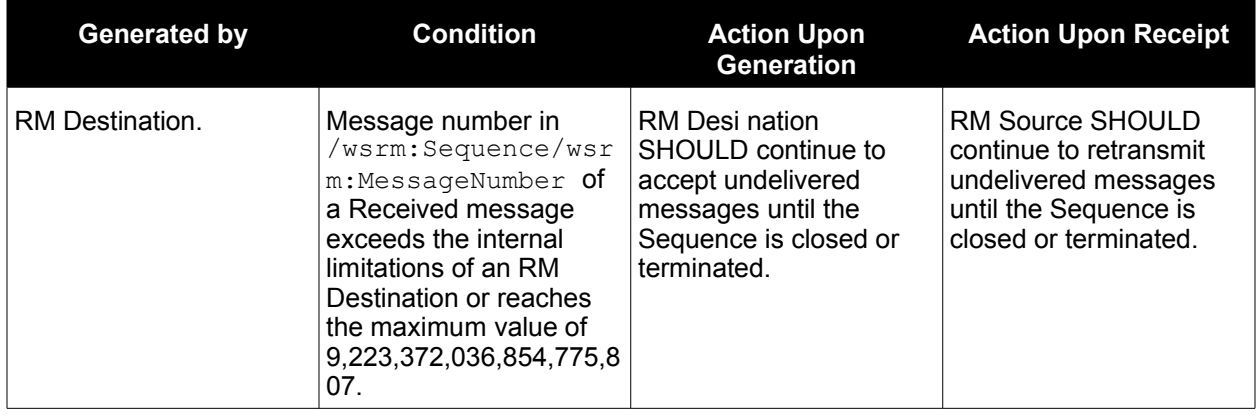

#### <span id="page-28-1"></span>**4.6 Create Sequence Refused** 1026

- Properties: 1027
- [Code] Sender 1028
- [Subcode] wsrm:CreateSequenceRefused 1029
- [Reason] The create Sequence request has been refused by the RM Destination. 1030
- [Detail] 1031
- *xs:any* 1032

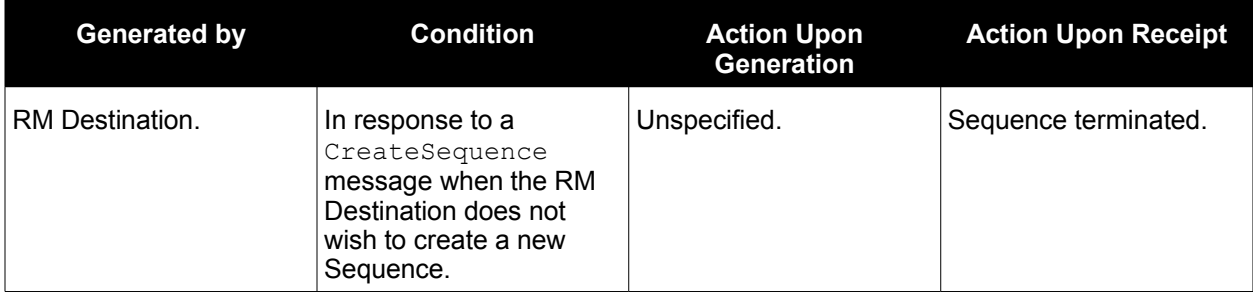

#### <span id="page-28-0"></span>**4.7 Sequence Closed** 1033

- This fault is generated by an RM Destination to indicate that the specified Sequence has been closed. 1034
- This fault MUST be generated when an RM Destination is asked to accept a message for a Sequence that is closed or when an RM Destination is asked to close a Sequence that is already closed. 1035 1036
- 
- Properties: 1037
- [Code] Sender 1038
- [Subcode] wsrm:SequenceClosed 1039
- [Reason] The Sequence is closed and can not accept new messages. 1040

#### [Detail] 1041

#### **<wsrm:Identifier...>** *xs:anyURI* **</wsrm:Identifier>** 1042

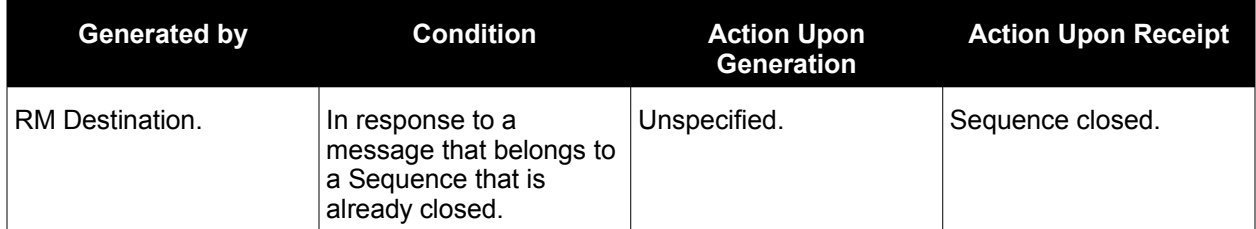

### <span id="page-29-1"></span>**4.8 WSRM Required** 1043

If an RM Destination requires the use of WS-RM, this fault is generated when it Receives an incoming 1044

- message that did not use this protocol. 1045
- Properties: 1046
- [Code] Sender 1047
- [Subcode] wsrm:WSRMRequired 1048
- [Reason] The RM Destination requires the use of WSRM. 1049
- [Detail] 1050
- *xs:any* 1051

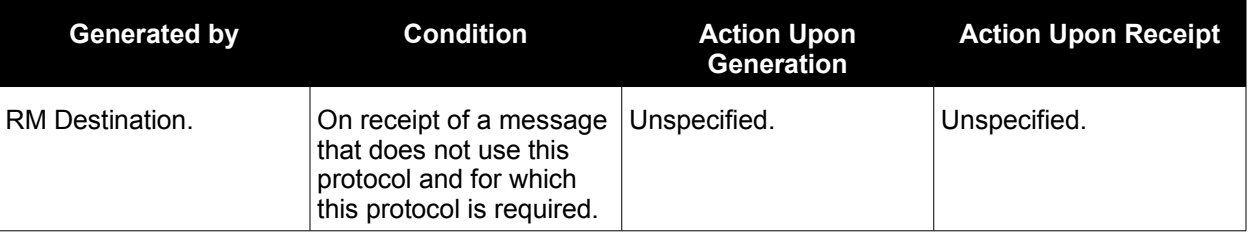

### <span id="page-29-0"></span>**4.9 Unsupported Selection**  1052

- The QName of the unsupported element(s) are included in the detail. 1053
- Properties: 1054
- [Code] Receiver 1055
- [Subcode] wsrm:UnsupportedSelection 1056
- [Reason] The extension element used in the message selection is not supported by the RM Source 1057
- [Detail] 1058
- 1059

**<wsrm:UnsupportedElement>** *xs:QName* **</wsrm:UnsupportedElement>+** 

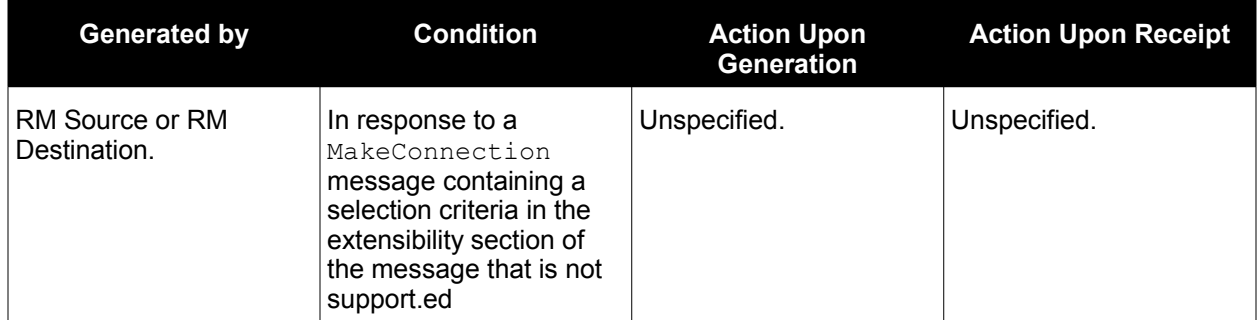

### <span id="page-31-3"></span>**5 Security Threats and Countermeasures** 1060

This specification considers two sets of security requirements, those of the applications that use the WS-RM protocol and those of the protocol itself. 1061 1062

This specification makes no assumptions about the security requirements of the applications that use WS-RM. However, once those requirements have been satisfied within a given operational context, the addition of WS-RM to this operational context should not undermine the fulfillment of those requirements; the use of WS-RM should not create additional attack vectors within an otherwise secure system. 1063 1064 1065 1066

There are many other security concerns that one may need to consider when implementing or using this protocol. The material below should not be considered as a "check list". Implementers and users of this protocol are urged to perform a security analysis to determine their particular threat profile and the appropriate responses to those threats. 1067 1068 1069 1070

Implementers are also advised that there is a core tension between security and reliable messaging that can be problematic if not addressed by implementations; one aspect of security is to prevent message replay but one of the invariants of this protocol is to resend messages until they are acknowledged. Consequently, if the security sub-system processes a message but a failure occurs before the reliable messaging sub-system Receives that message, then it is possible (and likely) that the security sub-system will treat subsequent copies as replays and discard them. At the same time, the reliable messaging sub-1071 1072 1073 1074 1075 1076

system will likely continue to expect and even solicit the missing message(s). Care should be taken to 1077

avoid and prevent this condition. 1078

#### <span id="page-31-2"></span>**5.1 Threats and Countermeasures** 1079

The primary security requirement of this protocol is to protect the specified semantics and protocol invariants against various threats. The following sections describe several threats to the integrity and operation of this protocol and provide some general outlines of countermeasures to those threats. Implementers and users of this protocol should keep in mind that all threats are not necessarily applicable to all operational contexts. 1080 1081 1082 1083 1084

#### <span id="page-31-1"></span>**5.1.1 Integrity Threats** 1085

In general, any mechanism which allows an attacker to alter the information in a Sequence Traffic Message, Sequence Lifecycle Message, Acknowledgement Messages, Acknowledgement Request, or Sequence-related fault, or which allows an attacker to alter the correlation of a RM Protocol Header Block to its intended message represents a threat to the WS-RM protocol. 1086 1087 1088 1089

For example, if an attacker is able to swap sequence headers on messages in transit between the RM Source and RM Destination then they have undermined the implementation's ability to guarantee the first invariant described in Section 2.3. The result is that there is no way of guaranteeing that messages will be Delivered to the Application Destination in the same order that they were sent by the Application Source. 1090 1091 1092 1093

#### <span id="page-31-0"></span>**5.1.1.1 Countermeasures** 1094

Integrity threats are generally countered via the use of digital signatures some level of the communication protocol stack. Note that, in order to counter header swapping attacks, the signature SHOULD include both the SOAP body and any relevant SOAP headers (e.g. Sequence header). Because some headers (AckRequested, SequenceAcknowledgement) are independent of the body of the SOAP message in which they occur, implementations MUST allow for signatures that cover only these headers. 1095 1096 1097 1098 1099

### <span id="page-32-1"></span>**5.1.2 Resource Consumption Threats** 1100

The creation of a Sequence with an RM Destination consumes various resources on the systems used to implement that RM Destination. These resources can include network connections, database tables, message queues, etc. This behavior can be exploited to conduct denial of service attacks against an RM Destination. For example, a simple attack is to repeatedly send CreateSequence messages to an RM Destination. Another attack is to create a Sequence for a service that is known to require in-order message Delivery and use this Sequence to send a stream of very large messages to that service, making sure to omit message number "1" from that stream. 1101 1102 1103 1104 1105 1106 1107

#### <span id="page-32-0"></span>**5.1.2.1 Countermeasures** 1108

1109 There are a number of countermeasures against the described resource consumption threats. The

1110 technique advocated by this specification is for the RM Destination to restrict the ability to create a

Sequence to a specific set of entities/principals. This reduces the number of potential attackers and, in 1111

1112 some cases, allows the identity of any attackers to be determined.

The ability to restrict Sequence creation depends, in turn, upon the RM Destination's ability identify and 1114 authenticate the RM Source that issued the CreateSequence message. 1113

#### <span id="page-32-4"></span>**5.1.3 Sequence Spoofing Threats** 1115

Sequence spoofing is a class of threats in which the attacker uses knowledge of the  $Identifier$  for a particular Sequence to forge Sequence Lifecycle or Traffic Messages. For example the attacker creates a fake TerminateSequence message that references the target Sequence and sends this message to the appropriate RM Destination. Some sequence spoofing attacks also require up-to-date knowledge of the current MessageNumber for their target Sequence. 1116 1117 1118 1119 1120

In general any Sequence Lifecycle Message, RM Protocol Header Block, or sequence-correlated SOAP 1122 fault (e.g. InvalidAcknowledgement) can be used by someone with knowledge of the Sequence identifier 1123 to attack the Sequence. These attacks are "two-way" in that an attacker may choose to target the RM Source by, for example, inserting a fake SequenceAcknowledgement header into a message that it sends 1121 1124

1125 to the AcksTo EPR of an RM Source.

#### <span id="page-32-3"></span>**5.1.3.1 Sequence Hijacking** 1126

Sequence hijacking is a specific case of a sequence spoofing attack. The attacker attempts to inject 1127

Sequence Traffic Messages into an existing Sequence by inserting fake Sequence headers into those messages. 1128 1129

Note that "sequence hijacking" should not be equated with "security session hijacking". Although a Sequence may be bound to some form of a security session in order to counter the threats described in this section, applications MUST NOT rely on WS-RM-related information to make determinations about the identity of the entity that created a message; applications SHOULD rely only upon information that is established by the security infrastructure to make such determinations. Failure to observe this rule creates, among other problems, a situation in which the absence of WS-RM may deprive an application of the ability to authenticate its peers even though the necessary security processing has taken place. 1130 1131 1132 1133 1134 1135 1136

### <span id="page-32-2"></span>**5.1.3.2 Countermeasures** 1137

There are a number of countermeasures against sequence spoofing threats. The technique advocated by this specification is to consider the Sequence to be a shared resource that is jointly owned by the RM 1138 1139

Source that initiated its creation (i.e. that sent the CreateSequence message) and the RM Destination that 1140

serves as its terminus (i.e. that sent the CreateSequenceResponse message). To counter sequence 1141

- spoofing attempts the RM Destination SHOULD ensure that every message or fault that it Receives that 1142
- refers to a particular Sequence originated from the RM Source that jointly owns the referenced Sequence. 1143
- For its part the RM Source SHOULD ensure that every message or fault that it Receives that refers to a 1144
- particular Sequence originated from the RM Destination that jointly owns the referenced Sequence. 1145

For the RM Destination to be able to identify its sequence peer it MUST be able to identify and 1146

authenticate the entity that sent the CreateSequence message. Similarly for the RM Source to identify its 1147

sequence peer it MUST be able to identify and authenticate the entity that sent the 1148

CreateSequenceResponse message. For either the RM Destination or the RM Source to determine if a 1149

message was sent by its sequence peer it MUST be able to identify and authenticate the initiator of that 1150

message and, if necessary, correlate this identity with the sequence peer identity established at sequence creation time. 1151 1152

#### <span id="page-33-2"></span>**5.2 Security Solutions and Technologies** 1153

The security threats described in the previous sections are neither new nor unique. The solutions that have been developed to secure other SOAP-based protocols can be used to secure WS-RM as well. This 1156 section maps the facilities provided by common web services security solutions against countermeasures described in the previous sections. 1154 1155 1157

Before continuing this discussion, however, some examination of the underlying requirements of the 1158

previously described countermeasures is necessary. Specifically it should be noted that the technique 1159

described in Section 5.1.2.1 has two components. Firstly, the RM Destination identifies and authenticates the issuer of a CreateSequence message. Secondly, the RM Destination to performs an authorization 1160

check against this authenticated identity and determines if the RM Source is permitted to create 1161 1162

Sequences with the RM Destination. Since the facilities for performing this authorization check (runtime 1163

infrastructure, policy frameworks, etc.) lie completely within the domain of individual implementations, any 1164

discussion of such facilities is considered to be beyond the scope of this specification. 1165

#### <span id="page-33-1"></span>**5.2.1 Transport Layer Security** 1166

This section describes how the the facilities provided by SSL/TLS [RFC [4346](#page-41-4)] can be used to implement the countermeasures described in the previous sections. The use of SSL/TLS is subject to the constraints defined in Section 4 of the Basic Security Profile 1.0 [[BSP](#page-40-16) 1.0]. 1167 1168 1169

1170 The description provided here is general in nature and is not intended to serve as a complete definition on

1171 the use of SSL/TLS to protect WS-RM. In order to interoperate implementations need to agree on the

1172 choice of features as well as the manner in which they will be used. The mechanisms described in the

1173 Web Services Security Policy Language [Security Policy] MAY be used by services to describe the

requirements and constraints of the use of SSL/TLS. 1174

### <span id="page-33-0"></span>**5.2.1.1 Model** 1175

The basic model for using SSL/TLS is as follows: 1176

- 1. The RM Source establishes an SSL/TLS session with the RM Destination. 1177
- 2. The RM Source uses this SSL/TLS session to send a CreateSequence message to the RM Destination. 1178 1179
- 3. The RM Destination establishes an SSL/TLS session with the RM Source and sends an asynchronous CreateSequenceResponse using this session. Alternately it may respond with a synchronous CreateSequenceResponse using the session established in (1). 1180 1181 1182
- 4. For the lifetime of the Sequence the RM Source uses the SSL/TLS session from (1) to Transmit any and all messages or faults that refer to that Sequence. 1183 1184
- 5. For the lifetime of the Sequence the RM Destination either uses the SSL/TLS session established in (3) to Transmit any and all messages or faults that refer to that Sequence or, for synchronous exchanges, the RM Destination uses the SSL/TLS session established in (1). 1185 1186 1187

#### <span id="page-34-0"></span>**5.2.1.2 Countermeasure Implementation** 1188

Used in its simplest fashion (without relying upon any authentication mechanisms), SSL/TLS provides the necessary integrity qualities to counter the threats described in Section 5.1.1. Note, however, that the nature of SSL/TLS limits the scope of this integrity protection to a single transport level session. If SSL/TLS is the only mechanism used to provide integrity, any intermediaries between the RM Source and the RM Destination MUST be trusted to preserve the integrity of the messages that flow through them. 1189 1190 1191 1192 1193

As noted, the technique described in Sections 5.1.2.1 involves the use of authentication. This specification advocates either of two mechanisms for authenticating entities using SSL/TLS. In both of these methods the SSL/TLS server (the party accepting the SSL/TLS connection) authenticates itself to the SSL/TLS client using an X.509 certificate that is exchanged during the SSL/TLS handshake. 1194 1195 1196 1197

• **HTTP Basic Authentication**: This method of authentication presupposes that a SOAP/HTTP binding is being used as part of the protocol stack beneath WS-RM. Subsequent to the establishment of the the SSL/TLS session, the sending party authenticates itself to the receiving party using HTTP Basic Authentication [RFC [2617\].](#page-41-5) For example, a RM Source might authenticate itself to a RM Destination (e.g. when transmitting a Sequence Traffic Message) using BasicAuth. Similarly the RM Destination might authenticate itself to the RM Source (e.g. when sending an Acknowledgement) using BasicAuth. 1198 1199 1200 1201 1202 1203 1204

• **SSL/TLS Client Authentication:** In this method of authentication, the party initiating the connection authenticates itself to the party accepting the connection using an X.509 certificate that is exchanged during the SSL/TLS handshake. 1205 1206 1207

To implement the countermeasures described in section 5.1.2.1 the RM Source must authenticate itself using one the above mechanisms. The authenticated identity can then be used to determine if the RM Source is authorized to create a Sequence with the RM Destination. 1208 1209 1210

This specification advocates implementing the countermeasures described in section 5.1.3.2 by requiring an RM node's Sequence peer to be equivalent to their SSL/TLS session peer. This allows the authorization decisions described in section 5.1.3.2 to be based on SSL/TLS session identity rather than on authentication information. For example, an RM Destination can determine that a Sequence Traffic Message rightfully belongs to its referenced Sequence if that message arrived over the same SSL/TLS session that was used to carry the CreateSequence message for that Sequence. Note that requiring a one-to-one relationship between SSL/TLS session peer and Sequence peer constrains the lifetime of a SSL/TLS-protected Sequence to be less than or equal to the lifetime of the SSL/TLS session that is used 1218 to protect that Sequence. 1211 1212 1213 1214 1215 1216 1217 1219

- 1220 This specification does not preclude the use of other methods of using SSL/TLS to implement the
- 1221 countermeasures (such as associating specific authentication information with a Sequence) although such methods are not covered by this document. 1222

Issues specific to the life-cycle management of SSL/TLS sessions (such as the resumption of a SSL/TLS session) are outside the scope of this specification. 1223 1224

#### <span id="page-35-2"></span>**5.2.2 SOAP Message Security** 1225

- The mechanisms described in WS-Security may be used in various ways to implement the 1226
- countermeasures described in the previous sections. This specification advocates using the protocol 1227
- described by WS-SecureConversation [\[SecureConversation\]](#page-41-7) (optionally in conjunction with WS-Trust 1228
- [[Trust\]](#page-41-6)) as a mechanism for protecting Sequences. The use of WS-Security (as an underlying component 1229
- of WS-SecureConversation) is subject to the constraints defined in the Basic Security Profile 1.0. 1230
- The description provided here is general in nature and is not intended to serve as a complete definition on 1231
- the use of WS-SecureConversation/WS-Trust to protect WS-RM. In order to interoperate implementations 1232
- 1233 need to agree on the choice of features as well as the manner in which they will be used. The
- mechanisms described in the Web Services Security Policy Language MAY be used by services to 1234
- describe the requirements and constraints of the use of WS-SecureConversation. 1235

#### <span id="page-35-1"></span>**5.2.2.1 Model** 1236

The basic model for using WS-SecureConversation is as follows: 1237

- 1. The RM Source and the RM Destination create a WS-SecureConversation security context. This may involve the participation of third parties such as a security token service. The tokens exchanged may contain authentication claims (e.g. X.509 certificates or Kerberos service tickets). 2. During the CreateSequence exchange, the RM Source SHOULD explicitly identify the security context that will be used to protect the Sequence. This is done so that, in cases where the CreateSequence message is signed by more than one security context, the RM Source can indicate which security context should be used to protect the newly created Sequence. 3. For the lifetime of the Sequence the RM Source and the RM Destination use the session key(s) 1238 1239 1240 1241 1242 1243 1244 1245
- associated with the security context to sign (as defined by WS-Security) at least the body and any relevant WS-RM-defined headers of any and all messages or faults that refer to that Sequence. 1246 1247

#### <span id="page-35-0"></span>**5.2.2.2 Countermeasure Implementation** 1248

Without relying upon any authentication information, the per-message signatures provide the necessary integrity qualities to counter the threats described in Section 5.1.1. 1249 1250

To implement the countermeasures described in section 5.1.2.1 some mutually agreed upon form of authentication claims must be provided by the RM Source to the RM Destination during the establishment 1251 1252

of the Security Context. These claims can then be used to determine if the RM Source is authorized to 1253

- create a Sequence with the RM Destination. 1254
- 1255 This specification advocates implementing the countermeasures described in section 5.1.3.2 by requiring an RM node's Sequence peer to be equivalent to their security context session peer. This allows the authorization decisions described in section 5.1.3.2 to be based on the identity of the message's security context rather than on any authentication claims that may have been established during security context initiation. Note that other methods of using WS-SecurityConversation to implement the countermeasures (such as associating specific authentication claims to a Sequence) are possible but not covered by this 1261 document. 1256 1257 1258 1259 1260
- 1262 As with transport security, the requisite equivalence of a security context peer and with a Sequence peer 1263 limits the lifetime of a Sequence to the lifetime of the protecting security context. Unlike transport security,
- the association between a Sequence and its protecting security context cannot always be established 1264
- implicitly at Sequence creation time. This is due to the fact that the CreateSequence and 1265
- CreateSequenceResponse messages may be signed by more than one security context. 1266

Issues specific to the life-cycle management of WS-SecurityConversation security contexts (such as 1267

1268 amending or renewing contexts) are outside the scope of this specification.

#### <span id="page-37-1"></span>**6 Securing Sequences** 1269

1270 As noted in Section 5, the RM Source and RM Destination should be able to protect their shared

Sequences against the threat of Sequence Spoofing attacks. There are a number of OPTIONAL means of achieving this objective depending upon the underlying security infrastructure. 1271 1272

#### <span id="page-37-0"></span>**6.1 Securing Sequences Using WS-Security** 1273

One mechanism for protecting a Sequence is to include a security token using a 1274

wsse:SecurityTokenReference element from WS-Security (see section 9 in WS-1275

SecureConversation) in the CreateSequence element. This establishes an association between the 1276

created (and, if present, offered) Sequence(s) and the referenced security token, such that the RM Source 1277

and Destination MUST use the security token as the basis for authorization of all subsequent interactions 1278

related to the Sequence(s). The wsse: SecurityTokenReference explicitly identifies the token as 1279

- 1280 there may be more than one token on a CreateSequence message or inferred from the communication
- context (e.g. transport protection). 1281

It is RECOMMENDED that a message independent referencing mechanism be used to identify the token, 1282

if the token being referenced supports such mechanism. 1283

1284 The following exemplar defines the CreateSequence syntax when extended to include a

1285 wsse: SecurityTokenReference:

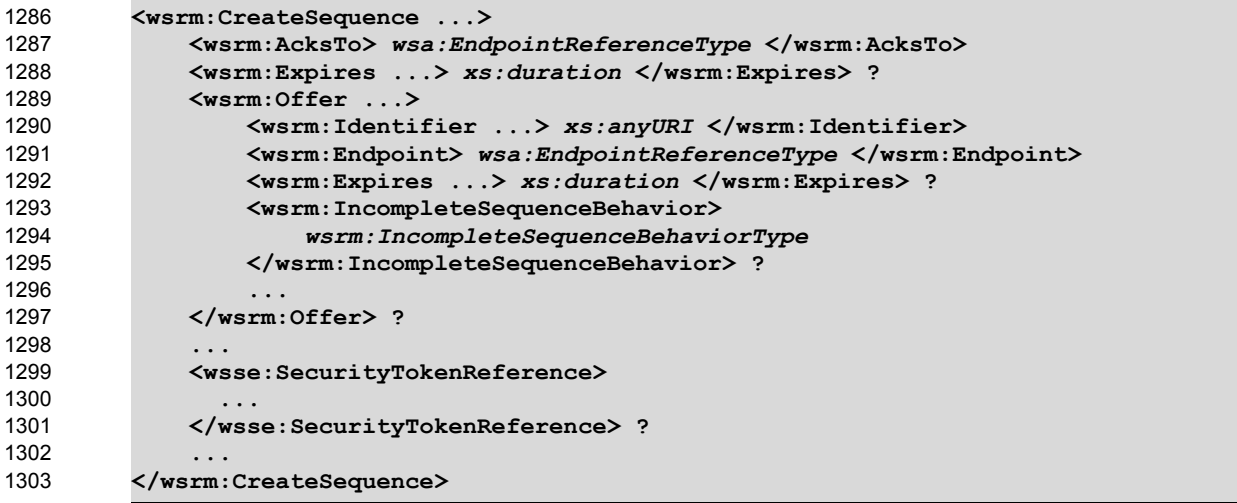

/wsrm:CreateSequence/wsse:SecurityTokenReference 1304

This element uses the extensibility mechanism defined for the CreateSequence element (defined in section 3.1) to communicate an explicit reference to the security token, using a 1305 1306

wsse:SecurityTokenReference as documented in WS-Security, that the RM Source and Destination 1307

MUST use to authorize messages for the created (and, if present, the offered) Sequence(s). All 1308

subsequent messages related to the created (and, if present, the offered) Sequence(s) MUST 1309

demonstrate proof-of-possession of the secret associated with the token (e.g., by using or deriving from a 1310

private or secret key). 1311

1312 When a RM Source Transmits a CreateSequence that has been extended to include a

1313 wsse: SecurityTokenReference it SHOULD ensure that the RM Destination both understands and

1314 will conform with the requirements listed above. In order to achieve this, the RM Source SHOULD include

- 1315 the UsesSequenceSTR element as a SOAP header block within the CreateSequence message. This
- 1316 element MUST include a soap: mustUnderstand attribute with a value of 'true'. Thus the RM Source

1317 can be assured that a RM Destination that responds with a CreateSequenceResponse understands

and conforms with the requirements listed above. Note that an RM Destination understanding this header 1318

does not mean that it has processed and understood any WS-Security headers, the fault behavior defined 1319

in WS-Security still applies. 1320

The following exemplar defines the UsesSequenceSTR syntax: 1321

**<wsrm:UsesSequenceSTR ... />** 1322

/wsrm:UsesSequenceSTR 1323

This element SHOULD be included as a SOAP header block in CreateSequence messages that use the extensibility mechanism described above in this section. The soap:mustUnderstand attribute value MUST be 'true'. The receiving RM Destination MUST understand and correctly implement the extension described above or else generate a soap: MustUnderstand fault, thus aborting the requested Sequence creation. 1324 1325 1326 1327 1328

The following is an example of a CreateSequence message using the 1329

wsse:SecurityTokenReference extension and the UsesSequenceSTR header block: 1330

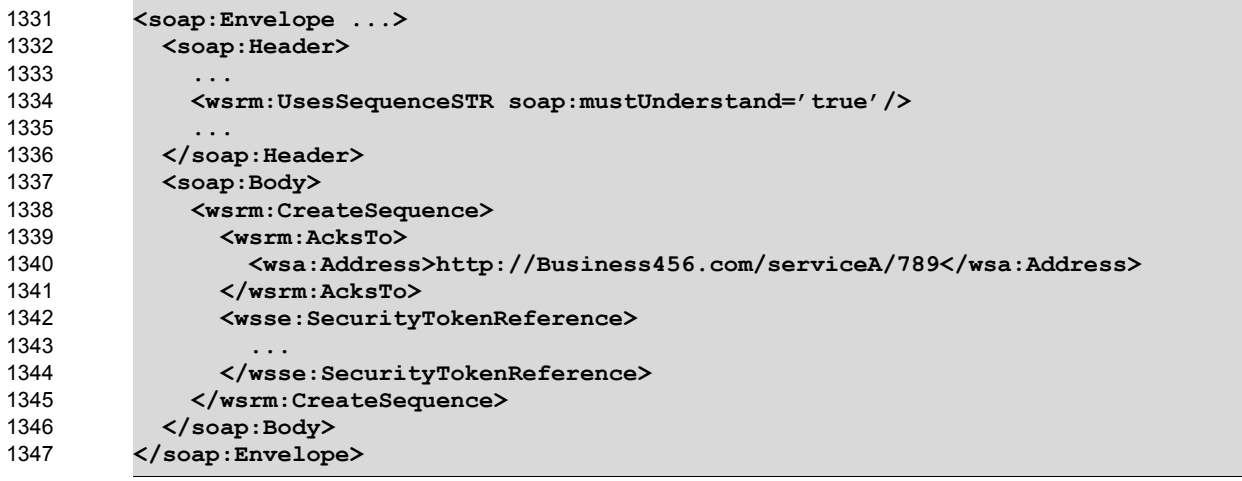

### <span id="page-38-0"></span>**6.2 Securing Sequences Using SSL/TLS** 1348

One mechanism for protecting a Sequence is to bind the Sequence to the underlying SSL/TLS session(s). 1349

1350 The RM Source indicates to the RM Destination that a Sequence is to be bound to the underlying

SSL/TLS session(s) via the UsesSequenceSSL header block. If the RM Source wishes to bind a 1351

1352 Sequence to the underlying SSL/TLS sessions(s) it MUST include the UsesSequenceSSL element as a

SOAP header block within the CreateSequence message. 1353

The following exemplar defines the UsesSequenceSSL syntax: 1354

**<wsrm:UsesSequenceSSL soap:mustUnderstand="true" ... />** 1355

/wsrm:UsesSequenceSSL 1356

The RM Source MAY include this element as a SOAP header block of a CreateSequence message to 1357

indicate to the RM Destination that the resulting Sequence is to be bound to the SSL/TLS session that was used to carry the CreateSequence message. If included, the RM Source MUST mark this header with a 1358

soap: mustUnderstand attribute with a value of 'true'. The receiving RM Destination MUST understand 1359

1360

1361 and correctly implement the functionality described in Section 5.2.1 or else generate a 1362 soap: MustUnderstand fault, thus aborting the requested Sequence creation.

1363 Note that the use inclusion of the above header by the RM Source implies that all Sequence-related 1364 information (Sequence Lifecycle or Acknowledgment messages or Sequence-related faults) flowing from 1365 the RM Destination to the RM Source will be bound to the SSL/TLS session that is used to carry the 1366 CreateSequenceResponse message.

# <span id="page-40-6"></span>**7 References** 1367

### <span id="page-40-5"></span>**7.1 Normative** 1368

#### <span id="page-40-8"></span>**[KEYWORDS]** 1369

1370 S. Bradner, "Key words for use in RFCs to Indicate [Requirement](http://www.ietf.org/rfc/rfc2119.txt) Levels," RFC 2119, Harvard University, 1371 March 1997

### <span id="page-40-2"></span>**[SOAP 1.1]** 1372

W3C Note, "SOAP: Simple Object Access [Protocol](http://www.w3.org/TR/2000/NOTE-SOAP-20000508/) 1.1," 08 May 2000. 1373

### <span id="page-40-1"></span>**[SOAP 1.2]** 1374

W3C Recommendation, "SOAP Version 1.2 Part 1: Messaging [Framework](http://www.w3.org/TR/2003/REC-soap12-part1-20030624/)" June 2003. 1375

### <span id="page-40-14"></span>**[URI]** 1376

- 1377 T. Berners-Lee, R. Fielding, L. Masinter, "Uniform Resource [Identifiers](http://ietf.org/rfc/rfc3986) (URI): Generic Syntax," RFC 3986,
- MIT/LCS, U.C. Irvine, Xerox Corporation, January 2005. 1378

#### <span id="page-40-15"></span>**[UUID]** 1379

- P. Leach, M. Mealling, R. Salz, "A Universally Unique IDentifier (UUID) URN [Namespace](http://www.ietf.org/rfc/rfc4122.txt)," RFC 4122, 1380
- Microsoft, Refactored Networks LLC, DataPower Technology Inc, July 2005 1381

### <span id="page-40-3"></span>**[XML]** 1382

W3C Recommendation, "[Extensible](http://www.w3.org/TR/2000/REC-xml-20001006) Markup Language (XML) 1.0 (Second Edition)", October 2000. 1383

#### <span id="page-40-12"></span>**[XML-ns]** 1384

1385 W3C Recommendation, "[Namespaces](http://www.w3.org/TR/1999/REC-xml-names-19990114/) in XML," 14 January 1999.

#### <span id="page-40-10"></span>**[XML-Schema Part1]** 1386

1387 W3C Recommendation, "XML Schema Part 1: [Structures](http://www.w3.org/TR/xmlschema-1/)," 2 May 2001.

#### <span id="page-40-9"></span>**[XML-Schema Part2]** 1388

W3C Recommendation, "XML Schema Part 2: [Datatypes](http://www.w3.org/TR/xmlschema-2/)," 2 May 2001. 1389

#### <span id="page-40-7"></span>**[XPATH 1.0]** 1390

W3C Recommendation, "XML Path [Language](http://www.w3.org/TR/xpath) (XPath) Version 1.0," 16 November 1999. 1391

### <span id="page-40-0"></span>**[WSDL 1.1]** 1392

W3C Note, "Web [Services Description](http://www.w3.org/TR/2001/NOTE-wsdl-20010315) Language (WSDL 1.1)," 15 March 2001. 1393

#### <span id="page-40-13"></span>**[WS-Addressing]** 1394

- W3C Recommendation, "Web [Services Addressing](http://www.w3.org/TR/2006/REC-ws-addr-core-20060509/) 1.0 Core", May 2006. 1395
- W3C Recommendation, "Web [Services Addressing](http://www.w3.org/TR/2006/REC-ws-addr-soap-20060509/) 1.0 SOAP Binding", May 2006. 1396

#### <span id="page-40-4"></span>**7.2 Non-Normative** 1397

- <span id="page-40-16"></span>**[BSP 1.0]** 1398
- WS-I Working Group Draft. "Basic [Security](http://www.ws-i.org/Profiles/BasicSecurityProfile-1.0.html) Profile Version 1.0," March 2006 1399

### <span id="page-40-11"></span>**[RDDL 2.0]** 1400

Johnathan Borden, Tim Bray, eds. "Resource Directory [Description](http://www.openhealth.org/RDDL/20040118/rddl-20040118.html) Language (RDDL) 2.0," January 2004 1401

### <span id="page-41-5"></span>**[RFC 2617]** 1402

- 1403 J. Franks, P. Hallam-Baker, J. Hostetler, S. Lawrence, P. Leach, A. Loutonen, L. Stewart, ["HTTP](http://www.ietf.org/rfc/rfc2617.txt)
- [Authentication:](http://www.ietf.org/rfc/rfc2617.txt) Basic and Digest Access Authentication," June 1999. 1404

### <span id="page-41-4"></span>**[RFC 4346]** 1405

T. Dierks, E. Rescorla, "The [Transport](http://www.ietf.org/rfc/rfc4346.txt) Layer Security (TLS) Protocol Version 1.1," April 2006. 1406

#### <span id="page-41-0"></span>**[WS-Policy]** 1407

W3C Member Submission, "Web [Services Policy](http://www.w3.org/Submission/2006/SUBM-WS-Policy-20060425/) Framework (WS-Policy)," April 2006. 1408

### **[WS-PolicyAttachment]** 1409

W3C Member Submission, "Web Services Policy Attachment [\(WS-PolicyAttachment\),](http://www.w3.org/Submission/2006/SUBM-WS-PolicyAttachment-20060425/)" April 2006. 1410

### <span id="page-41-1"></span>**[WS-Security]** 1411

- 1412 Anthony Nadalin, Chris Kaler, Phillip Hallam-Baker, Ronald Monzillo, eds. "OASIS Web Services [Security:](http://docs.oasis-open.org/wss/2004/01/oasis-200401-wss-soap-message-security-1.0.pdf)
- SOAP Message Security 1.0 [\(WS-Security](http://docs.oasis-open.org/wss/2004/01/oasis-200401-wss-soap-message-security-1.0.pdf) 2004)", OASIS Standard 200401, March 2004. 1413
- 1414 Anthony Nadalin, Chris Kaler, Phillip Hallam-Baker, Ronald Monzillo, eds. "OASIS Web Services [Security:](http://www.oasis-open.org/committees/download.php/16790/wss-v1.1-spec-os-SOAPMessageSecurity.pdf)
- 1415 SOAP Message Security 1.1 [\(WS-Security](http://www.oasis-open.org/committees/download.php/16790/wss-v1.1-spec-os-SOAPMessageSecurity.pdf) 2004)", OASIS Standard 200602, February 2006.

### <span id="page-41-2"></span>**[RTTM]** 1416

1417 V. Jacobson, R. Braden, D. Borman, "TCP Extensions for High [Performance](http://www.rfc-editor.org/rfc/rfc1323.txt)", RFC 1323, May 1992. 1418

### <span id="page-41-3"></span>**[SecurityPolicy]** 1419

1420 G. Della-Libra, et. al. "Web Services Security Policy Language [\(WS-SecurityPolicy\)"](http://specs.xmlsoap.org/ws/2005/07/securitypolicy/ws-securitypolicy.pdf), July 2005

### <span id="page-41-7"></span>**[SecureConversation]** 1421

1422 S. Anderson, et al, "Web Services Secure Conversation Language [\(WS-SecureConversation\)](http://schemas.xmlsoap.org/ws/2004/04/sc/)," February 2005. 1423

### <span id="page-41-6"></span>**[Trust]** 1424

1425 S. Anderson, et al, "Web Services Trust Language (WS-Trust)," February 2005.

# **Appendix A. Schema** 1426

1427 The normative schema that is defined for WS-ReliableMessaging using [[XML-Schema](#page-40-10) Part1] and [\[XML-](#page-40-9)1428 [Schema](#page-40-9) Part2] is located at:

<http://docs.oasis-open.org/ws-rx/wsrm/200608/wsrm-1.1-schema-200608.xsd> 1429

1430 The following copy is provided for reference.

```
<?xml version="1.0" encoding="UTF-8"?>
         <!-- 
         OASIS takes no position regarding the validity or scope of any intellectual
         property or other rights that might be claimed to pertain to the
         implementation or use of the technology described in this document or the
         extent to which any license under such rights might or might not be available;
         neither does it represent that it has made any effort to identify any such
         rights. Information on OASIS's procedures with respect to rights in OASIS
         specifications can be found at the OASIS website. Copies of claims of rights
         made available for publication and any assurances of licenses to be made
         available, or the result of an attempt made to obtain a general license or
         permission for the use of such proprietary rights by implementors or users of
         this specification, can be obtained from the OASIS Executive Director.
         OASIS invites any interested party to bring to its attention any copyrights,
         patents or patent applications, or other proprietary rights which may cover
         technology that may be required to implement this specification. Please
         address the information to the OASIS Executive Director.
         Copyright © OASIS Open 2002-2006. All Rights Reserved.
         This document and translations of it may be copied and furnished to others,
         and derivative works that comment on or otherwise explain it or assist in its
         implementation may be prepared, copied, published and distributed, in whole or
         in part, without restriction of any kind, provided that the above copyright
         notice and this paragraph are included on all such copies and derivative
         works. However, this document itself does not be modified in any way, such as
         by removing the copyright notice or references to OASIS, except as needed for
         the purpose of developing OASIS specifications, in which case the procedures
         for copyrights defined in the OASIS Intellectual Property Rights document must
         be followed, or as required to translate it into languages other than English.
         The limited permissions granted above are perpetual and will not be revoked by
         OASIS or its successors or assigns.
         This document and the information contained herein is provided on an "AS IS"
         basis and OASIS DISCLAIMS ALL WARRANTIES, EXPRESS OR IMPLIED, INCLUDING BUT
         NOT LIMITED TO ANY WARRANTY THAT THE USE OF THE INFORMATION HEREIN WILL NOT
         INFRINGE ANY RIGHTS OR ANY IMPLIED WARRANTIES OF MERCHANTABILITY OR FITNESS
         FOR A PARTICULAR PURPOSE.
         -->
         <xs:schema xmlns:xs="http://www.w3.org/2001/XMLSchema"
         xmlns:wsa="http://www.w3.org/2005/08/addressing"
         xmlns:wsrm="http://docs.oasis-open.org/ws-rx/wsrm/200608"
         targetNamespace="http://docs.oasis-open.org/ws-rx/wsrm/200608"
         elementFormDefault="qualified" attributeFormDefault="unqualified">
            <xs:import namespace="http://www.w3.org/2005/08/addressing"
         schemaLocation="http://www.w3.org/2006/03/addressing/ws-addr.xsd"/>
            <!-- Protocol Elements -->
            <xs:complexType name="SequenceType">
              <xs:sequence>
                <xs:element ref="wsrm:Identifier"/>
                <xs:element name="MessageNumber" type="wsrm:MessageNumberType"/>
                <xs:any namespace="##other" processContents="lax" minOccurs="0"
         maxOccurs="unbounded"/>
              </xs:sequence>
1431
1432
1433
1434
1435
1436
1437
1438
1439
1440
1441
1442
1443
1444
1445
1446
1447
1448
1449
1450
1451
1452
1453
1454
1455
1456
1457
1458
1459
1460
1461
1462
1463
1464
1465
1466
1467
1468
1469
1470
1471
1472
1473
1474
1475
1476
1477
1478
1479
1480
1481
```
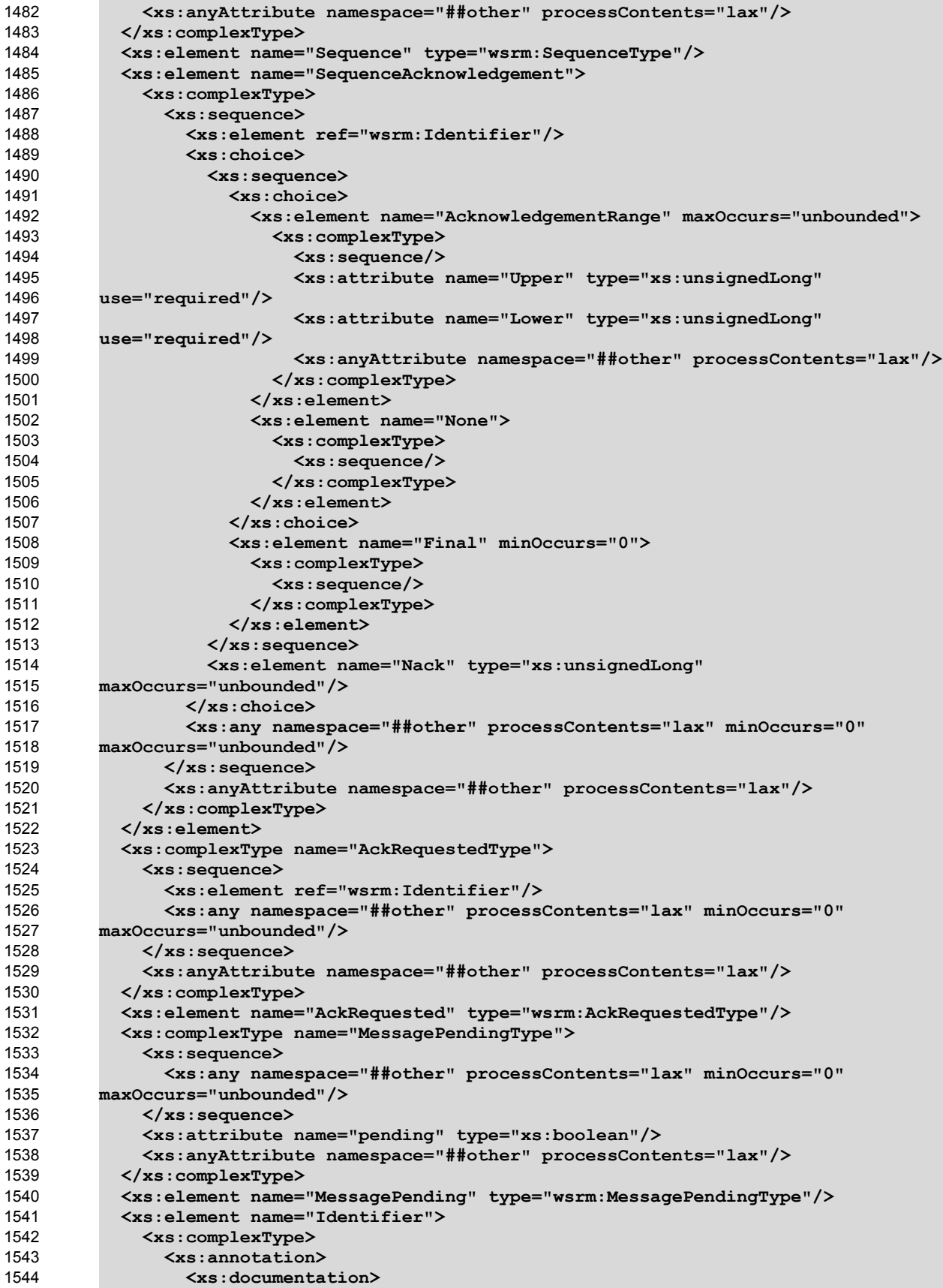

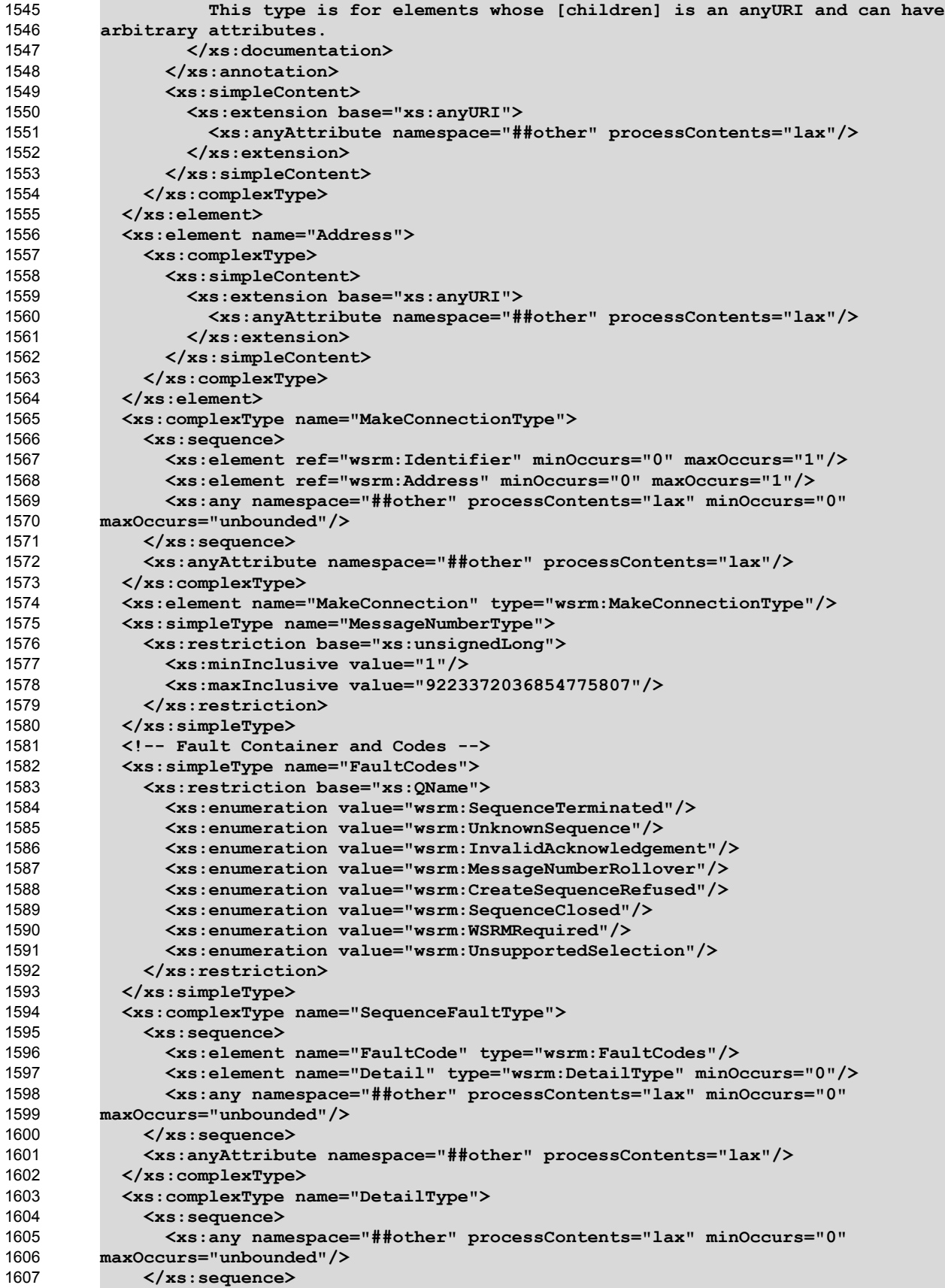

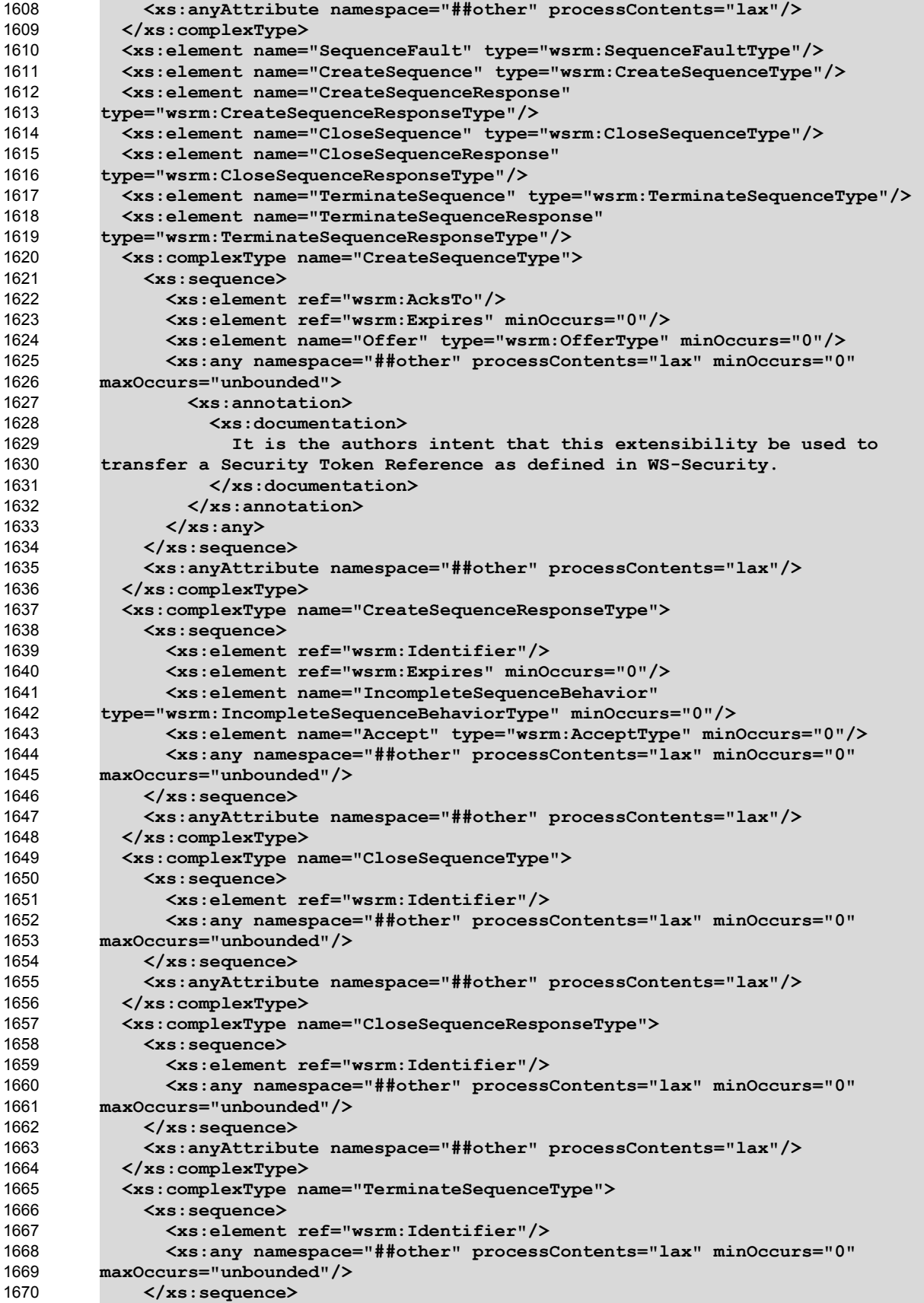

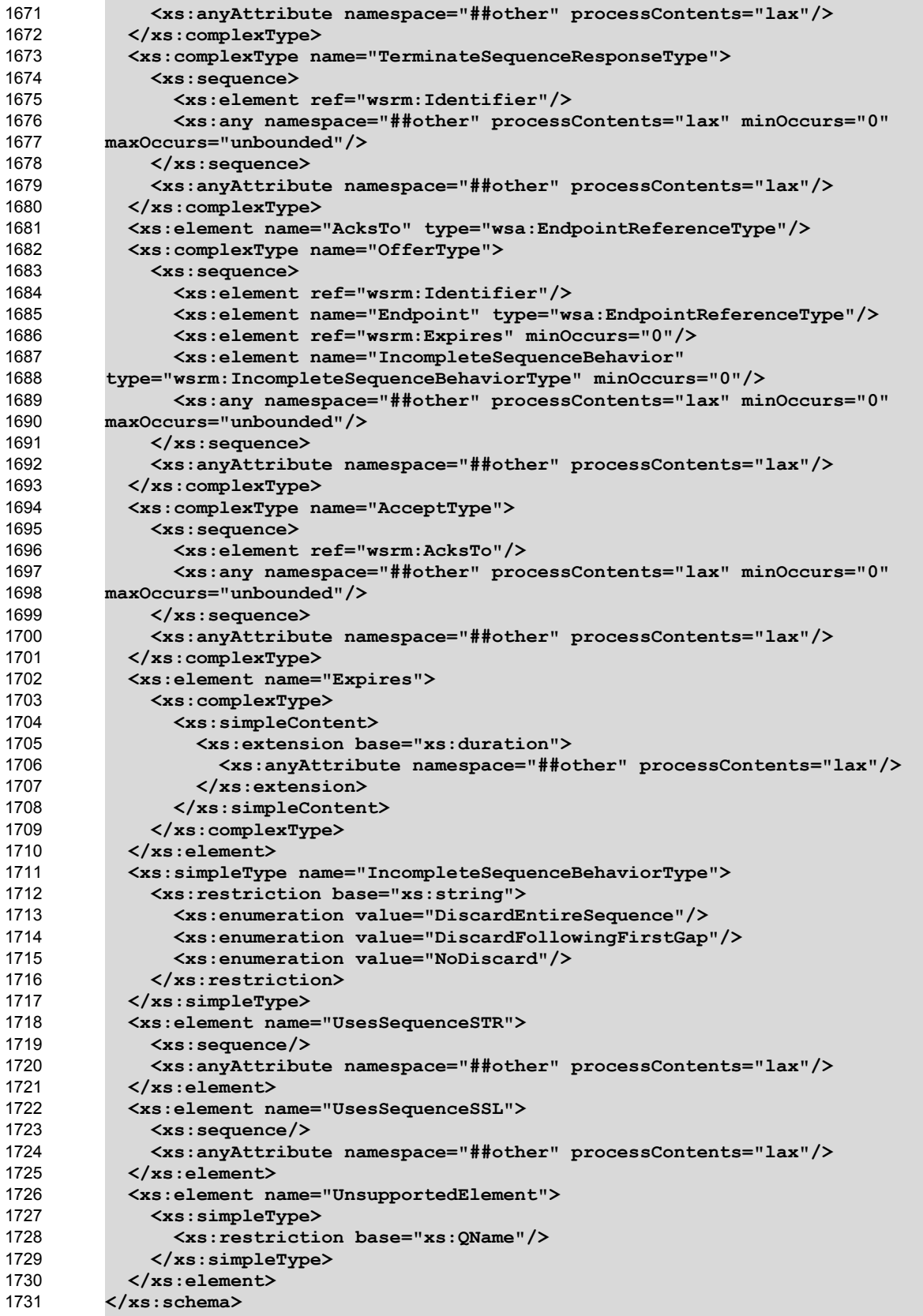

## **Appendix B. WSDL** 1732

1733 The normative WSDL 1.1 definition for WS-ReliableMessaging is located at:

<http://docs.oasis-open.org/ws-rx/wsrm/200608/wsdl/wsrm-1.1-wsdl-200608.wsdl> 1734

1735 The following non-normative copy is provided for reference.

**<?xml version="1.0" encoding="utf-8"?> <!-- OASIS takes no position regarding the validity or scope of any intellectual property or other rights that might be claimed to pertain to the implementation or use of the technology described in this document or the extent to which any license under such rights might or might not be available; neither does it represent that it has made any effort to identify any such rights. Information on OASIS's procedures with respect to rights in OASIS specifications can be found at the OASIS website. Copies of claims of rights made available for publication and any assurances of licenses to be made available, or the result of an attempt made to obtain a general license or permission for the use of such proprietary rights by implementors or users of this specification, can be obtained from the OASIS Executive Director. OASIS invites any interested party to bring to its attention any copyrights, patents or patent applications, or other proprietary rights which may cover technology that may be required to implement this specification. Please address the information to the OASIS Executive Director. Copyright (c) OASIS Open 2002-2006. All Rights Reserved. This document and translations of it may be copied and furnished to others, and derivative works that comment on or otherwise explain it or assist in its implementation may be prepared, copied, published and distributed, in whole or in part, without restriction of any kind, provided that the above copyright notice and this paragraph are included on all such copies and derivative works. However, this document itself does not be modified in any way, such as by removing the copyright notice or references to OASIS, except as needed for the purpose of developing OASIS specifications, in which case the procedures for copyrights defined in the OASIS Intellectual Property Rights document must be followed, or as required to translate it into languages other than English. The limited permissions granted above are perpetual and will not be revoked by OASIS or its successors or assigns. This document and the information contained herein is provided on an "AS IS" basis and OASIS DISCLAIMS ALL WARRANTIES, EXPRESS OR IMPLIED, INCLUDING BUT NOT LIMITED TO ANY WARRANTY THAT THE USE OF THE INFORMATION HEREIN WILL NOT INFRINGE ANY RIGHTS OR ANY IMPLIED WARRANTIES OF MERCHANTABILITY OR FITNESS FOR A PARTICULAR PURPOSE. --> <wsdl:definitions xmlns:wsdl="http://schemas.xmlsoap.org/wsdl/" xmlns:xs="http://www.w3.org/2001/XMLSchema" xmlns:wsa="http://www.w3.org/2005/08/addressing" xmlns:rm="http://docs.oasisopen.org/ws-rx/wsrm/200608" xmlns:tns="http://docs.oasis-open.org/wsrx/wsrm/200608/wsdl" targetNamespace="http://docs.oasis-open.org/wsrx/wsrm/200608/wsdl"> <wsdl:types> <xs:schema> <xs:import namespace="http://docs.oasis-open.org/ws-rx/wsrm/200608" schemaLocation="http://docs.oasis-open.org/ws-rx/wsrm/200608/wsrm-1.1-schema-200608.xsd"/> </xs:schema> </wsdl:types> <wsdl:message name="CreateSequence"> <wsdl:part name="create" element="rm:CreateSequence"/>** 1736 1737 1738 1739 1740 1741 1742 1743 1744 1745 1746 1747 1748 1749 1750 1751 1752 1753 1754 1755 1756 1757 1758 1759 1760 1761 1762 1763 1764 1765 1766 1767 1768 1769 1770 1771 1772 1773 1774 1775 1776 1777 1778 1779 1780 1781 1782 1783 1784 1785 1786

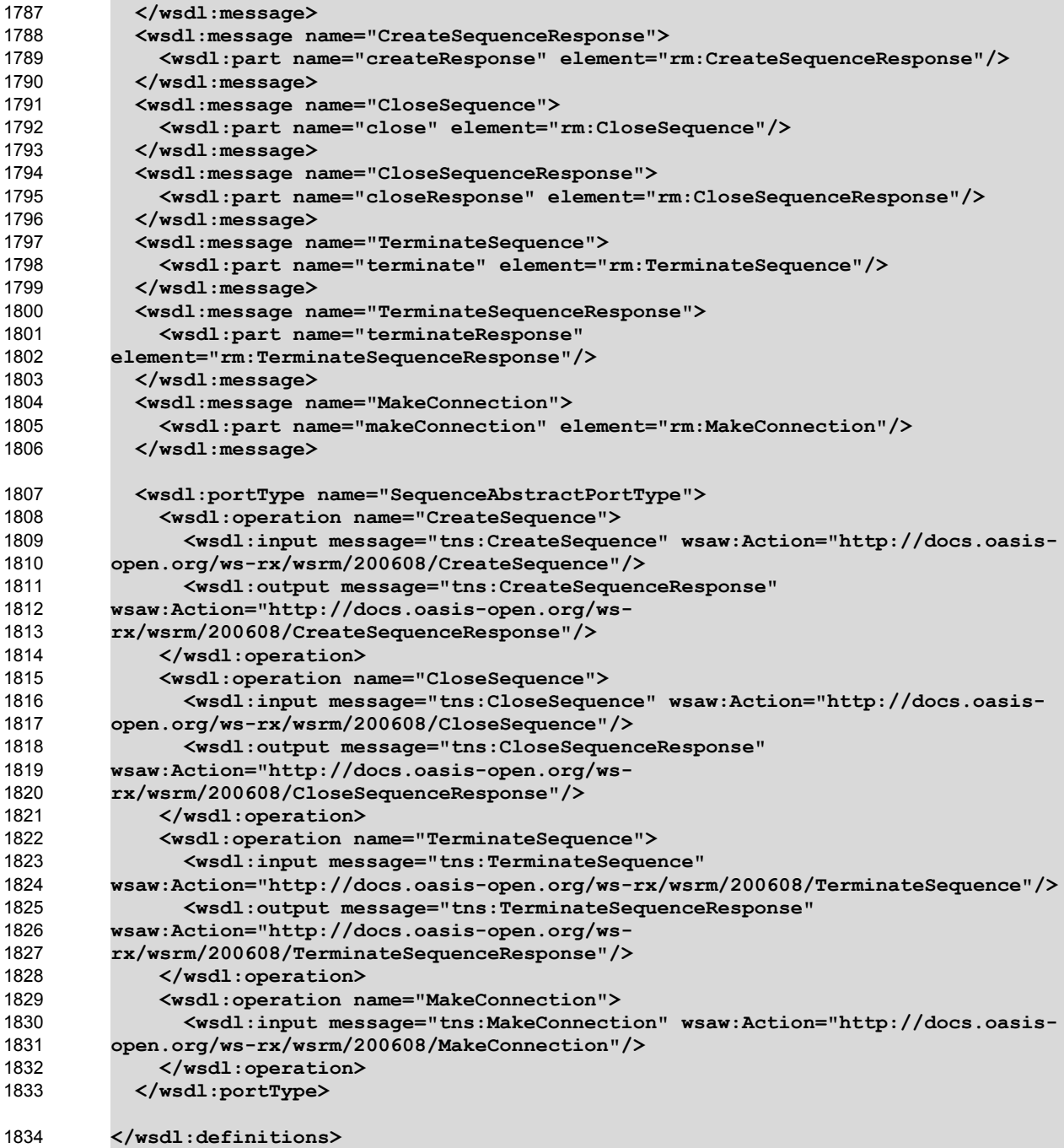

# **Appendix C. Message Examples** 1835

#### **Appendix C.1 Create Sequence** 1836

### **Create Sequence** 1837

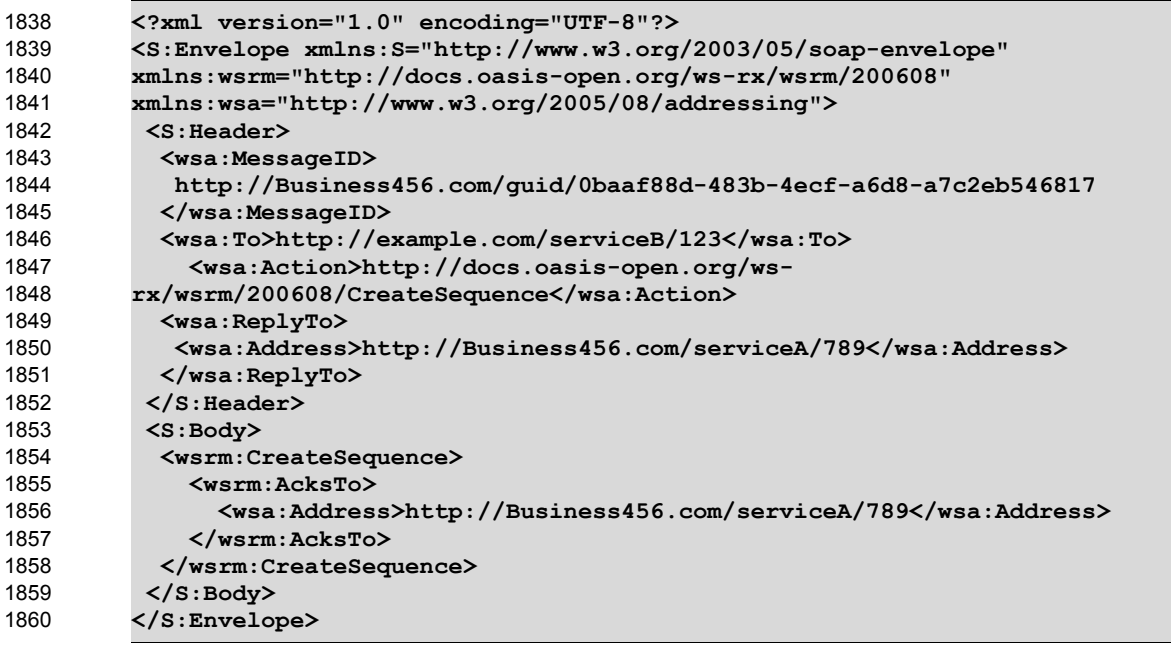

### **Create Sequence Response** 1861

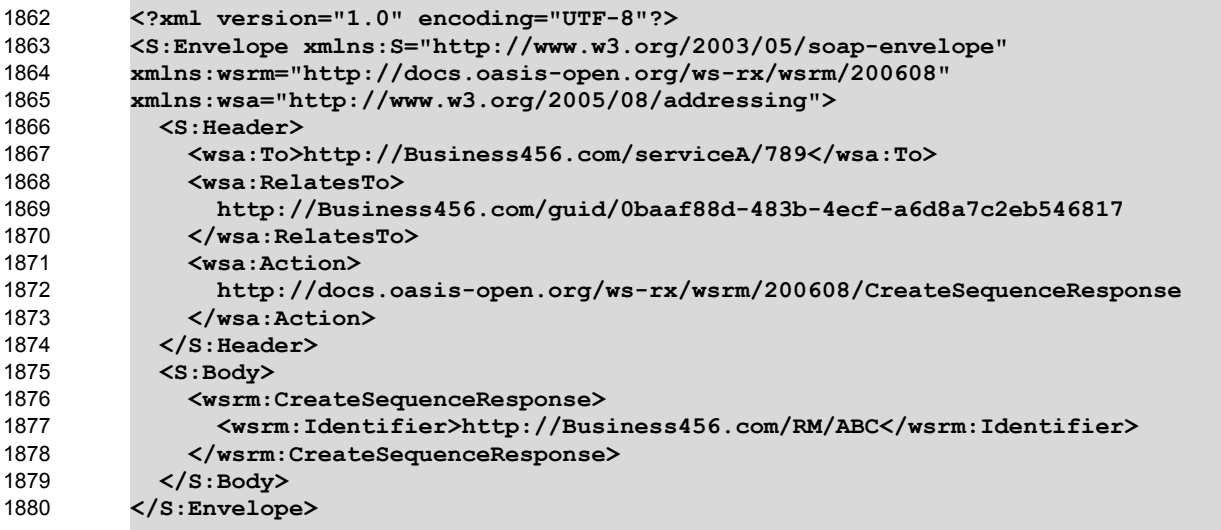

#### **Appendix C.2 Initial Transmission** 1881

1882 The following example WS-ReliableMessaging headers illustrate the message exchange in the above

1883 figure. The three messages have the following headers; the third message is identified as the last 1884 message in the Sequence:

### **Message 1** 1885

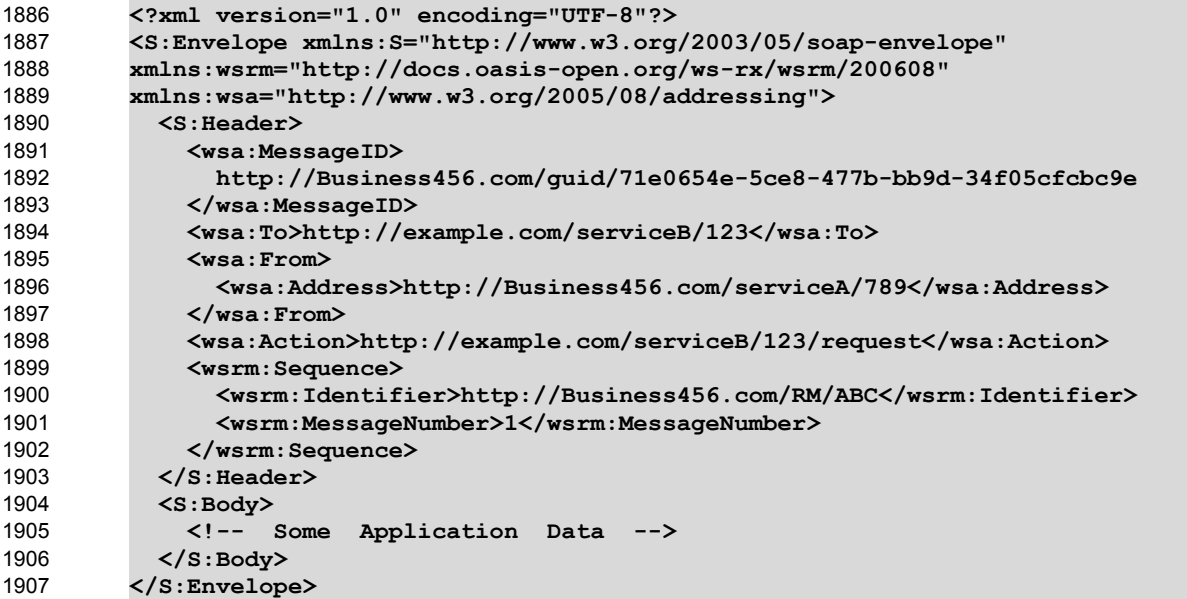

### **Message 2** 1908

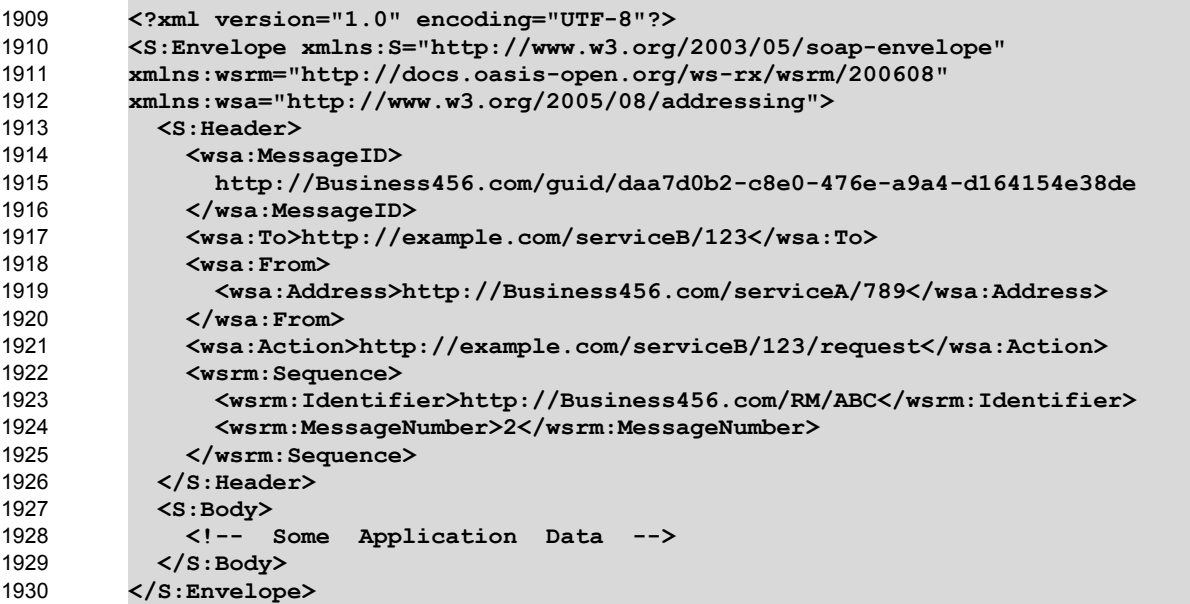

### **Message 3** 1931

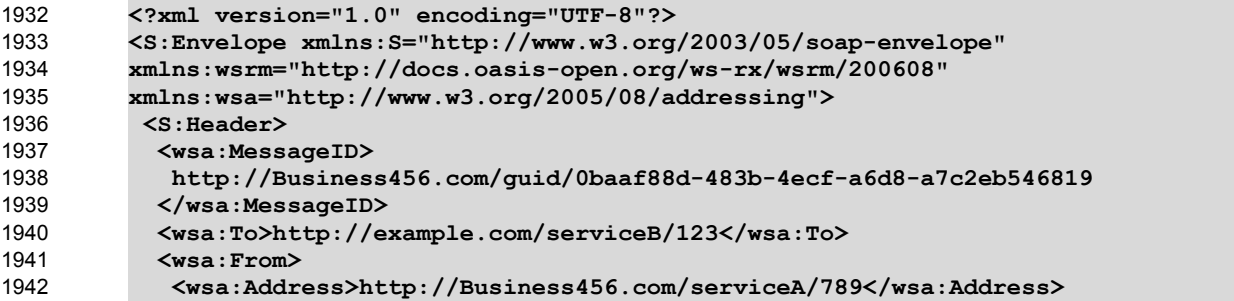

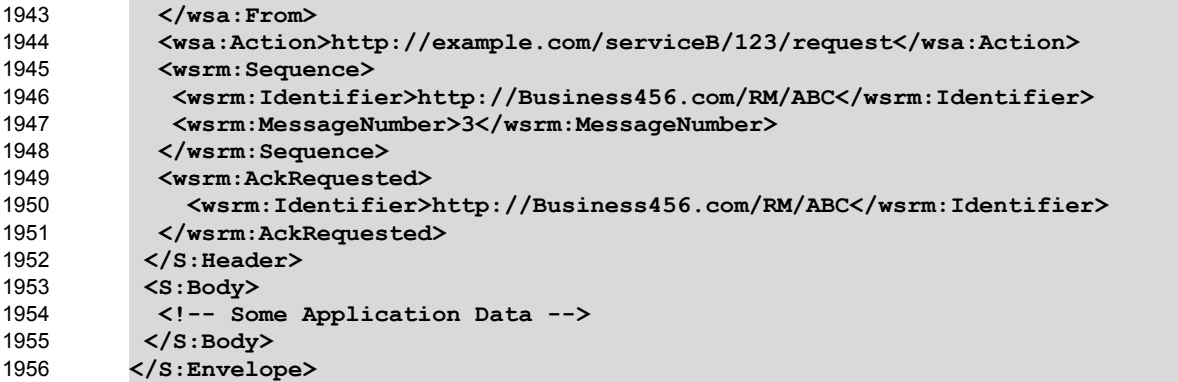

#### **Appendix C.3 First Acknowledgement** 1957

Message number 2 has not been accepted by the RM Destination due to some transmission error so it responds with an Acknowledgement for messages 1 and 3: 1958 1959

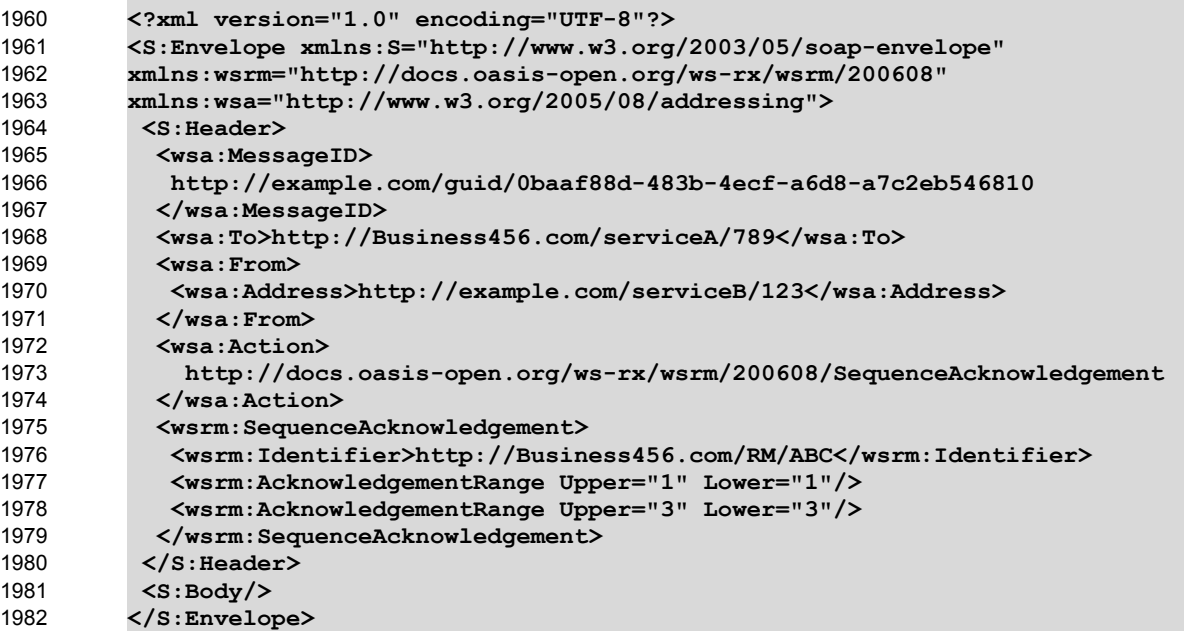

#### **Appendix C.4 Retransmission** 1983

The RM Sourcediscovers that message number 2 was not accepted so it resends the message and 1985 requests an Acknowledgement: 1984

```
<?xml version="1.0" encoding="UTF-8"?>
         <S:Envelope xmlns:S="http://www.w3.org/2003/05/soap-envelope" 
         xmlns:wsrm="http://docs.oasis-open.org/ws-rx/wsrm/200608" 
         xmlns:wsa="http://www.w3.org/2005/08/addressing">
           <S:Header>
            <wsa:MessageID>
             http://Business456.com/guid/daa7d0b2-c8e0-476e-a9a4-d164154e38de
            </wsa:MessageID>
            <wsa:To>http://example.com/serviceB/123</wsa:To>
            <wsa:From>
             <wsa:Address>http://Business456.com/serviceA/789</wsa:Address>
            </wsa:From>
1986
1987
1988
1989
1990
1991
1992
1993
1994
1995
1996
1997
```
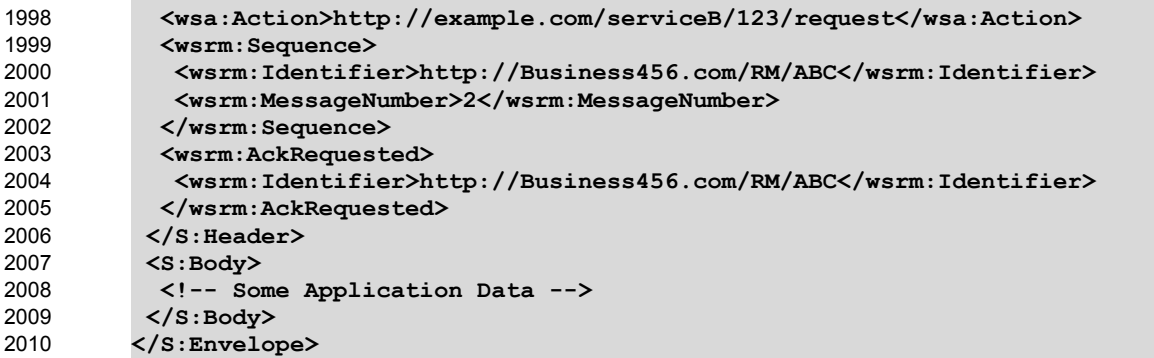

### **Appendix C.5 Termination** 2011

2012 The RM Destination now responds with an Acknowledgement for the complete Sequence which can then

be terminated: 2013

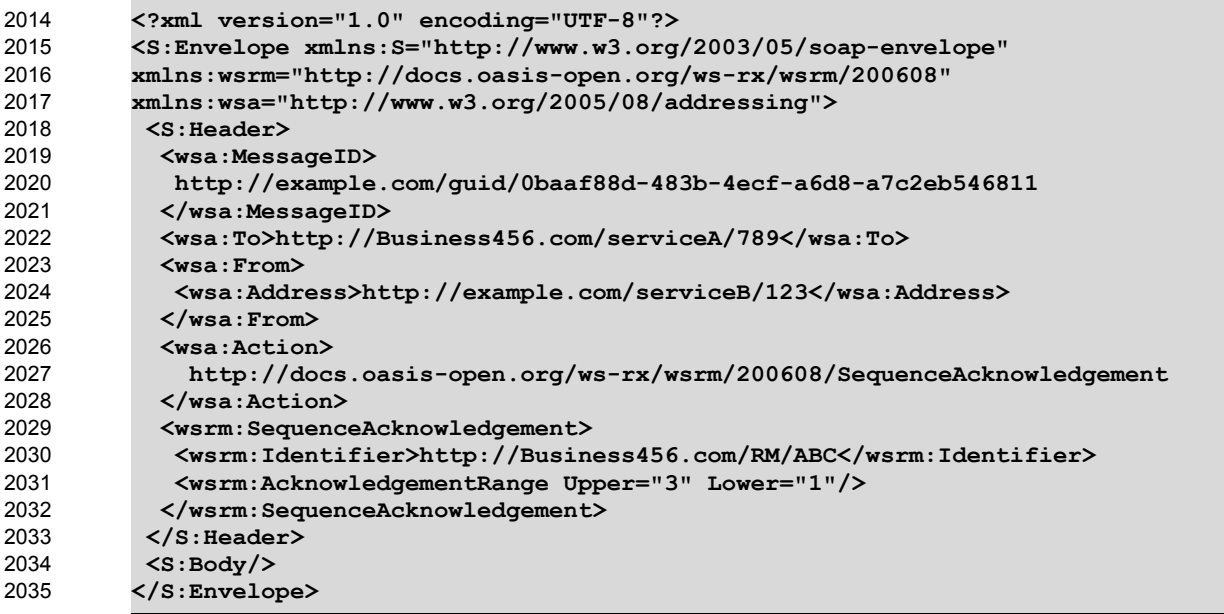

### **Terminate Sequence** 2036

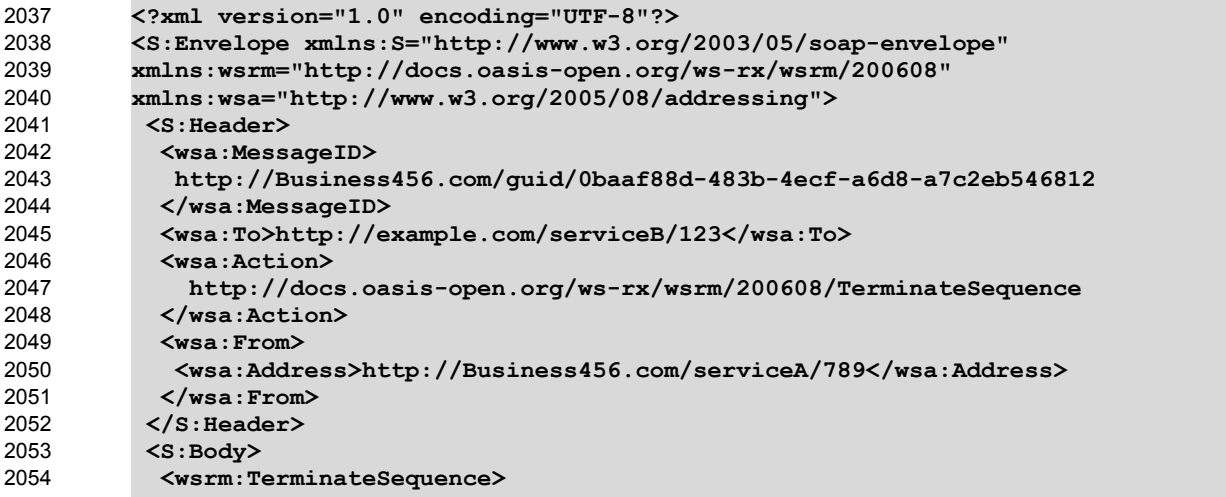

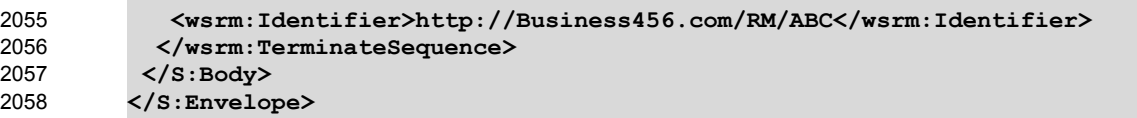

**Terminate Sequence Response** 2059

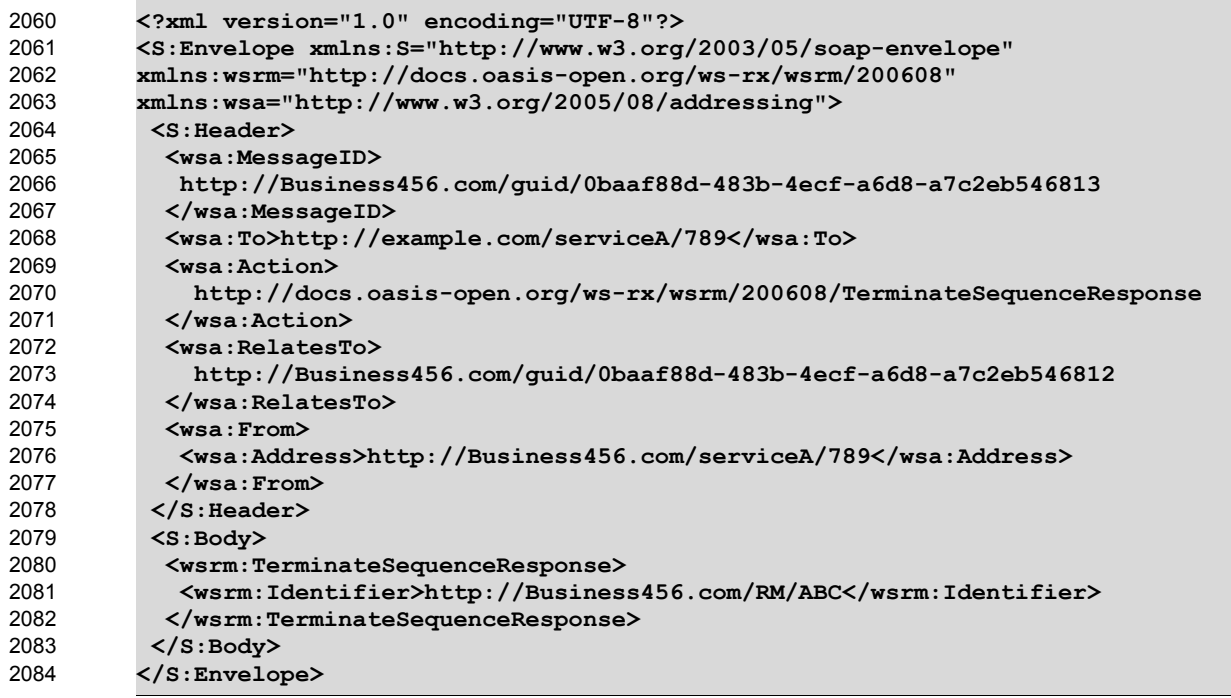

### **Appendix C.6 MakeConnection** 2085

2086  $\,$  To illustrate how a  $\texttt{Makedonnetion}$  message exchange can be used to deliver messages to an Endpoint that is not addressable, consider the case of a pub/sub scenario in which the Endpoint to which notifications are to be delivered (the "event consumer") is not addressable by the notification sending 2088 Endpoint (the "event producer"). In this scenario the event consumer must initiate the connections in order for the notifications to be delivered. One possible set of message exchanges (using HTTP) that demonstrate how this can be achieved using MakeConnection is shown below. 2087 2089 2090 2091

**Step 1** – During a "subscribe" operation, the event consumer's EPR specifies the RM anonymous URI and the RM Policy Assertion to indicate whether or not RM is required: 2093 2092

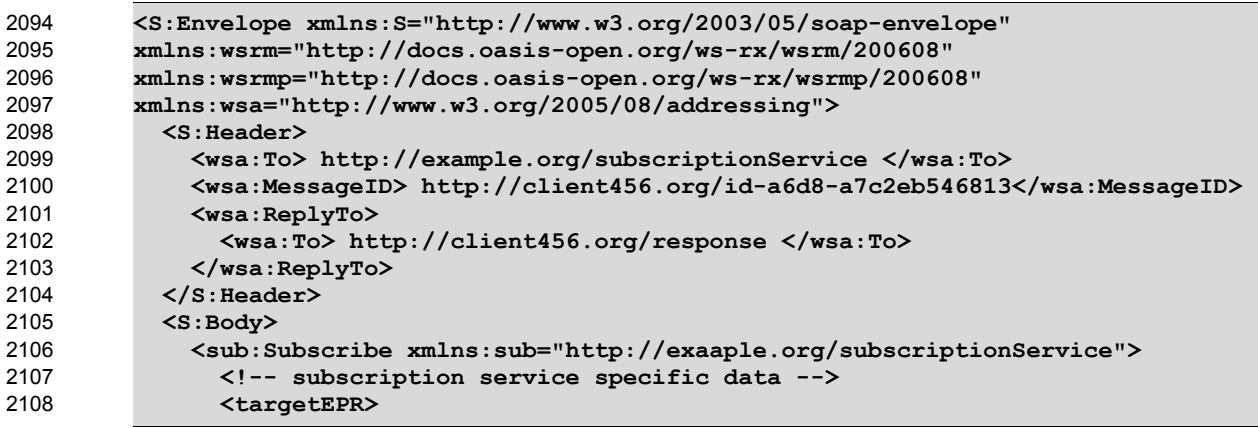

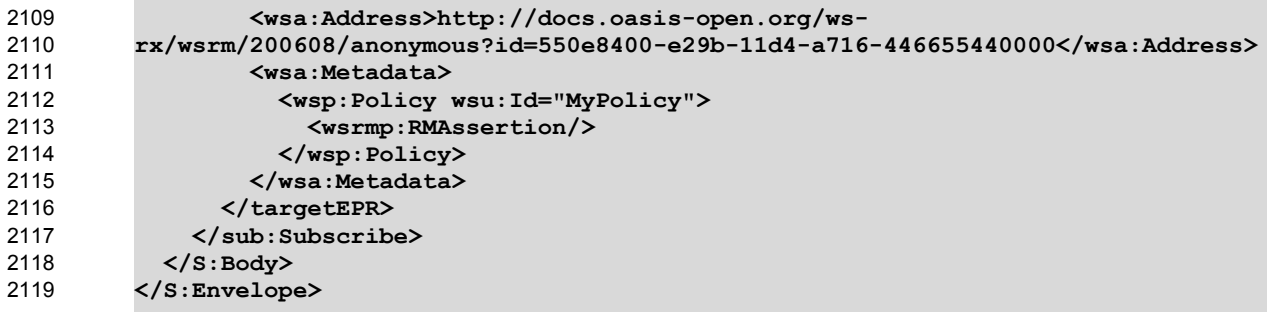

2120 In this example the subscribe and targetEPR elements are simply examples of what a subscription 2121 request message might contain. Note: the wsa: Address element contains the RM anonymous URI 2122 indicating that the notification producer needs to queue the messages until they are requested using the 2123 MakeConnection message exchange. The EPR also contains the RM Policy Assertion indicating the RM must be used when notifications related to this subscription are sent. 2124

**Step 2** – Once the subscription is established, the event consumer checks for a pending message: 2125

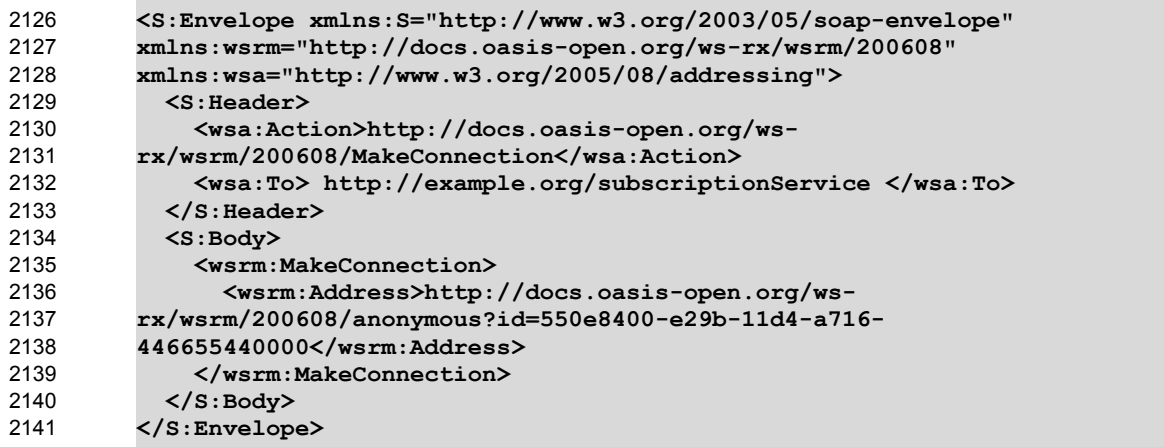

**Step 3** – If there are messages waiting to be delivered then a message will be returned back to the event 2142 consumer. However, because WS-RM is being used to deliver the messages, the first message returned 2143

2144 is a CreateSequence:

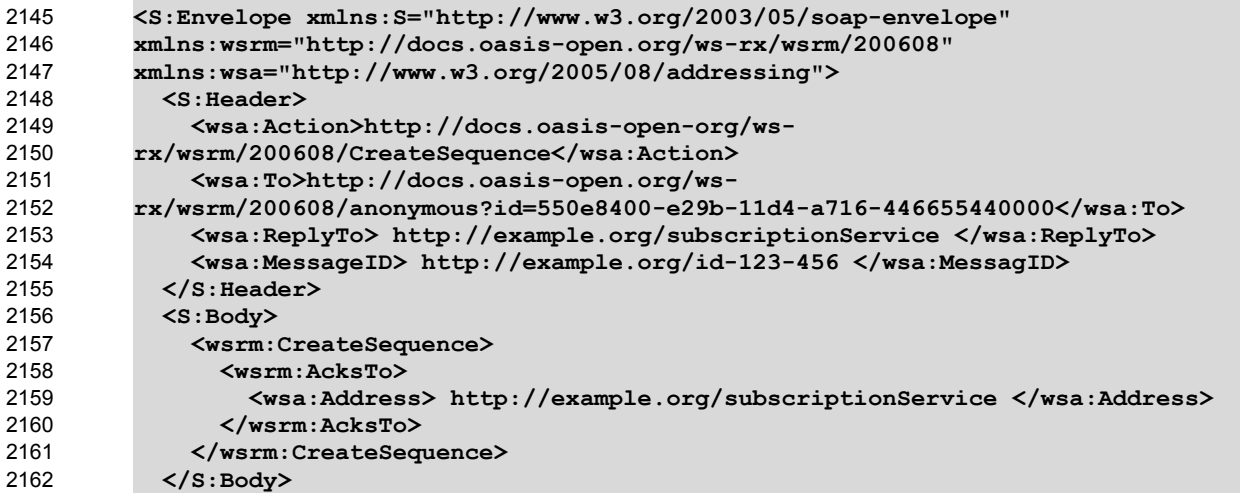

**</S:Envelope>** 2163

Notice from the perspective of how the RM Source on the event producer interacts with the RM 2164

Destination of those messages, nothing new is introduced by the use of the MakeConnection, the use 2165

of RM protocol is the same as the case where the event consumer is addressable. 2166

**Step 4** – The event consumer will respond with a CreateSequenceResponse message per normal WS-2168 Addressing rules: 2167

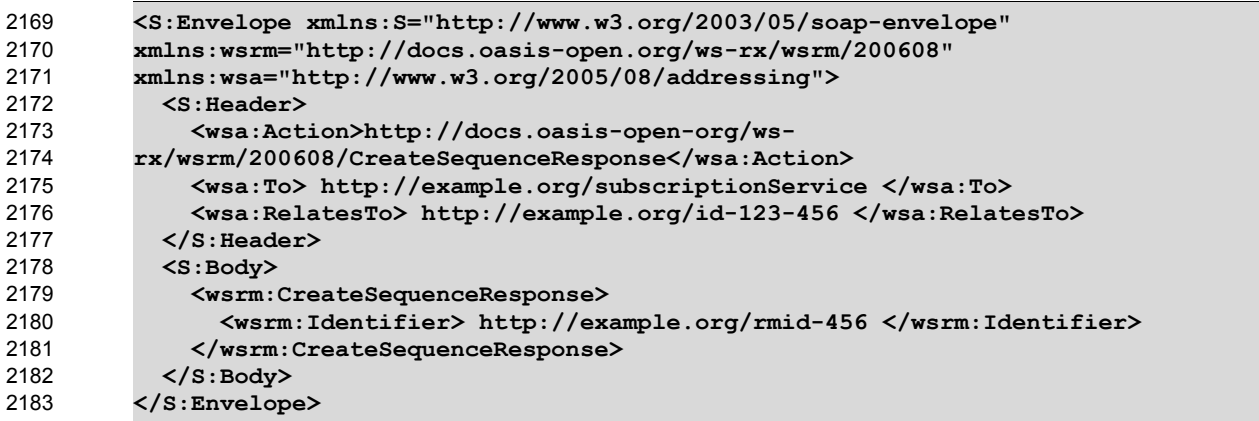

2184 Note, this message is carried on an HTTP request directed to the  $\texttt{wsa:ReplyTo}$  EPR, and the HTTP 2185 response will be an HTTP 202.

**Step 5** – The event consumer checks for another message pending: 2186

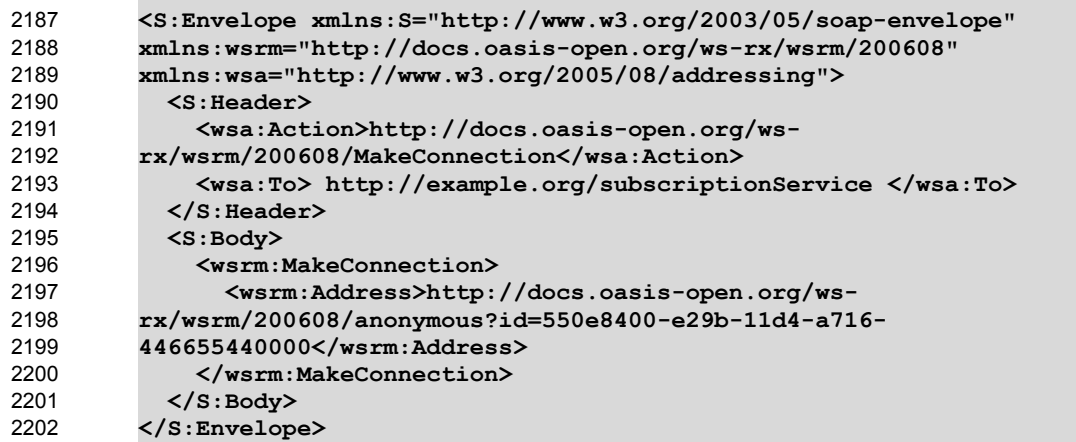

Notice this is the same message as the one sent in step 2. 2203

**Step 6** – If there is a message pending for this destination then it is returned on the HTTP response: 2204

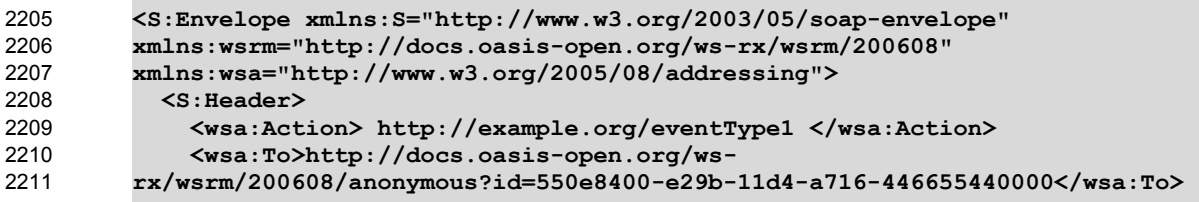

```
 <wsrm:Sequence>
                 <wsrm:Identifier> http://example.org/rmid-456 </wsrm:Identifier>
               </wsrm:Sequence>
               <wsrm:MessagePending pending="true"/>
            </S:Header>
             <S:Body>
               <!-- event specific data -->
             </S:Body>
         </S:Envelope>
2212
2213
2214
2215
2216
2217
2218
2219
2220
```
2221 As noted in step 3, the use of the RM protocol does not change when using  $\texttt{MakedConnection}$ . The

format of the messages, the order of the messages sent and the timing of when to send it remains the same. 2222 2223

**Step 7** – At some later interval, or immediately due to the MessagePending header's "pending" attribute being set to "true", the event consumer will poll again: 2224 2225

```
<S:Envelope xmlns:S="http://www.w3.org/2003/05/soap-envelope" 
         xmlns:wsrm="http://docs.oasis-open.org/ws-rx/wsrm/200608" 
         xmlns:wsa="http://www.w3.org/2005/08/addressing">
            <S:Header>
              <wsa:Action>http://docs.oasis-open.org/ws-
         rx/wsrm/200608/MakeConnection</wsa:Action>
              <wsa:To> http://example.org/subscriptionService </wsa:To>
            </S:Header>
            <S:Body>
              <wsrm:MakeConnection>
                 <wsrm:Address>http://docs.oasis-open.org/ws-
         rx/wsrm/200608/anonymous?id=550e8400-e29b-11d4-a716-
         446655440000</wsrm:Address>
              </wsrm:MakeConnection>
            </S:Body>
         </S:Envelope>
2226
2227
2228
2229
2230
2231
2232
2233
2234
2235
2236
2237
2238
2239
2240
2241
```
2242 Notice this is the same message as the one sent in steps 2 and 5. As in steps 3 and 6, the response to the MakeConnection can be any message destined to the specified Endpoint. This allows the event 2244 producer to send not only application messages but RM protocol messages (e.g. CloseSequence, 2243

2245 TerminateSequence or even additional CreateSequences) as needed.

**Step 8** – If at any point in time there are no messages pending, in response to a MakeConnection the 2246 2247 event producer returns an HTTP 202 back to the event consumer. The process then repeats (back to step 2248 7) until the subscription ends.

### **Appendix D. State Tables** 2249

This appendix specifies the non-normative state transition tables for RM Source and RM Destination. 2250

- The state tables describe the lifetime of a sequence in both the RM Source and the RM Destination 2251
- Legend: 2252
- The first column of these tables contains the motivating event and has the following format: 2253

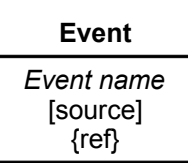

Where: 2254

2259 2260

- Event Name: indicates the name of the event. Event Names surrounded by "<>" are optional as described by the specification. 2255 2256
- [source]: indicates the source of the event; one of: 2257
- [msg] a Received message 2258
	- [int]: an internal event such as the firing of a timer
	- [app]: the application
- [unspec]: the source is unspecified 2261
- Each event / state combination cell in the tables in this appendix has the following format: 2262

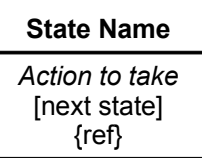

Where: 2263

- action to take: indicates that the state machine performs the following action. Actions surrounded by "<>" are optional as described by the specification. "Xmit" is used as a short form for the word "Transmit" 2264 2265 2266
- [next state]: indicates the state to which the state machine will advance upon the performance of the action. For ease of reading the next state "same" indicates that the state does not change. 2267 2268
- {ref} is a reference to the document section describing the behavior in this cell 2269
- "N/A" in a cell indicates a state / event combination self-inconsistent with the state machine; should these conditions occur, it would indicate an implementation error. A blank cell indicates that the behavior is not described in this specification and does not indicate normal protocol operation. Implementations MAY 2270 2271 2272
- generate a Sequence Terminated fault (see section 4.2) in these circumstances. Robust implementations 2273
- MUST be able to operate in a stable manner despite the occurrence of unspecified event / state 2274
- 2275 combinations.

### Table 1 RM Source Sequence State Transition Table 2276

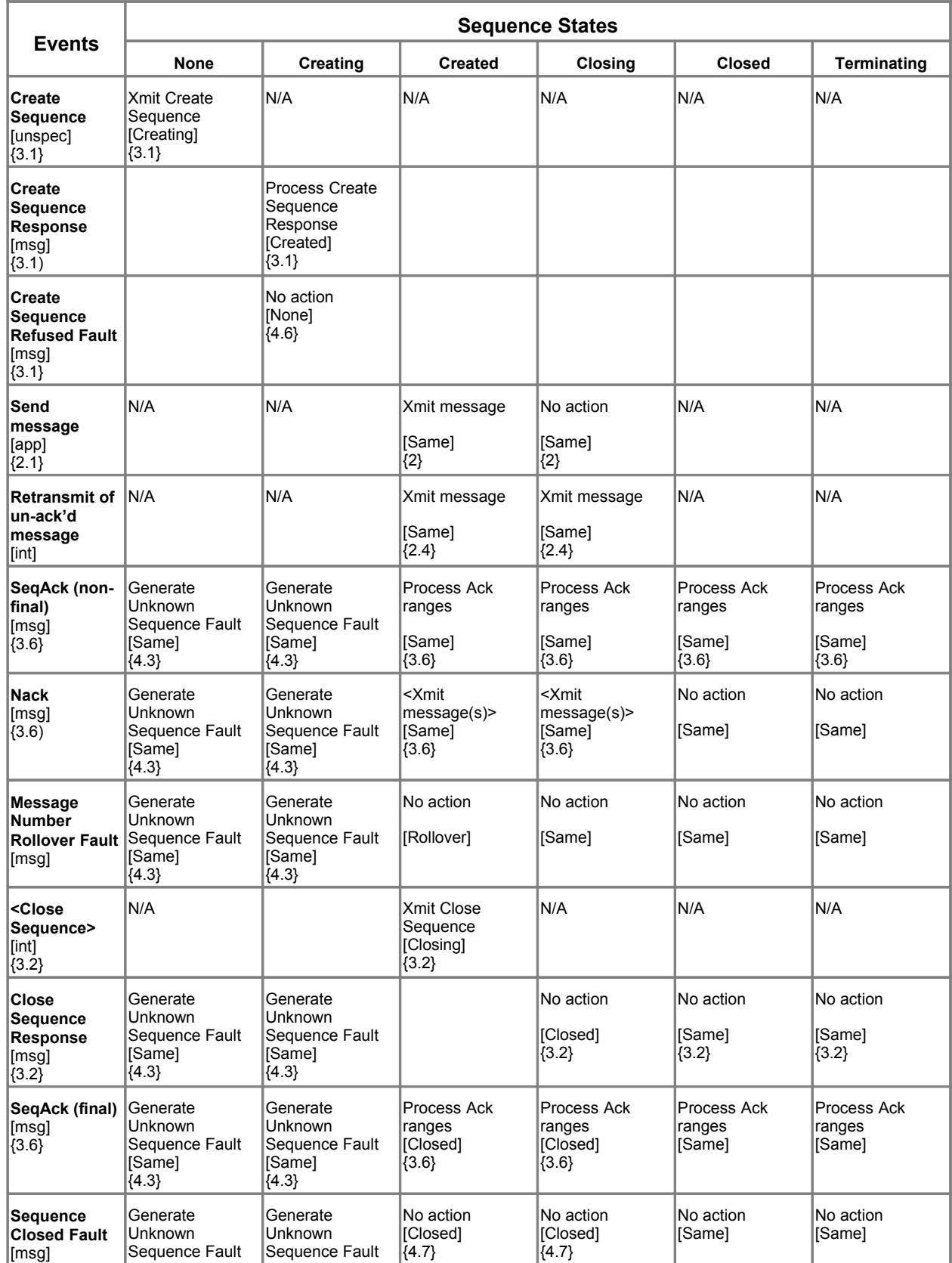

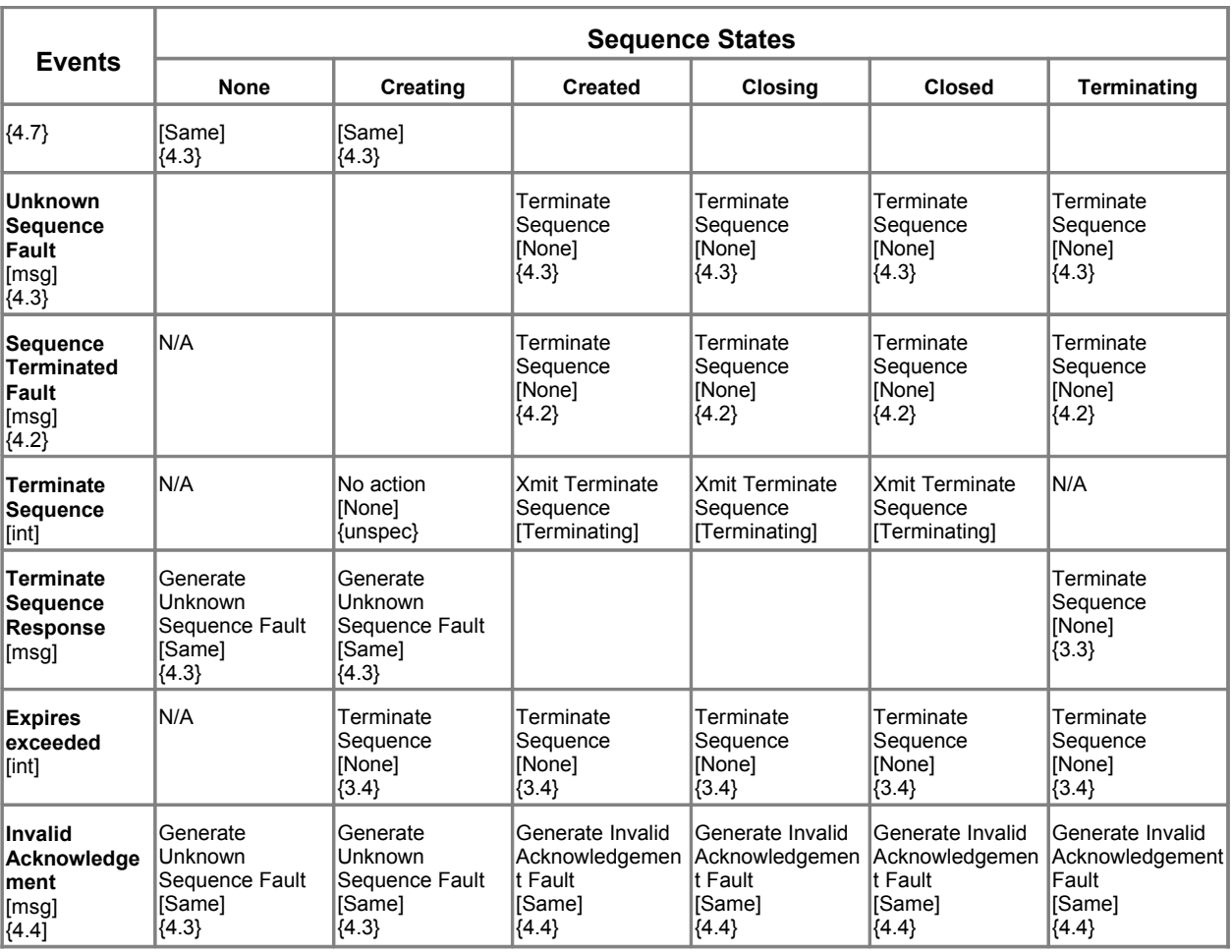

2277 Table 2 RM Destination Sequence State Transition Table

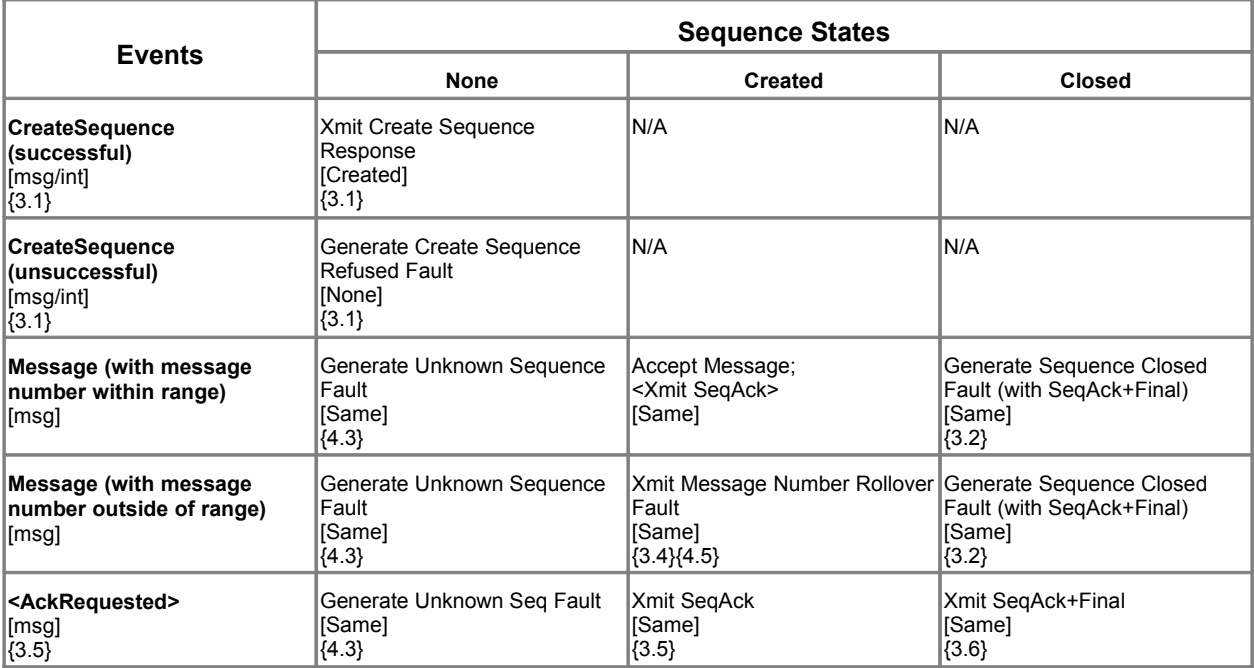

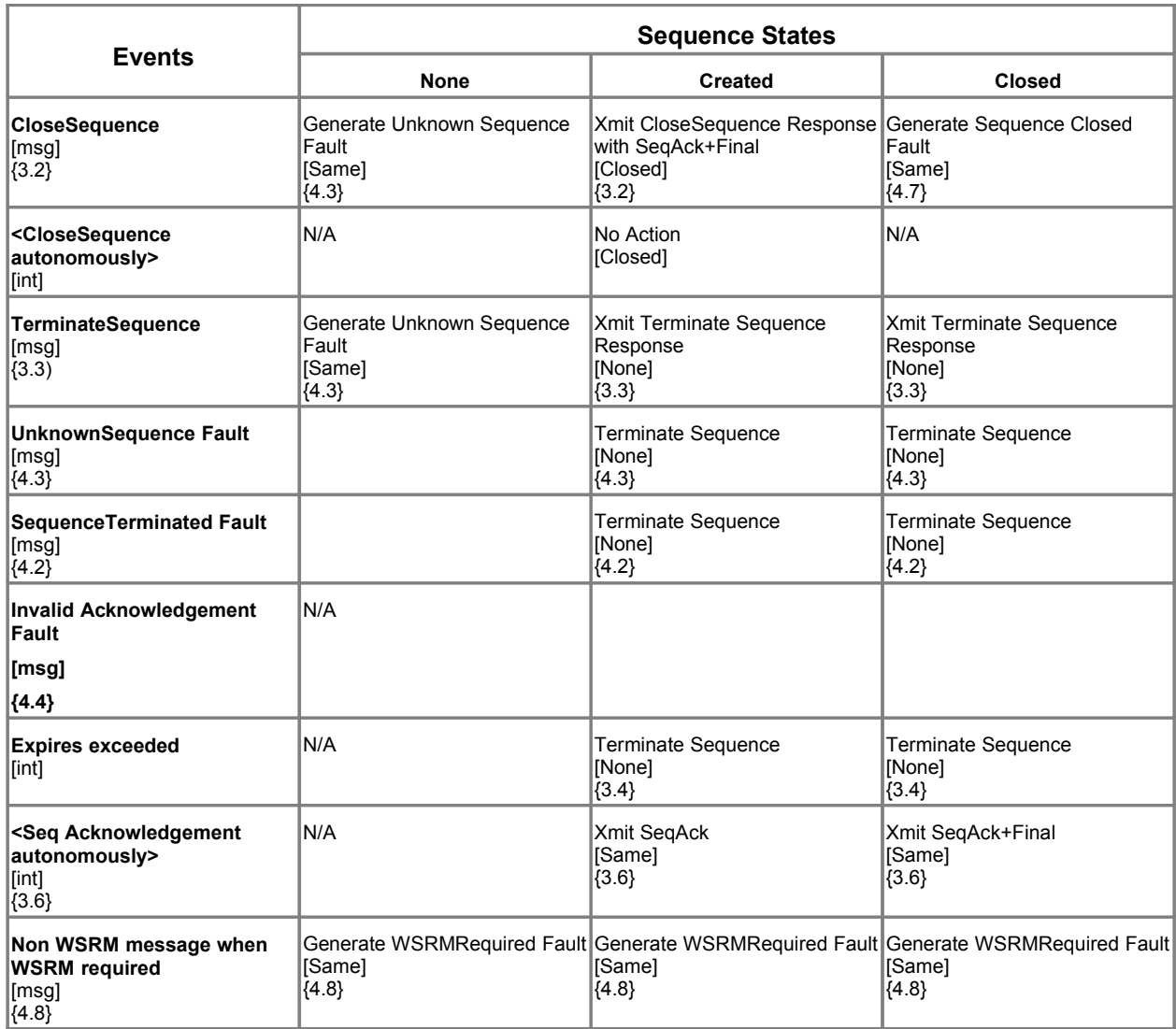

2278 The following two tables apply only if the MakeConnection mechanism is utilized.

### Table 3 Sending Endpoint Message Transfer Engine 2279

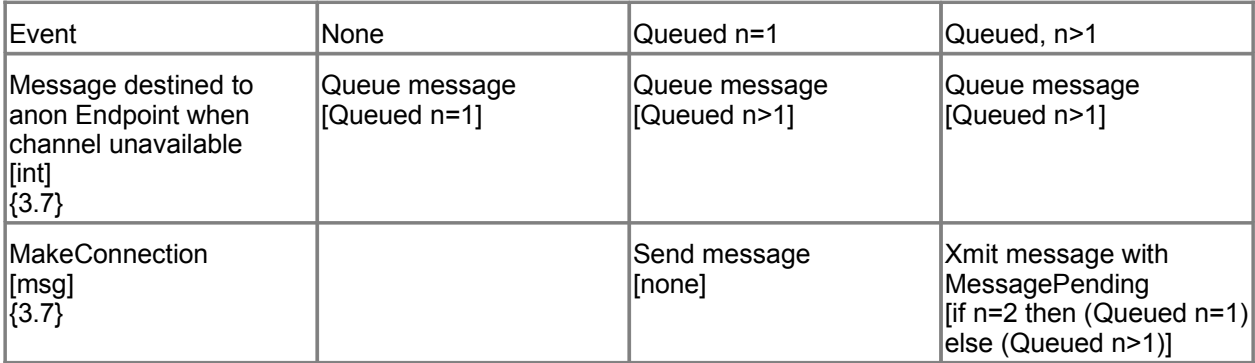

### Table 4 Receiving Endpoint Message Transfer Engine 2280

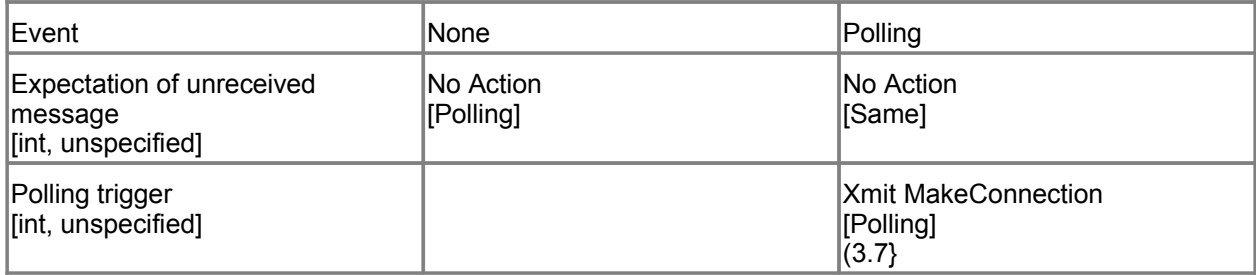

### **Appendix E. Acknowledgments** 2281

This document is based on initial contribution to OASIS WS-RX Technical Committee by the following authors: 2282 2283

Ruslan Bilorusets(BEA), Don Box(Microsoft), Luis Felipe Cabrera(Microsoft), Doug Davis(IBM), Donald Ferguson(IBM), Christopher Ferris-Editor(BM), Tom Freund(IBM), Mary Ann Hondo(IBM), John Ibbotson(IBM), Lei Jin(BEA), Chris Kaler(Microsoft), David Langworthy-Editor(Microsoft), Amelia Lewis(TIBCO Software), Rodney Limprecht(Microsoft), Steve Lucco(Microsoft), Don Mullen(TIBCO Software), Anthony Nadalin(IBM), Mark Nottingham(BEA), David Orchard(BEA), Jamie Roots(IBM), Shivajee Samdarshi(TIBCO Software), John Shewchuk(Microsoft), Tony Storey(IBM). 2284 2285 2286 2287 2288 2289 2290

The following individuals have provided invaluable input into the initial contribution: 2291

- Keith Ballinger(Microsoft), Stefan Batres(Microsoft), Rebecca Bergersen(Iona), Allen 2292
- Brown(Microsoft), Michael Conner(IBM), George Copeland(Microsoft), Francisco Curbera(IBM), Paul Fremantle(IBM), Steve Graham(IBM), Pat Helland(Microsoft), Rick Hill(Microsoft), Scott 2293 2294
- Hinkelman(IBM), Tim Holloway(IBM), Efim Hudis(Microsoft), David Ingham(Microsoft), Gopal 2295
- Kakivaya(Microsoft), Johannes Klein(Microsoft), Frank Leymann(IBM), Martin Nally(IBM), Peter 2296
- Niblett(IBM), Jeffrey Schlimmer(Microsoft), James Snell(IBM), Keith Stobie(Microsoft), Satish Thatte(Microsoft), Stephen Todd(IBM), Sanjiva Weerawarana(IBM), Roger Wolter(Microsoft). 2297 2298
- 
- The following individuals were members of the committee during the development of this specification: 2299

Abbie Barbir(Nortel), Charlton Barreto(Adobe), Stefan Batres(Microsoft), Hamid Ben Malek(Fujitsu), Andreas Bjarlestam(Ericsson), Toufic Boubez(Layer 7), Doug Bunting(Sun), Lloyd Burch(Novell), Steve Carter(Novell), Martin Chapman(Oracle), Dave Chappell(Sonic), Paul Cotton(Microsoft), Glen Daniels(Sonic), Doug Davis(IBM), Blake Dournaee(Intel), Jacques Durand(Fujitsu), Colleen Evans(Microsoft), Christopher Ferris(IBM), Paul Fremantle(WSO2), Robert Freund(Hitachi), Peter Furniss(Erebor), Marc Goodner(Microsoft), Alastair Green(Choreology), Mike Grogan(Sun), Ondrej Hrebicek(Microsoft), Kazunori Iwasa(Fujitsu), Chamikara Jayalath(WSO2), Lei Jin(BEA), Ian Jones(BTplc), Anish Karmarkar(Oracle), Paul Knight(Nortel), Dan Leshchiner(Tibco), Mark Little(JBoss), Lily Liu(webMethods), Matt Lovett(IBM), Ashok Malhotra(Oracle), Jonathan Marsh(Microsoft), Daniel Millwood(IBM), Jeff Mischkinsky(Oracle), Nilo Mitra(Ericsson), Peter Niblett(IBM), Duane Nickull(Adobe), Eisaku Nishiyama(Hitachi), Dave Orchard(BEA), Chouthri Palanisamy(NEC), Sanjay Patil(SAP), Gilbert Pilz(BEA), Martin Raepple(SAP), Eric Rajkovic(Oracle), Stefan Rossmanith(SAP), Tom Rutt(Fujitsu), Rich Salz(IBM), Shivajee Samdarshi(Tibco), Vladimir Videlov(SAP), Claus von Riegen(SAP), Pete Wenzel(Sun), Steve Winkler(SAP), Ümit Yalçinalp(SAP), Nobuyuki Yamamoto(Hitachi). 2300 2301 2302 2303 2304 2305 2306 2307 2308 2309 2310 2311 2312 2313 2314 2315

# **Appendix F. Revision History** 2316

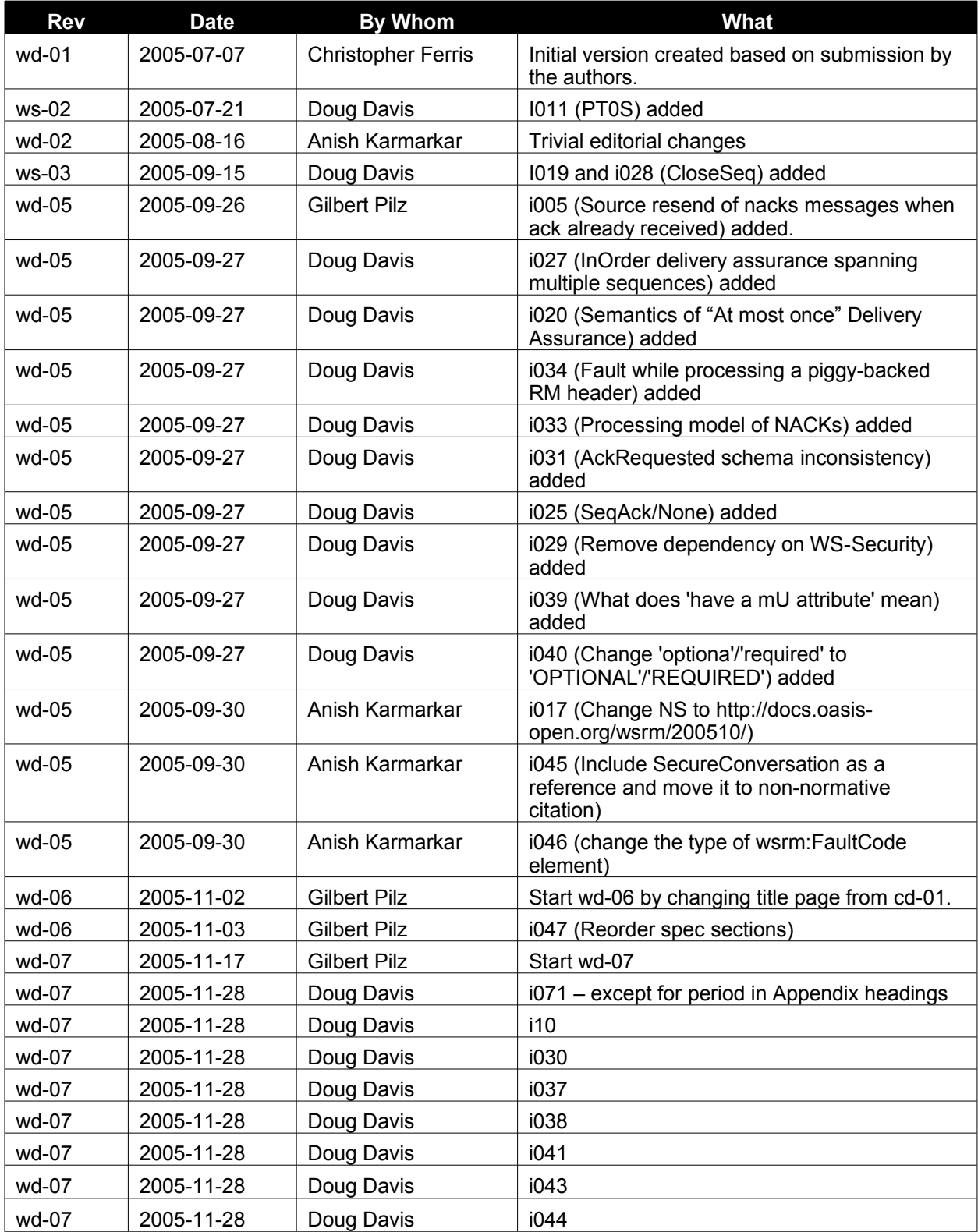

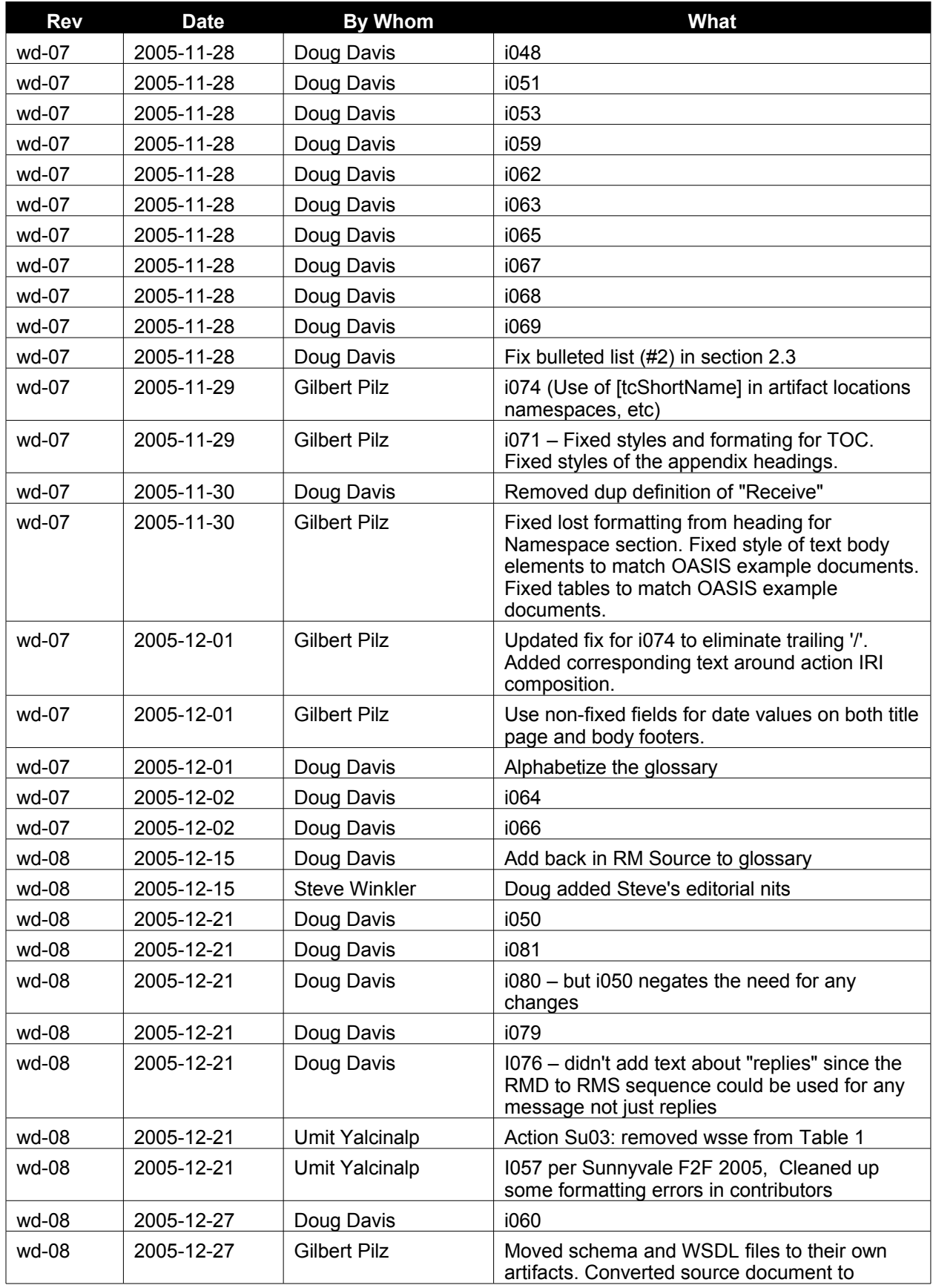

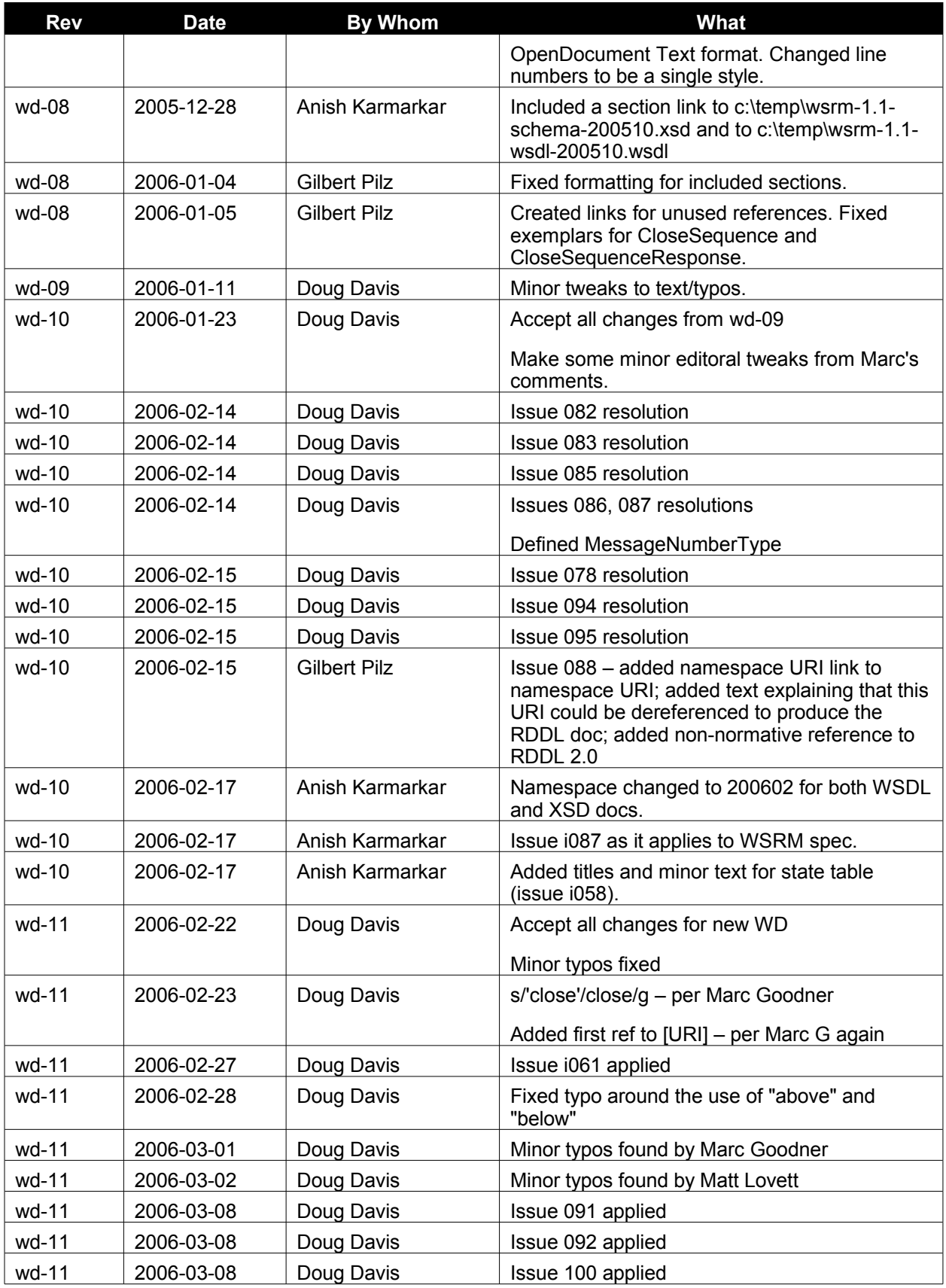

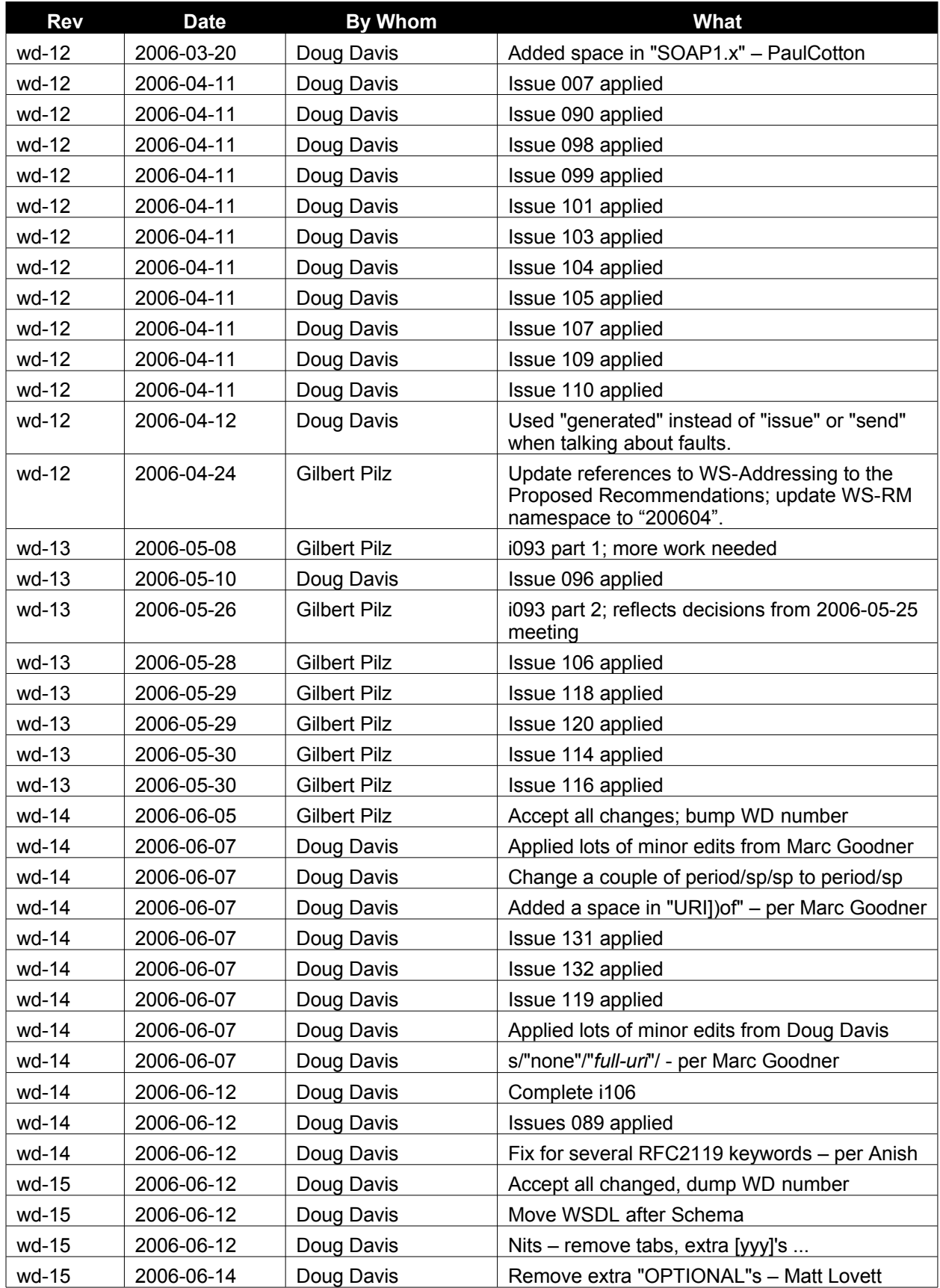

![](_page_67_Picture_728.jpeg)

![](_page_68_Picture_108.jpeg)

### **Appendix G. Notices** 2316

OASIS takes no position regarding the validity or scope of any intellectual property or other rights that might be claimed to pertain to the implementation or use of the technology described in this document or the extent to which any license under such rights might or might not be available; neither does it represent that it has made any effort to identify any such rights. Information on OASIS's procedures with respect to rights in OASIS specifications can be found at the OASIS website. Copies of claims of rights made available for publication and any assurances of licenses to be made available, or the result of an attempt made to obtain a general license or permission for the use of such proprietary rights by implementors or users of this specification, can be obtained from the OASIS Executive Director. 2317 2318 2319 2320 2321 2322 2323 2324

OASIS invites any interested party to bring to its attention any copyrights, patents or patent applications, or other proprietary rights which may cover technology that may be required to implement this specification. Please address the information to the OASIS Executive Director. 2325 2326 2327

Copyright (C) OASIS Open (2006). All Rights Reserved. 2328

This document and translations of it may be copied and furnished to others, and derivative works that comment on or otherwise explain it or assist in its implementation may be prepared, copied, published and distributed, in whole or in part, without restriction of any kind, provided that the above copyright notice and this paragraph are included on all such copies and derivative works. However, this document itself may not be modified in any way, such as by removing the copyright notice or references to OASIS, except as needed for the purpose of developing OASIS specifications, in which case the procedures for copyrights defined in the OASIS Intellectual Property Rights document must be followed, or as required to translate it into languages other than English. 2329 2330 2331 2332 2333 2334 2335 2336

The limited permissions granted above are perpetual and will not be revoked by OASIS or its successors or assigns. 2337 2338

This document and the information contained herein is provided on an "AS IS" basis and OASIS 2339

DISCLAIMS ALL WARRANTIES, EXPRESS OR IMPLIED, INCLUDING BUT NOT LIMITED TO ANY 2340

WARRANTY THAT THE USE OF THE INFORMATION HEREIN WILL NOT INFRINGE ANY RIGHTS OR 2341

ANY IMPLIED WARRANTIES OF MERCHANTABILITY OR FITNESS FOR A PARTICULAR PURPOSE. 2342